# Sistemas de clasificación documentales

Manela Juncà Campdepadrós

PID\_00143962

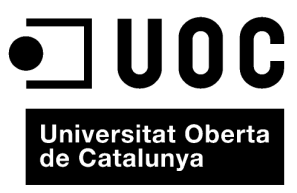

www.uoc.edu

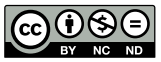

Los textos e imágenes publicados en esta obra están sujetos –excepto que se indique lo contrario– a una licencia de<br>Reconocimiento-NoComercial-SinObraDerivada (BY-NC-ND) v.3.0 España de Creative Commons. Podéis copiarlos,<br>

# **Índice**

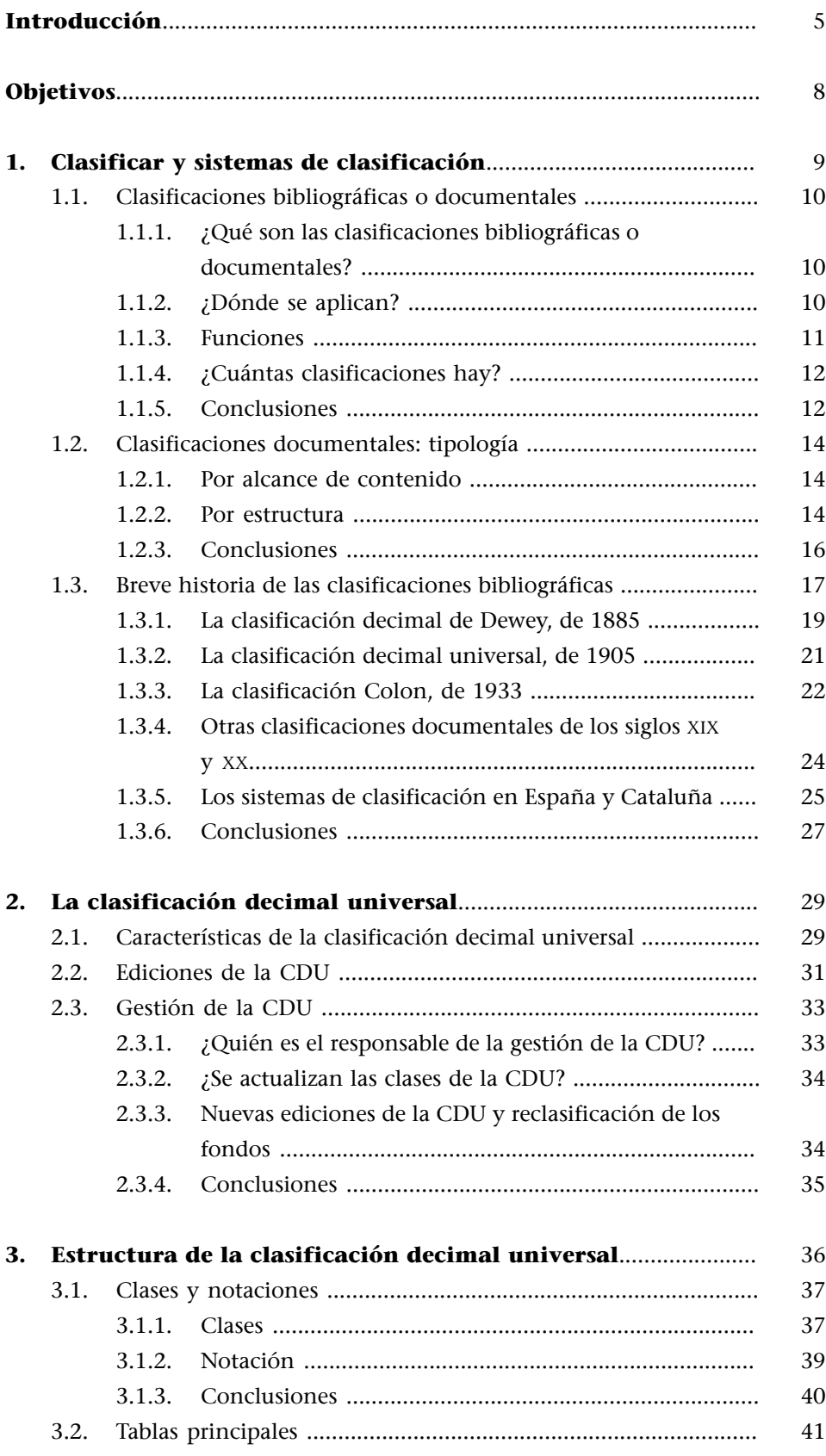

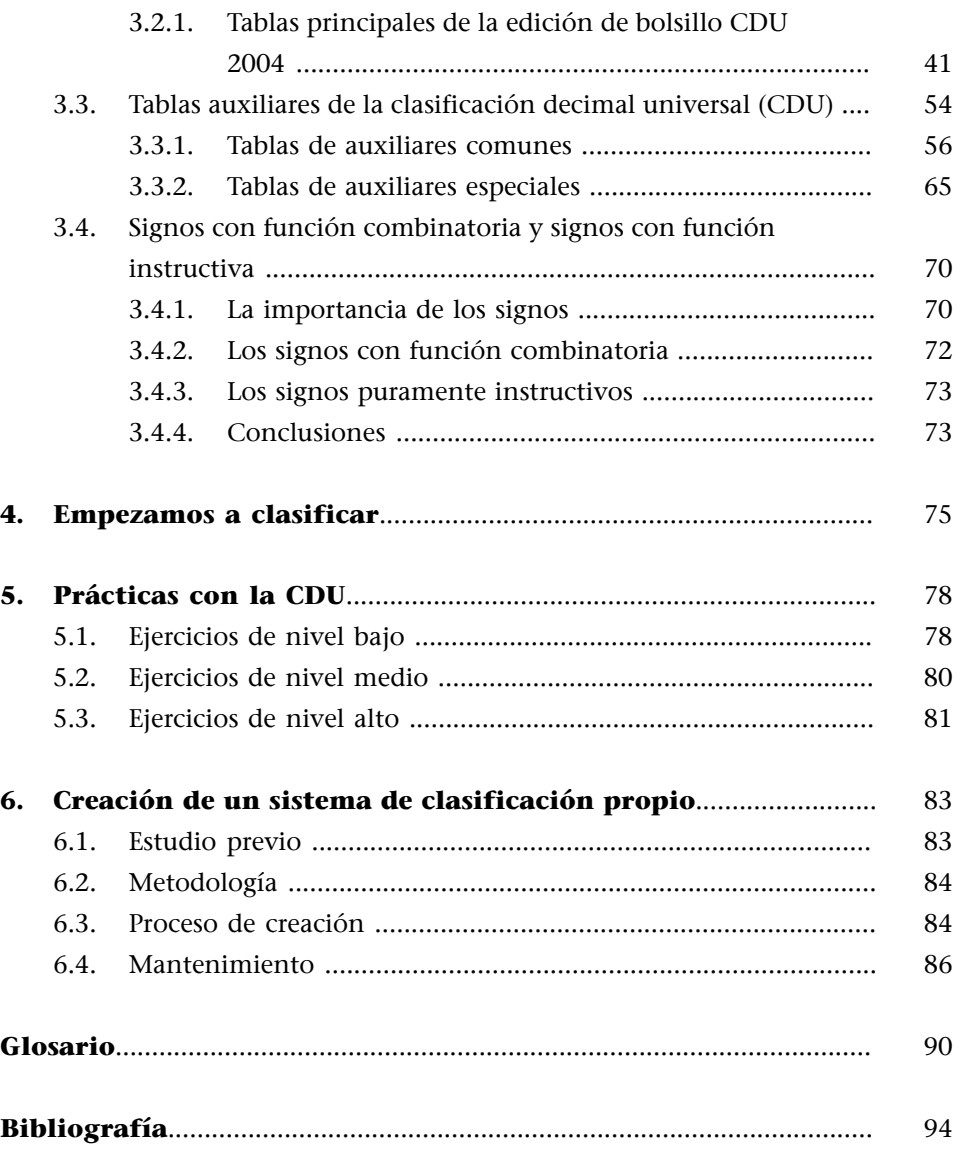

# <span id="page-4-0"></span>**Introducción**

El módulo "Sistemas de clasificación" está pensado para estudiantes que no tengan conocimientos previos sobre el mundo de las clasificaciones documentales. Se trata, pues, de un módulo introductorio al estudio de los diferentes sistemas de clasificación documentales y, de manera especial, de la clasificación decimal universal (CDU), que es el sistema más aplicado en nuestro ámbito cultural europeo.

## **Itinerario de estudio**

El módulo está concebido como una aproximación del concepto más general al más concreto. La secuencia es:

> Sistemas de clasificación > Clasificaciones bibliográficas o documentales > Clasificación decimal universal.

Completaremos la visión del tema aportando las técnicas más interesantes de Jacques Maniez (1993) sobre la construcción de un sistema nuevo, muy adecuado para aquellos documentalistas que tengan que crear un sistema a medida.

El módulo es teórico, normativo y en mayor medida, práctico, ya que uno de los objetivos que se proponen es conseguir una cierta habilidad en la clasificación de documentos con la CDU.

Conceptos más importantes

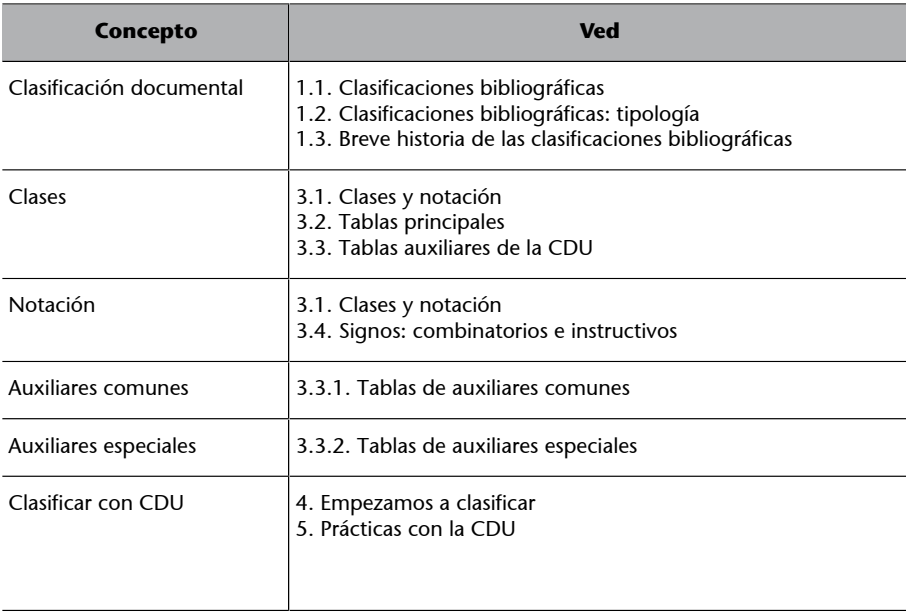

#### **Ved también**

Para construir un cuadro de clasificación, ved el apartado 6 de este módulo didáctico.

# **Bibliografía** y recursos web

Presentamos la bibliografía en dos secciones:

- una selección de fuentes de información indispensables para los estudiantes que se introducen en el estudio de las clasificaciones.
- la lista entera a partir de la cual se ha hecho la selección anterior.

## **Selección bibliográfica**

Es indispensable la consulta de la clasificación decimal universal –en edición de bolsillo o en CD.

La tabla siguiente muestra que las obras de María Pinto (ed.), Jacques Maniez e I. C. McIlwaine son muy indicadas con respecto a la teoría de las clasificaciones; y que obras como las Miguel Benito, Carmen Diez-Carrera e I. McIlwaine lo son para las prácticas.

Obras recomendadas

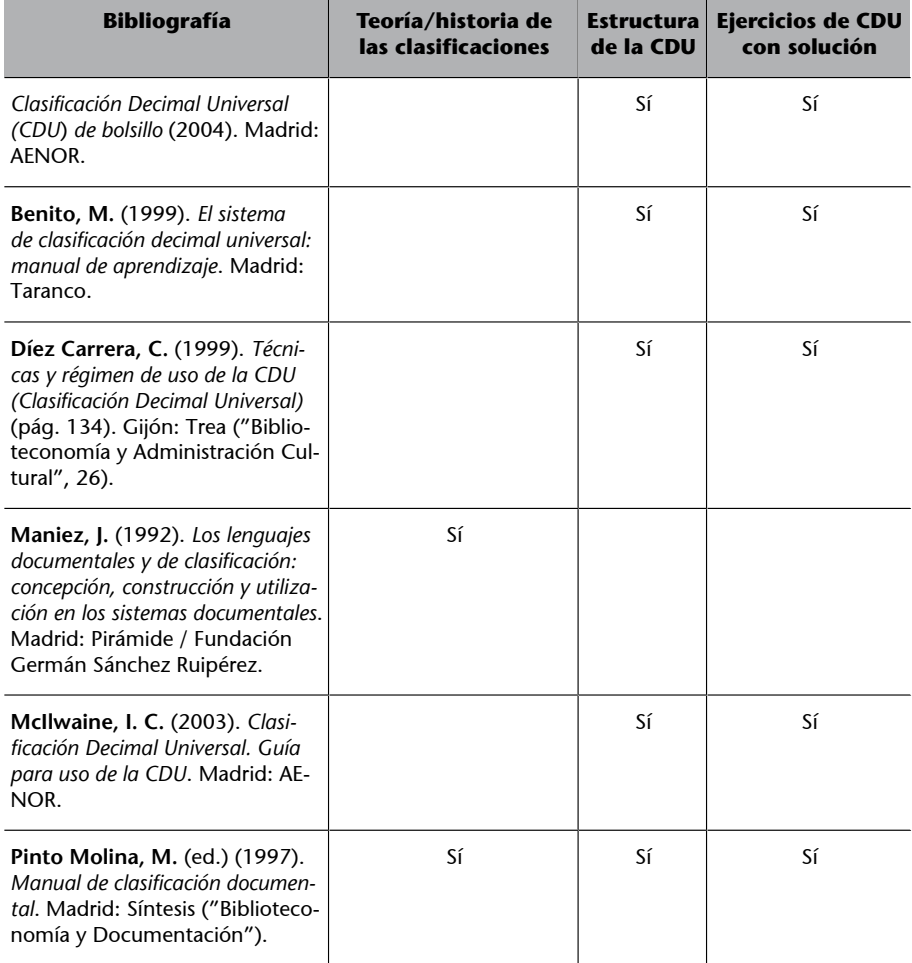

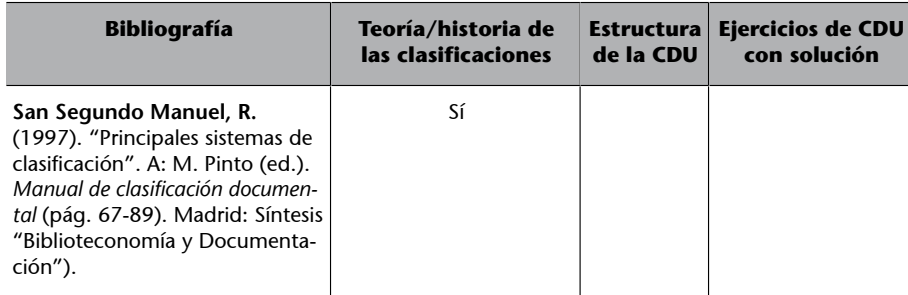

## Selección recursos web

Por lo que respecta a los recursos web, no podemos dejar de seleccionar las webs de las sedes oficiales de los sistemas de clasificación más aplicados en el mundo –La CDU y la Dewey– y los tutoriales sobre la CDU.

## Clasificación decimal universal (web oficial, blog):

- *[Universal Decimal Classification Consortium Homepage](http://www.udcc.org)*. La Haya: UDC Consortium Act. 2002-08-01 [en línea]. [Consulta: 10 de octubre de 2008].
- *[Universal Decimal Classification Blog](http://universaldecimalclassification.blogspot.com)*. UDC Consortium [en línea]. [Consulta: 10 de octubre de 2008].

## Classificación Dewey (actualizaciones, clases, blog):

- OCLC Online Computer Library Center. *[Dewey services, Dewey decimal clas](http://www.oclc.org/dewey/updates/default.htm)[sification for use with OCLC's online cataloging services](http://www.oclc.org/dewey/updates/default.htm)*. [Consulta: 10 de octubre de 2008]. [En línea].
- *[025.431: The Dewey blog](http://ddc.typepad.com)* [Consulta: 10 de octubre de 2008]. [En línea].
- Public libraries using spanish. [Spanish version of the Dewey Decimal Clas](http://www.sol-plus.net/plus/ddc/00.htm/)*[sification System based on the 18th edition of DDC](http://www.sol-plus.net/plus/ddc/00.htm/)* [Consulta: 10 de octubre de 2008]. [En línea].

Cabe destacar las páginas personales y tutoriales de Miguel Benito, Ferran Burguillos y Enric Mestre para sus exposiciones pedagógicas:

- **Benito,Miguel**. *[El sistema de Clasificación Decimal Universal](http://www.adm.hb.se/personal/mb/cdu)* [en línea]. [Fecha de consulta: 10 de octubre de 2008]. O, también, en la URL [Instituto](http://taranco.eu/cdu/index.htm) [de Taranco](http://taranco.eu/cdu/index.htm) [Fecha de consulta: 10 de octubre de 2008].
- **BurguillosMartínez**, **Ferran**. *[Tutorial de la Clasificación decimal universal](http://bd.ub.es/pub/fburg/cdu/index.htm)* [en línea]. [Fecha de consulta: 10 de octubre de 2008].
- Mestre i Ribera, Enric. *[Classificació decimal universal](http://www.geocities.com/bibliotecaris/index.html)* [en línea]. [Fecha de consulta: 10 de octubre de 2008].

# <span id="page-7-0"></span>**Objetivos**

Con el estudio de los materiales asociados a este módulo, alcanzaréis los objetivos siguientes:

- **1.** Definir los sistemas de clasificación documental y su tipología.
- **2.** Presentar la evolución histórica de estos lenguajes documentales.
- **3.** Conocer la clasificación decimal universal: características, estructura y sintaxis.
- **4.** Adquirir una cierta habilidad en la clasificación de documentos con la CDU.
- **5.** Introducirse en la creación de un sistema de clasificación nuevo.

# <span id="page-8-0"></span>**1. Clasificar y sistemas de clasificación**

Clasificar es distribuir en clases o categorías.

Hay tres tipos de sistemas de clasificación (**Maniez**, 1992, pág. 23).

**1)** Las **clasificaciones filosófico-científicas** que clasifican el conocimiento humano. Catalogan las leyes universales y los fenómenos naturales. Landgridge las califica de formas primarias, ya que observan directamente el mundo y la naturaleza del conocimiento.

#### **Clasificaciones filosófico-científicas**

Sistemas de Porfirio, Platón, Aristóteles, F. Bacon, A. Comte, Leibniz.

**2)**Las **clasificacionesbiológicasotaxonomías** clasifican organismos vivos e inertes en una jerarquía. Actualmente, el término *taxonomía* se aplica también en el mundo de la información y las fuentes disponibles en el WWW.

## **Clasificaciones biológicas o taxonomías**

Elementos químicos, plantas, animales...

**3)** Las **clasificacionesbibliográficas** o **documentales** clasifican el fondo de un servicio de información y documentación (SID $^{\rm l}$ ). Para Landgridge, tratan del conocimiento cuando ya se ha fijado en los documentos; por lo tanto, no todo el conocimiento, sino sólo aquel que se ha fijado en un soporte material.

A grandes rasgos, las diferencias más importantes entre las clasificaciones filosófico-científicas y las documentales son que las primeras buscan organizar el conocimiento, mientras que las segundas quieren representar el contenido de los documentos y, además, las primeras son teóricas y las segundas prácticas (María Pinto; Carmen Gálvez, 1997, pág. 35).

A pesar de todo, no podemos negar que las primeras influyen en las últimas y que las clasificaciones documentales están íntimamente influidas por las sucesivas concepciones del conocimiento. De hecho, las clasificaciones son fruto de una sociedad y de un tiempo determinado.

## **La influencia de Francis Bacon**

El sistema filosófico de Francis Bacon influye en la clasificación bibliográfica de Brunet (Francia, 1804) y en la clasificación bibliográfica de Harris de 1870.

#### **Lectura complementaria**

Sobre los tres tipos de clasificaciones mencionados aquí, podéis consultar la obra siguiente:

**J.Maniez** (1992). *Los lenguajes documentales y de clasificación: concepción, construcción y utilización en los sistemas documentales*. Madrid: Pirámide / Fundación Germán Sánchez Ruipérez.

(1)SID es la sigla *de servicio de información y documentación*.

<span id="page-9-0"></span>A partir de este momento, el módulo se centrará en las clasificaciones de tipo bibliográfico o documental.

#### **Bibliografía**

**B.GilUrdiciain**(1997). "Los lenguajes de clasificación documental". En: M. Pinto (ed.). *Manual de clasificación documental* (pág. 91-108). Madrid: Síntesis ("Biblioteconomía y Documentación").

**J.Maniez** (1992). *Los lenguajes documentales y de clasificación: concepción, construcción y utilización en los sistemas documentales*. Madrid: Pirámide / Fundación Germán Sánchez Ruipérez.

**M.PintoMolina**(ed.) (1997). *Manual de clasificación documental*. Madrid: Síntesis ("Biblioteconomía y Documentación").

## **1.1. Clasificaciones bibliográficas o documentales**

Primero definiremos qué son, dónde se aplican, qué funciones tienen y cuántas hay en el mundo. En segundo lugar, trataremos la diversa tipología de las clasificaciones bibliográficas. En tercer y último lugar, haremos un pequeño viaje por la historia de las clasificaciones bibliográficas. ¡Empezamos!

## **1.1.1. ¿Qué son las clasificaciones bibliográficas o documentales?**

Las clasificaciones bibliográficas o documentales son un lenguaje documental que divide el conocimiento (enciclopédico o específico de un área temática) en una serie ordenada de clases y subclases basadas en las semejanzas y diferencias.

La estructura jerárquica o facetada de estas clasificaciones refleja las relaciones y el contexto del concepto.

#### **Turismo económico o turismo de ocio**

Si el concepto *turismo* depende jerárquicamente de la clase *economía*, entenderemos que hace referencia al turismo como factor económico. Si, en cambio, depende jerárquicamente de la clase *tiempo libre*, entenderemos que se refiere al turismo como un elemento de ocio y descanso. En los dos casos, la estructura refleja el contexto del concepto, a diferencia de una lista simplemente ordenada de términos de indexación.

## **1.1.2. ¿Dónde se aplican?**

Todos los servicios de información y documentación, SID $^2$ , (archivos, bibliotecas y centros de documentación) utilizan algún sistema de clasificación, pero difieren bastante unos de otros. En palabras de Miguel Ángel Esteban:

**1)Usodelossistemasdeclasificaciónenlosarchivos**

vicios de información y documentación con la sigla SID.

<sup>(2)</sup>A partir de ahora denotamos ser-

#### **A modo de conclusión**

Clasificar es distribuir en clases o categorías. Hay tres tipos de sistemas de clasificación: los filosófico-científicos, que clasifican el conocimiento humano de manera genérica; los taxonómicos, que clasifican organismos vivos e inertes; y los bibliográficos o documentales, que clasifican el fondo documental de un SID.

<span id="page-10-0"></span>"En los archivos se presenta como la identificación de agrupaciones documentales naturales mediante el auxilio de un sistema de clasificación que reproduce la estructura orgánica o el entramado funcional de la institución generadora del fondo como resultado de su actividad natural para el cumplimiento de sus fines."

### **2)Usodelossistemasdeclasificaciónenbibliotecas**

"La clasificación se identifica en las bibliotecas con la agrupación intelectual e incluso física de los documentos en clases que mantengan entre sí relaciones de superioridad y dependencia, a partir de la extracción y representación codificada de su contenido temático principal (materia) de acuerdo con las reglas de un sistema de clasificación jerárquico o facetado."

## **Usodelossistemasdeclasificaciónenloscentrosdedocumentación**

"En los centros de documentación se considera como una actividad innecesaria habitualmente porque tiene prioridad el análisis conceptual del contenido de los documentos, si bien puede estar presente como una función auxiliar para el control de la diversidad de la colección y la reducción del área de busca con el uso de los niveles superiores de un tesaurus."

Añadiremos el uso de los sistemas de clasificación para organizar el conocimiento del WWW: tal como dice I. McIlwaine, los sistemas como la CDU pueden tener dos utilidades:

- Organizar y visualizar recursos de información dentro de los servicios de información de calidad.
- Clasificar metadatos de documentos electrónicos.

Los cuadros de clasificación utilizados en los archivos son por esencia originales y no extrapolables a otros fondos documentales, ya que responden a los procesos propios de la organización y se estudian en otras asignaturas. En consecuencia, este módulo se centrará en los sistemas utilizados en las bibliotecas.

## **1.1.3. Funciones**

Los sistemas de clasificación cumplen las tres funciones siguientes:

- Representar el contenido de un documento de manera sintética y codificada.
- Ordenar físicamente los documentos con un grado altamente significativo.

#### **Observación**

Recordemos que podemos distinguir tres tipos de ordenaciones (Maniez, 1993, pág. 21):

## **Lectura complementaria**

Sobre los sistemas de clasificación en los servicios de información y documentación según Miguel Ángel Esteban, podéis consultar la obra siguiente:

**María Pinto Batanea** (ed.) (1997). *Manual de clasificación documental* (pág. 20). Madrid: Síntesis ("Biblioteconomía y Documentación").

#### **Uso del sistema CDU**

La CDU se utiliza en el portal de las [Guías temáticas electró](http://ccuc.cbuc.es/vtls24/vtls/cgt/html/cat/cgtmateries.html)[nicas del CBUC](http://ccuc.cbuc.es/vtls24/vtls/cgt/html/cat/cgtmateries.html) (Consorcio de bibliotecas universitarias de Cataluña) [en línea].

#### **Lectura recomendada**

Para todos los interesado en las aplicaciones de la CDU en Internet, podéis consultar la obra siguiente:

**I.C.McIlwaine** (2003). *Guía para uso de la CDU* (pág. 258- 272).

<span id="page-11-0"></span>**1)** Ordenaciones no significativas, sin ninguna relación con el contenido de los documentos, por ejemplo, ordenaciones numéricas a partir del número de registro.

**2)** Ordenaciones con significado limitado: por lengua, país, autor, disciplina, etc.

**3)** Ordenaciones altamente significativas: ordenación por materias, de manera que los documentos que traten de contenidos afines se coloquen cerca.

• Generar subproductos del catálogo, sobre la base de su materia. Por ejemplo, listas bibliográficas, últimas adquisiciones ordenadas por temas...

## **1.1.4. ¿Cuántas clasificaciones hay?**

En estos momentos, hay al menos nueve sistemas de clasificación documental vigentes e implementados en las redes de bibliotecas universitarias y/o públicas del mundo:

- **1)** La clasificación decimal universal (CDU).
- **2)** La clasificación Dewey (CD).
- **3)** La clasificación de la Library of Congress (LC).
- **4)** La clasificación china.
- **5)** La clasificación japonesa.
- **6)** La clasificación rusa (LBC, antigua BBK).
- **7)** La clasificación Colon (CC).
- **8)** La clasificación Bliss (CB).
- **9)** La clasificación Brown.

Como dice **MiguelÁngelEsteban** (1997, pág. 26):

"No existe un sistema de clasificación esencial, natural o único que sea adecuado *a priori* a la naturaleza de la realidad. En consecuencia no tiene razón juzgar en abstracto si una clasificación es mejor que otra, sino que habrá que prestar atención al contexto en el cual se construyó y al propósito que persigue. Como máximo podemos mantener que un sistema clasificatorio es superior a otro porque puede aplicarse a un número mayor de contextos, porque revela un número mayor de relaciones entre los hechos clasificados y porque tiene una estructura más rigurosa."

## **1.1.5. Conclusiones**

Las clasificaciones bibliográficas son un lenguaje documental que representa el contenido, ordena físicamente los documentos (ordenaciones altamente significativas) y genera subproductos de catálogo (como las listas bibliográficas o las últimas adquisiciones ordenadas por temas).

Se usan en todo tipo de SID: archivos, bibliotecas, centros de documentación y servicios de la red.

A escala mundial, hay diversos sistemas de clasificación documental: clasificación decimal universal (CDU), clasificación Dewey (CD), clasificación de la Library of Congress (LC), clasificación china, clasificación japonesa, clasificación rusa (LBC, antigua BBK), clasificación Colon (CC), clasificación Bliss (CB), clasificación Brown.

En estos momentos de la lectura del módulo, os habéis de haber situado en la secuencia:

> Clasificar > Sistemas de clasificación > Sistemas de clasificación documentales > Aplicación en las bibliotecas.

#### **Más información**

*Clasificación Decimal Universal (CDU): edición abreviada de la norma UNE 50001: 2000* (2001) (adaptada por Rosa San Segundo Manuel). Madrid: AENOR.

*Clasificación Decimal Universal (CDU) de bolsillo* (2004) (adaptada por Rosa San Segundo Manuel). Madrid: AENOR.

**M.A.Esteban**(1997).**"**Fundamentos epistemológicos de la clasificación documental". En: M. Pinto (ed.). *Manual de clasificación documental* (pág. 19-32). Madrid: Síntesis ("Biblioteconomía y Documentación").

**M.Granados;A.Nicolau** (2005, 6-8 de julio). "[La recuperació de la informació en els](http://bd.ub.es/isko2005/granados.pdf) [catàlegs en línia: l'us de la Classificació decimal universal i la seva implicació en la in](http://bd.ub.es/isko2005/granados.pdf)[dexació](http://bd.ub.es/isko2005/granados.pdf)" [en línea]. 7è. Congrés del Capítol Espanyol d'ISKO. Barcelona: Departament de Biblioteconomia i Documentació de la Universitat de Barcelona. [Consulta: 1 octubre de 2008].

*[Library of Congres Classification system](http://geography.about.com/library/congress/bllc.htm)* [en línea]. [Fecha de consulta: 1 de octubre de 2008].

**J.Maniez** (1992). *Los lenguajes documentales y de clasificación: concepción, construcción y utilización en los sistemas documentales*. Madrid: Pirámide / Fundación Germán Sánchez Ruipérez.

**I.C.McIlwaine** (2003). *Clasificación Decimal Universal. Guía para uso de la CDU*. Madrid: AENOR.

#### Clasificación Dewey (actualizaciones, clases, blog)

OCLC Online Computer Library Center. *[Dewey services, Dewey decimal classification for](http://www.oclc.org/dewey/updates/default.htm) [use with OCLC's online cataloging services](http://www.oclc.org/dewey/updates/default.htm)* [en línea]. [Consulta: 10 de octubre de 2008].

**M.PintoMolina**(ed.) (1997). *Manual de clasificación documental*. Madrid: Síntesis ("Biblioteconomía y Documentación").

R. San Segundo Manuel (1997). "Principales sistemas de clasificación". En: M. Pinto (ed.). *Manual de clasificación documental* (pág. 67-89). Madrid: Síntesis ("Biblioteconomía y Documentación").

*[025.431: The Dewey blog](http://ddc.typepad.com/)* [en línea]. [Consulta: 10 de octubre de 2008].

*[Universal Decimal Classification Blog](http://universaldecimalclassification.blogspot.com/)* [en línea]. UDC Consortium. [Consulta: 10 de octubre de 2008].

*[Universal Decimal Classification Consortium Homepage](http://www.udcc.org)*. La Haya: UDC Consortium. Act. 2002-08-01 [en línea]. [Consulta: 10 de octubre de 2008].

## <span id="page-13-0"></span>**1.2. Clasificaciones documentales: tipología**

Las clasificaciones documentales se pueden agrupar según el alcance del contenido o la estructura.

Tipología de clasificaciones

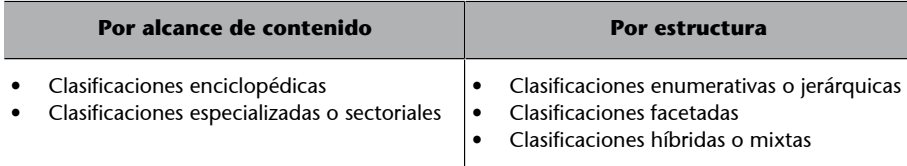

Esta tipología no es excluyente, ya que una clasificación es el resultado de la combinación de los elementos enciclopédica/sectorial con jerárquica/facetada/híbrida.

## **1.2.1. Por alcance de contenido**

Las clasificaciones enciclopédicas, como su nombre indica, recogen todas las disciplinas universales. Se usan principalmente en bibliotecas nacionales, universitarias y públicas.

Las tablas principales nos informan de qué tratan todas las áreas de conocimiento: filosofía, religión, ciencias sociales, ciencias exactas y naturales, tecnología, arte, lenguas y literatura, geografía e historia.

Las clasificaciones especializadas, como indica su nombre, hacen referencia sólo a una disciplina. También se las conoce por el nombre de clasificaciones sectoriales. Por su capacidad de especificación, se usan en centros de documentación.

## **1.2.2. Por estructura**

Las clasificaciones tienen dos tipos de estructura: la **enumerativa** y la **facetada**. Las dos tienen ventajas e inconvenientes; por eso, nace una tercera estructura que es la combinación de las dos anteriores, con el objetivo de sumar ventajas y minimizar los inconvenientes, y se conoce con el nombre de **híbrida** o **mixta**.

Las clasificaciones enumerativas o jerárquicas estructuran las clases en forma de arborescencia.

## **Tipología no excluyente**

La CDU es una clasificación enciclopédica e híbrida.

#### **Clasificaciones enciclopédicas**

Son ejemplos de clasificaciones enciclopédicas la clasificación decimal universal, la clasificación Dewey, la Library of Congress, la clasificación Bliss.

## **Clasificaciones especializadas**

Clasificaciones especializadas en el ámbito médico: clasificación internacional de enfermedades (CIE, *clasificación internacional de enfermedades*), *medical subject subheadings –por* la base de datos Medline.

Son enumerativas, es decir, enumeran de arriba abajo y de izquierda a derecha todas las materias previstas. Tienen una estructura lógica, van de general a específico y las clases son disjuntas, es decir, son conjuntos mutuamente excluyentes.

Son las más utilizadas porque son de fácil construcción y uso para el analista. También se adecuan muy bien en entornos enciclopédicos y universales.

Las clasificaciones facetadas están formadas por diversas clasificaciones jerárquicas autónomas a partir de una faceta (el periodo artístico, la técnica, etc.) que, cuando se combinan, describen la materia del documento de manera analítica. Son clasificaciones autónomas pero articuladas, combinables.

Las clasificaciones facetadas son más flexibles que las enumerativas. El principal teórico de las clasificaciones facetadas es Ranganathan, el autor de la clasificación Colon.

Las **facetas** son principios de división basados en las características que las materias tienen en común. Se trata de agrupar los conceptos *según una característica concreta* que comparte con otras clases. Hay facetas de tipo universal, aplicables a todos los campos del saber, y las hay propias de una materia.

#### **Algunos ejemplos de facetas**

Facetas universales son el espacio, el tiempo.

Algunas facetas propias de una materia son, para la materia Artes: *Periodo artístico*, *Técnica artística*, *Tema representado*... Así, *Románico*, *Gótico*, *Barroco*, *Modernismo*, serían clases de la faceta *Periodo artístico* que podríamos aplicar a cualquier tipo de arte. Por ejemplo: escultura modernista, pintura modernista, arquitectura modernista...

Las **clasificacioneshíbridas** o **mixtas**son la combinación de las dos estructuras: la enumerativa con la facetada.

En este tipo de clasificaciones, las clases tienen estructura jerárquica y están formadas por:

#### **La clasificación de la Library of Congress**

La clasificación de la Library of Congress es un buen ejemplo de clasificación jerárquica y enumerativa.

#### **Ved también**

En el subapartado 1.3.3 se profundiza en el estudio de las facetas universales o fórmula PMEST de Ranganathan.

- <span id="page-15-0"></span>• Clases principales para las grandes materias.
- Tablas auxiliares para facetas de tiempo, lugar, forma, lengua...
- Pequeñas tablas auxiliares especiales dentro de las clases, que se corresponden a las facetas propias de una materia. Ejemplo: facetas propias para astronomía.
- Signos clasificadores que permiten combinar más de una materia expresando la relación.

## 17:57 Bioética → construido a partir de 17 Ética y 57 Biología

Para acabar, presentamos las ventajas y los inconvenientes que señalan B. Gil (1997, pág. 107) y J. Maniez (1993, pág. 40):

Ventajas e inconvenientes de las clasificaciones jerárquicas y facetadas

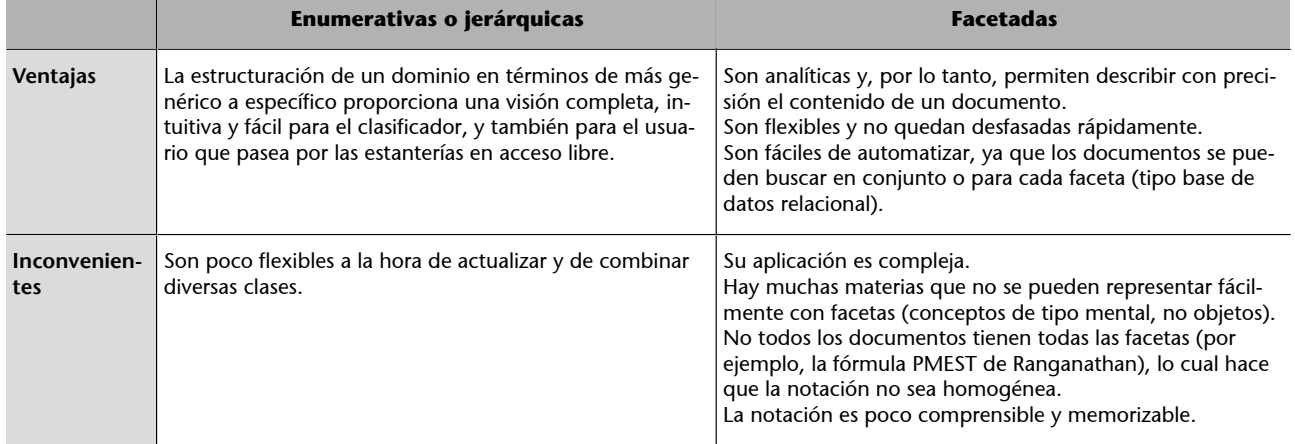

## **1.2.3. Conclusiones**

Las clasificaciones documentales admiten dos tipos de categorías:

- Por alcance de contenido: enciclopédicas o sectoriales.
- Por estructura: enumerativas o jerárquicas, facetadas, híbridas o mixtas.

Las clasificaciones jerárquicas estructuran las clases en forma de arborescencia. Cada clase se va dividiendo en subclases tantas veces como sea necesario para representar el dominio entero.

Las clasificaciones facetadas estructuran las clases, primero dominios de conocimiento, dentro de cada dominio por facetas, y en cada faceta de manera jerárquica.

La clasificación decimal universal (CDU) combina la estructura jerárquica de las tablas con los elementos facetados para representar conceptos más complejos y conceptos nuevos a partir de la relación de dos conceptos preexistentes.

**La CDU: una clasificación**

**híbrida**

<span id="page-16-0"></span>Las clasificaciones híbridas participan de las características de las dos anteriores, combinando la estructura arborescente propia de la jerárquica con la posibilidad de expresar facetas con tablas auxiliares comunes y especiales y signos de valor clasificatorio.

#### **Más información**

*Clasificación Decimal Universal (CDU): edición abreviada de la norma UNE 50001: 2000* (2001) (adaptada por Rosa San Segundo Manuel). Madrid: AENOR.

*Clasificación Decimal Universal (CDU) de bolsillo* (2004) (adaptada por Rosa San Segundo Manuel). Madrid: AENOR.

**B.GilUrdiciain**(1997). "Los lenguajes de clasificación documental". En: M. Pinto (ed.). *Manual de clasificación documental* (pág. 91-108). Madrid: Síntesis ("Biblioteconomía y Documentación").

*[Library of Congres Classification outline](http://www.loc.gov/catdir/cpso/lcco)* [en línea]. [Consulta: 1 de octubre de 2008].

**J.Maniez** (1992). *Los lenguajes documentales y de clasificación: concepción, construcción y utilización en los sistemas documentales*. Madrid: Pirámide / Fundación Germán Sánchez Ruipérez.

**OnlineComputerLibraryCenter**. *[Dewey services, Dewey decimal classification for use with](http://www.oclc.org/dewey/updates/default.htm) [OCLC's online cataloging services](http://www.oclc.org/dewey/updates/default.htm)* [en línea]. [Consulta: 10 de octubre de 2008].

**R. San SegundoManuel** (1997). "Principales sistemas de clasificación". En: M. Pinto (ed.). *Manual de clasificación documental* (pág. 67-89). Madrid: Síntesis ("Biblioteconomía y Documentación").

*[Universal Decimal Classification Blog](http://universaldecimalclassification.blogspot.com)*. UDC Consortium [en línea]. [Consulta: 10 de octubre de 2008].

*[Universal Decimal Classification Consortium Homepage](http://www.udcc.org)*. La Haya: UDC Consortium. Act. 2002-08-01 [en línea]. [Consulta: 10 de octubre de 2008].

## **1.3. Breve historia de las clasificaciones bibliográficas**

Si hiciéramos un rápido viaje por el tiempo para conocer la historia de las clasificaciones documentales, veríamos que se fueron construyendo influidas por los sistemas filosóficos contemporáneos, y a medida que iban surgiendo las necesidades. Estas necesidades han sido tradicionalmente las siguientes:

**a)** Compilar el conocimiento documental en general. Es el caso de la CDU, que no nació para clasificar una biblioteca, sino para crear una bibliografía enciclopédica y mundial, el proyecto RBU (Repertorio Bibliográfico Universal).

**b)** Crear un instrumento práctico para clasificar y ordenar el fondo de una biblioteca concreta. Es el caso de la clasificación de la Biblioteca del Congreso y su fondo de dos millones de libros.

**c)** Facilitar el acceso libre a las estanterías.

**d)** Crear/adaptar el sistema de clasificación según la ideología imperante del momento, como por ejemplo, la influencia del marxismo y del leninismo en las clasificaciones de le antigua URSS y China.

En la historia de las clasificaciones documentales, también observamos que los cuadros de clasificación se basan unos en otros. No hay auténticas revoluciones, sino evoluciones.

Como dice **Jacques Maniez** (1987, pág. 151):

"En clasificación, como en cualquier disciplina, es inútil reinventar la rueda."

Precisamente Aristóteles será el primer pensador que encontraremos en nuestro viaje, con la formulación de la lógica aristotélica. Es él y el árbol dicotómico de Porfirio.

#### **Aristóteles y la lógica aristotélica**

"Aristóteles y la lógica aristotélica: la lógica (que él llamaba *analítica*) no es una ciencia sustantiva, sino un instrumento (en griego *organon*). No es una simple lógica formal, sino toda una teoría de la ciencia. Distingue la deducción de la inducción y desarrolla una teoría bastante completa de una forma de razonamiento deductivo: el **silogismo**. Aunque la lógica aristotélica tiene limitaciones importantes (desconoce las proposiciones relacionales; considera sólo las predicativas, y reduce la deducción al silogismo), ha sido la aportación fundamental a esta ciencia hasta el siglo XIX.

Las ciencias, según Aristóteles, pueden ser de tres tipos:

- Teóricas: física, matemáticas y filosofía primera o teología.
- Prácticas: moral y política.
- Productivas: ciencias aplicadas."

*Gran Enciclopèdia Catalana*

#### **Porfirio y la dicotomía**

"División en dos. Método de clasificación en que las divisiones y las subdivisiones son binarias."

*Gran Enciclopèdia Catalana*

A continuación visitamos la Biblioteca de Alejandría (Egipto), fundada por Ptolomeo aproximadamente en el año 300 a. C., que catalogaba su colección de manuscritos en *pinakes* (fichas con información sobre el nombre del autor y el sumario del contenido).

En la Edad Media, encontramos bibliotecas en los monasterios y en las universidades. Los fondos documentales eran religiosos o de las materias propias del Trivium (gramática, retórica, dialéctica) y Quatrivium (aritmética, geometría, música, astronomía). En aquellos momentos, las clasificaciones bibliográficas estaban vinculadas a la colección que tenían que clasificar, no a una voluntad enciclopedista, criterio que no surgirá hasta el siglo XVIII.

#### **No hay revoluciones, sino evoluciones**

La clasificación filosófica científica de Francis Bacon sirve de base a Brunet y a Harris, que a la vez es la base en la que se inspira Dewey, que a su vez es copiado por Otlet y La Fontaine. Cutter inspira la Library of Congress, Ranganathan comparte cuerpo teórico con Aristóteles...

<span id="page-18-0"></span>En la Edad Moderna, y gracias a las teorías de Francis Bacon (1561-1626), se acaban las concepciones medievalistas de la clasificación de las ciencias. Su filosofía se basa en la sustitución de la lógica deductiva medieval por un nuevo método, experimental e inductivo. De esta época es famosa la clasificación Brunet (Francia, 1804), que siguiendo a F. Bacon clasificaba el saber en cinco clases básicas: teología, jurisprudencia, historia, filosofía y literatura.

Y llegamos a la Edad Contemporánea, pero aquí reducimos el ritmo para conocer a cuatro documentalistas que han afirmado las bases de la clasificación moderna. Y para hacerlo, nos situaremos aproximadamente entre 1870 y 1940.

#### **La clasificación de Harris**

En 1870, un bibliotecario norteamericano llamado Harris publica su sistema de clasificación. Agrupa las clases en ciencias, artes e historia, un esquema que sigue directamente el estilo de las tres facultades de Bacon.

A caballo entre los siglos XIX y XX, se da una circunstancia clave que da gran importancia a la teoría de las clasificaciones: el incremento de las colecciones de las bibliotecas.

Una vez situados en el tiempo, nos ubicaremos geográficamente: primero iremos a Estados Unidos, a visitar a un joven de 22 años, Melvil Dewey, de Masachusetts, que tiene el honor de ser el creador de la clasificación más implementada por todo el mundo actualmente; después, a Bélgica, a conocer a Paul Otlet y Henry la Fontaine, considerados padres de la documentación moderna y creadores de la CDU; y, finalmente, a Madrás, en la India, para conocer a Shiyali R. Ranganathan, bibliotecario y profesor de matemáticas que revolucionó la teoría de las clasificaciones.

Finalmente, haremos un breve resumen del resto de clasificaciones documentales surgidas durante los siglos XIX y XX.

## **1.3.1. La clasificación decimal de Dewey, de 1885**

Melvil Dewey era estudiante y ayudante de bibliotecario del Amherst College de Massachusetts. En 1873, preparó como trabajo académico (tenía 22 años) la clasificación decimal, basándose en la clasificación de Harris.

La clasificación decimal de Dewey se publicó en 1876 con el nombre de *A classification and subject index for cataloguing and arranging the books and pamphlets of a Library* y en 1885 se editó como *Decimal classification and relatix index* (título que incluye las dos grandes aportaciones de Dewey). Dewey buscaba una clasificación bibliotecaria práctica que permitiera solucionar dos problemas:

**a)** De **catalogación**: teniendo en cuenta el aumento de las colecciones, había que reducir tiempo y gastos a la hora de catalogar. Melvil Dewey and the metal Dewey and Dewey and Dewey and Dewey

#### **El método de Francis Bacon**

Bacon propone un nuevo método para el estudio de las ciencias, basado en: observar – inducir – hacer hipótesis – experimentar – demostrar o no la hipótesis – y concluir. Para Bacon, todo el saber se reducía a tres facultades humanas: la memoria (que genera la historia), la imaginación (que crea la poesía y las artes) y la razón (que produce la filosofía y las ciencias).

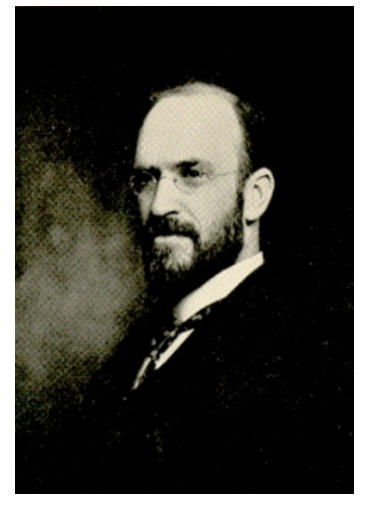

**b)** De **acceso**: para facilitar el acceso directo a los usuarios sin tener que consultar el catálogo.

Dewey estudió las clasificaciones anteriores y adaptó el sistema de división decimal al sistema jerárquico de clasificación y añadió un índice.

Este sistema tiene las ventajas siguientes:

**a)** Las clases se enumeran de forma decimal, de manera que se pueden añadir clases nuevas a las previas con tendencia al infinito.

**b)** Los números arábigos tienen la ventaja de ser casi universales (a diferencia de las palabras o letras).

**c)** Las 10 clases representan una concepción moderna (F. Bacon) del conocimiento.

**d)** Los documentos se pueden agrupar por materia.

**e)** Se acompaña de un índice alfabético de materias e instrucciones para el catalogador.

Las tablas de la DDC $^3$  son 10:

```
000 Computer science, information & general works
100 Philosophy & psychology
200 Religion
300 Social sciences
400 Language
500 Science
600 Technology
700 Arts & recreation
800 Literature
900 History & geography
```
Actualmente, la Library of Congress de Washington tiene creada una división especial para su mantenimiento, la *decimal classification division*. Se aplica en bibliotecas de 135 países. La última edición es la vigésimo segunda. Y se considera una clasificación puntera, que siempre tenemos que ver como modelo, porque está actualizada.

#### **Más información**

OCLC Online Computer Library Center. *[Dewey services, Dewey decimal classification for](http://www.oclc.org/dewey/updates/default.htm) [use with OCLC's online cataloging services](http://www.oclc.org/dewey/updates/default.htm)* [en línea]. [Consulta: 10 de octubre de 2008].

*[025.431: The Dewey blog](http://ddc.typepad.com)* [en línea]. [Consulta: 10 de octubre de 2008].

**Aplicación del sistema decimal**

10 clases principales que se pueden subdividir en 10 clases más, y así sucesivamente.

(3)DDC es al sigla de *Dewey decimal classification*.

<span id="page-20-0"></span>Public libraries using Spanish. *[Spanish version of the Dewey Decimal Classification System](http://www.sol-plus.net/plus/ddc/00.htm) [based on the 18th edition of DDC](http://www.sol-plus.net/plus/ddc/00.htm)* [en línea]. [Consulta: 10 de octubre de 2008].

## **1.3.2. La clasificación decimal universal, de 1905**

Dos abogados belgas, Paul Otlet y Henry la Fontaine, recibieron una copia de la clasificación decimal de Dewey en 1894. La encontraron tan magnífica y apropiada a sus intereses que pidieron permiso a M. Dewey para traducirla al francés y adaptarla a las bibliotecas europeas. Así nació la clasificación decimal universal (CDU<sup>4</sup>).

¿Cuáles eran los intereses de estos dos abogados? Desde 1895, fecha en que crearon el Instituto Internacional de Bibliografía, trabajaban para realizar el repertorio bibliográfico universal (RBU $^{\rm 5)}$ ), una bibliografía/catálogo que recogiera todo el saber científico del momento. Una tarea de gran magnitud que tecnológicamente tenía como soporte fichas de cartulina, doce millones de fichas de cartulina...

#### **Recursos disponibles**

Nos podemos hacer una idea de la magnitud del proyecto a partir de los siguientes recursos:

- El [Mundaneum](http://www.mundaneum.be) (1910), sede del Instituto de Documentación creado por Otlet y La Fontaine, destruido en la Segunda Guerra Mundial por las tropas nazis y trasladado a Mons en 1998 como museo y centro de documentación de cariz universal.
- Documental *[Biografía de Paul Otlet](http://www.archive.org/details/paulotlet/)* narrado por su biógrafo W. Boyd Rayward [en línea].
- Extractos del documental de sugerente título *The man who want to classify the world* de Francoise Levie, colgados en [YouTube](http://es.youtube.com/watch?v=qwRN5m64I7Y) [en línea].
- La RBU no era el único proyecto de estas características. Otro proyecto contemporáneo internacionalista y utópico fue la creación de la lengua esperanto, por el médico polaco L. L. Zamenhof en 1887.

Con el fin de clasificar la materia de tantos documentos, necesitaban un sistema que fuera flexible, que se pudiera ampliar. Una vez autorizados a adaptar la Dewey (que entonces iba por la quinta edición) la tradujeron al francés e incorporaron novedades en ella.

En palabras de Otlet, en su tratado de documentación y en referencia a la clasificación Dewey:

"Han pasado 36 años desde que una afortunada casualidad puso a nuestra disposición una copia de su magnífico sistema de clasificación, cuya idea, tan simple como práctica, abrió para nosotros, más como bibliógrafos que como bibliotecarios, un camino hacia el hito que deseábamos, la construcción de un catálogo universal de todo el conjunto de ideas que los hombres durante siglos intentaron perpetuar por escrito [...] Nuestras necesidades bibliográficas precisaban un sistema clasificatorio que se pudiera ampliar sin límites."

En 1905, publicaban la primera edición de las tablas de la clasificación decimal universal con el nombre *Manuel abrégé du repertoire bibliographique universel*; dos años más tarde, editaron la versión completa, que tenía 33.000 subdivisiones (actualmente, el *Master Reference File* tiene 62.000). Aunque la finalidad

(4)CDU es la sigla de *clasificación decimal universal*.

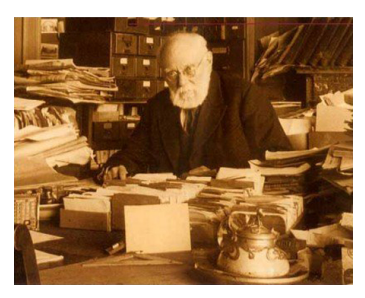

Paul Otlet

(5)RBU es la sigla de *repertorio bibliográfico universal*.

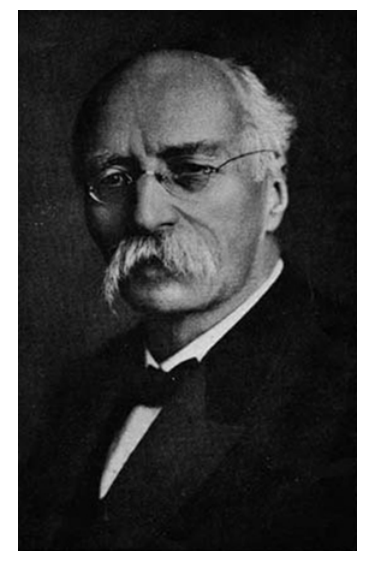

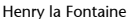

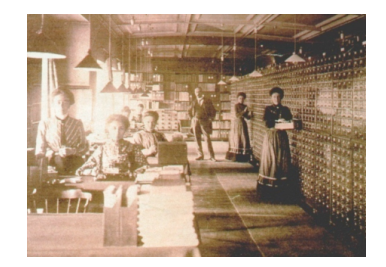

El proyecto repertorio bibliográfico universal

<span id="page-21-0"></span>inicial era la RBU y la CDU sólo era la herramienta que permitía clasificarlo, la interrupción que supuso el conflicto armado de la Primera Guerra Mundial hizo que la clasificación fuera ganando terreno al proyecto monumental, universal y utópico, y que, en la segunda edición de la CDU de 1927-1933, el objetivo fuera la propia clasificación y no la RBU.

Clases principales de la clasificación decimal universal:

0 Generalidades. Información y Documentación. Informática 1 Filosofía. Psicología 2 Religión. Teología 3 Ciencias sociales 4 sin ocupar de momento 5 Ciencias puras. Ciencias exactas y naturales 6 Ciencias aplicadas. Medicina. Técnica 7 Bellas Artes. Artes aplicadas. Diversiones. Juegos. Deportes 8 Lenguaje. Lingüística. Literatura 9 Arqueología. Geografía. Biografía. Historia

La CDU mantiene respecto de la Dewey:

- La estructura decimal.
- El alcance temático universal.
- Las Tablas auxiliares (en la Dewey los auxiliares se conocen como tablas y las tablas principales son Schedules).
- El índice alfabético final.

Asimismo, incorpora algunas novedades con respecto a la Dewey:

- Deja una tabla principal vacía, la 4, mientras que la Dewey las utiliza todas.
- Permite combinar 2 materias o más materias con el Colon (:) y doble Colon (::) y corchetes ([]) para subagrupamientos.
- Se hacen subdivisiones cada tres dígitos.
- Las subdivisiones sueño más específicas que en la Dewey.
- Mientras la Dewey nace para clasificar libros, la CDU nace con la voluntad de clasificar información, más concreta, más específica.

En palabras de Eric Grolier, las innovaciones de Otlet son con respecto a la teoría de las taxonomías superiores a las aportaciones de Dewey.

## **1.3.3. La clasificación Colon, de 1933**

El uso generalizado de esta clasificación sólo se ha dado en la India, pero su influencia es internacional, gracias al resurgimiento de los debates sobre la teoría de las clasificaciones que provocó el concepto de las facetas.

**Reflexión**

La CDU tiene una gran implantación en Europa y se estudiará de manera exhaustiva en este mismo módulo.

(6)CC es la sigla de *clasificación Co-*

La primera edición es de 1933, pero no será hasta la edición de 1944 en que aparecerán las facetas. Actualmente, la clasificación Colon (CC $^6$ ) va por la séptima edición (1971).

Shiyali R. Ranganathan, bibliotecario y matemático indio, propuso una nueva estructura para los sistemas de clasificación (recordemos que el modelo básico era el jerárquico o enumerativo). Esta nueva estructura se basaba en el análisis facetado, que es aquel que estudia las características que permiten definir una materia y que, sin embargo, se puede subdividir en subclases. Una auténtica evolución para el concepto de clasificación jerárquica en que cada concepto tiene un lugar inamovible dentro del esquema general. En cambio, la CC proponía una clasificación analítico-sintética, en la que cada documento recibe una notación creada para él a partir de combinaciones y relaciones. Uno de los signos que se utilizan para unir las diferentes facetas que representarán un concepto son los dos puntos: que en inglés se llaman, precisamente, *Colon*.

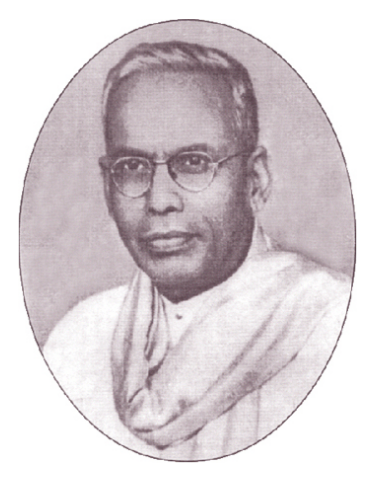

Shiyali R. Ranganathan

La CC es una clasificación basada en las facetas, es decir, representa los diversos aspectos de una materia identificando las características/categorías básicas que se pueden subdividir en clases.

Ranganathan identifica unas 30 clases principales o dominios (del tipo matemáticas, botánica, educación...), que a su vez pueden ser caracterizadas por cinco grandes categorías o facetas: personalidad, materia, energía, espacio, tiempo o fórmula PMEST. Algunas clases concretas tienen, también, facetas propias.

## **La fórmula PMEST y las categorías gramaticales**

Jacques Maniez (Maniez, pág. 46) compara la fórmula PMEST con las categorías gramaticales, como se puede observar en el siguiente ejemplo:

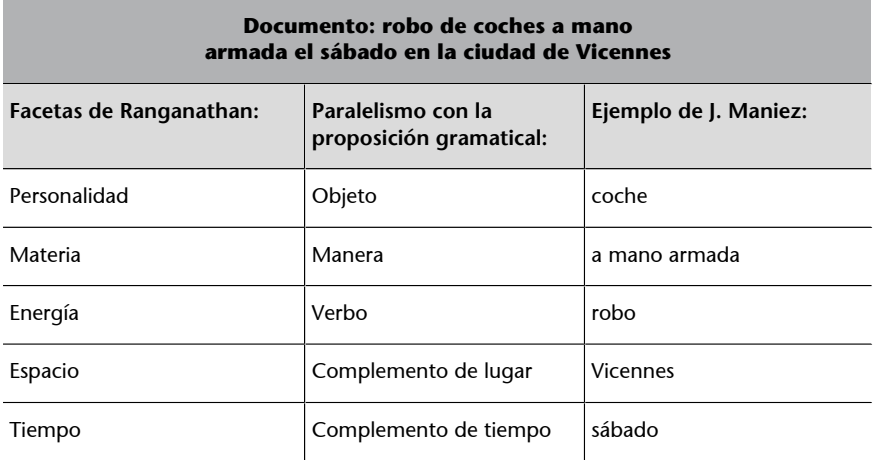

La fórmula PMEST y las categorías gramaticales

*lon*.

<span id="page-23-0"></span>Para poner un ejemplo real de clasificación con la Colon, tomemos el caso presentado en el libro de Rosa San Segundo (1997, pág. 81-82):

Una monografía sobre *La clasificación de libros en las bibliotecas infantiles españolas*

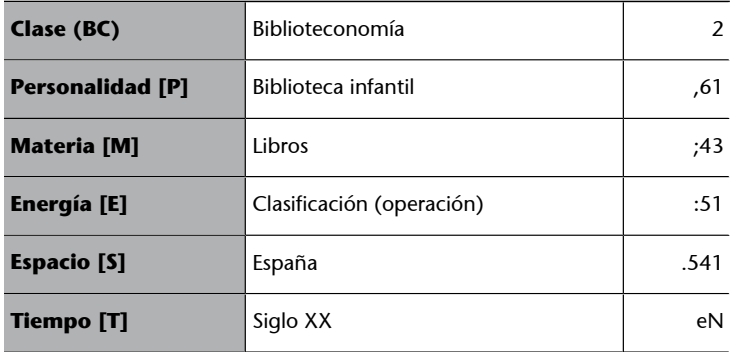

Fuente: Rosa San Segundo Manuel, "Principales sistemas de clasificación", 1997.

La notación resultante es: 261;43:51.541'N. La notación es alfa1èrica, y utiliza letras de los alfabetos latinos, griegos y cifras arábigas.

La notación facetada necesita una sintaxis para traducirla, un orden en las partes que la forman que va desde la categoría con más carga significativa hasta la más circunstancial. A diferencia de las clasificaciones monojerárquicas, en las que hay una lista entera de clases, en las facetadas, cada notación se crea específicamente para cada documento.

## **1.3.4. Otras clasificaciones documentales de los siglos XIX y XX**

Hay otros sistemas de clasificación importantes a los cuales, desgraciadamente, no podemos dedicar la misma extensión. Son los siguientes:

- **ClasificaciónBrunet**: Francia, 1804. Tuvo mucho éxito a lo largo del siglo XIX. Era heredera del sistema de Prosper Marchand y clasificaba las materias en: teología, jurisprudencia, historia, filosofía y literatura (secuencia de Francis Bacon).
- **ClasificaciónexpansivadeCutter**: Boston, 1891. Charles Cutter consideraba que la Dewey no era aplicable a las bibliotecas pequeñas; por eso, ideó un sistema original que se adaptaba al volumen de los fondos de la biblioteca: la clasificación expansiva. Consiste en pasar de una tabla a otra de manera progresiva. Influyó en la clasificación de la Library of Congress.
- **ClasificacióndelaLibraryofCongress**: Washington, 1899-1920. Basada en las ideas de Cutter. No es una clasificación conjunta; está formada por clasificaciones especializadas en cada materia e independientes unas de otras, hasta el punto de que no se interrelacionan entre sí. Tiene veintiún grupos temáticos. Se usa actualmente en la Biblioteca del Congreso y en las bibliotecas universitarias norteamericanas.

#### **Categorías de Ranganathan y Aristóteles**

Las categorías de Ranganathan y Aristóteles son parecidas: la personalidad y la materia de Ranganathan es la sustancia de Aristóteles; el espacio es el lugar aristotélico; la energía es la acción, y el tiempo se corresponde con el tiempo.

- <span id="page-24-0"></span>• **ClasificaciónBliss**: Nueva York, 1912. Clasificación facetada. Cada materia se puede definir según las facetas de punto de vista filosófico, teórico, histórico y práctico.
- **Clasificacióndecimaljaponesa**: Mori-Kiyosi, 1929, para la Biblioteca Imperial de Tokio. Influida por la CDU y Cutter. Tiene diez clases principales y pocos auxiliares especiales (sólo los de lugar y forma).
- **Clasificación rusa**(**BBK, actualmenteLBC**): Moscú, 1924. Está fuertemente impregnada de ideología marxista leninista (la primera clase es marxismo y leninismo, la segunda ciencias naturales...). Es el sistema de clasificación nacional de le antigua URSS, que significa que tiene una magnitud sólo comparable a la de la Library of Congress (hablamos de volumen de libros). La CDU también se usa en los países de la ex URSS, especialmente en las bibliotecas públicas, gracias a la tarea que el VINITI lleva a cabo. Recordemos que VINITI, como la española AENOR, forma parte actualmente del Consorcio de la CDU, entre otras.
- **Clasificación documental china** (CDC): Beijing, 1975. Es el sistema nacional de clasificación en China. Después de la revolución, la China popular propulsó la creación de un nuevo sistema de clasificación adecuado al cambio ideológico. Es una clasificación mixta o híbrida, es decir, jerárquica, pero con posibilidad de expresar facetas. Tiene cinco clases principales (la primera es el marxismo leninismo y el pensamiento de Mao Zedong).

## **1.3.5. Los sistemas de clasificación en España y Cataluña**

En el siglo XIX, la clasificación más utilizada era la Brunet, procedente de Francia y editada por primera vez en 1804. Estuvo vigente hasta la década de 1930.

Sin embargo, nuestros bibliotecarios estaban al corriente de las novedades que venían de Bruselas:

- En 1908, tres años después de la primera edición de la CDU de 1905, el capitán Leopoldo Giménez la aplicó en la Biblioteca de Ingenieros Militares.
- El 1911, Ricardo Codorniu publicó una monografía de temática forestal, de cuya causa era un defensor adaptando las clases de la CDU.
- En 1920, en Cataluña, Jordi Rubió Balaguer publicó la adaptación de la clasificación de Bruselas, que –recordémoslo– es la CDU basada en la Dewey, al catalán. En la década de los 30, esta edición se agotó y hubo que pensar en reeditarla, pero el estallido de la Guerra Civil y la posguerra aplazó las ediciones.

#### **Mao Zedong, bibliotecario**

Como curiosidad, apuntamos que Mao Zedong o Mao Tse-Tung fue ayudante de bibliotecario en su juventud, antes de iniciar su carrera política.

#### **Ricardo Codorniu Stárico**

Ricardo Codorniu Stárico (Cartagena, 1846-Murcia, 1923). Fue el ingeniero forestal que llevó a cabo la repoblación de la sierra de Espuña. Se considera un hombre visionario que, además de ver las posibilidades que ofrecía la CDU, también introdujo el esperanto en España y fundó la Sociedad Murciana del Esperanto en 1902. Como podemos observar, son dos de los proyectos universalistas del momento.

#### **Jordi Rubió Balaguer**

Jordi Rubió Balaguer (Barcelona, 1887–1982). Trabajó de profesor, bibliotecario e investigador. Fue director de la Biblioteca de Cataluña y de la Escuela de Biblioteconomía. Entre 1936 y 1939, trasladó la Biblioteca de Cataluña al antiguo Hospital de la Santa Cruz y contribuyó decisivamente a la salvación del tesoro bibliográfico de Cataluña. Durante estos años, dirigió también el servicio de bibliotecas del frente. En 1939, cesó en sus cargos oficiales y entró a trabajar en una editorial. Participó, sin embargo, desde el primer momento en las actividades culturales catalanas que se retomarían después de la guerra dentro de la más estricta privacidad.

Durante la Segunda República (1931-1939), las políticas bibliotecarias impulsan la implementación de la CDU en las bibliotecas nacionales, universitarias, municipales..., y una vez acabada la Guerra Civil, el ministro de Franco, Javier Lasso de la Vega, regula el uso de la clasificación decimal de Melvil Dewey, modificada por el Instituto Internacional de Bibliografía de Bruselas con las correcciones introducidas por Berlín.

Esta clasificación oficial fue abolida en 1989, pero no fue sustituida por ninguna otra recomendación; por lo tanto, se produjo un vacío legal. Cada comunidad autónoma tenía transferida la competencia de elección del sistema de clasificación.

En Cataluña, el hijo de Jordi Rubió Balaguer, Jordi Rubió Lois, continuó la tarea de su padre, primero como editor en la editorial Teide de las nuevas ediciones al catalán de la clasificación decimal y, finalmente, en 1982, como responsable de la cuarta y última edición hasta la actualidad.

Prestad atención al autor y coautor de la obra: *Clasificación decimal: adaptación para las bibliotecas catalanas*; dirigida por Jordi Rubió Balaguer, 4.ª ed. preparada por Jordi Rubió Lois. Barcelona: Teide.

#### **Clasificación decimal frente a la CDU**

Las ediciones catalanas de la clasificación decimal se titulan *Clasificación decimal* y no *CDU*, porque la adaptación catalana propone en ciertos casos dobles soluciones de clasificación: la de la CDU y la de Dewey.

En palabras de Teresa Rovira (1989, pág. 11):

"Por otro lado, el tronco americano y la adaptación belga siguen una evolución diferente: la primera orientada [...] a la ordenación de libros en las estanterías y de fichas en los catálogos; la segunda hacia la clasificación de bibliografías. Esto hace que en esta tercera edición catalana se diera en diversos casos «cuando hay razones que lo hacen aconsejable» las soluciones dobles de la CDU y la DC. Además, no se suprime la clase 4 de lenguaje como había hecho la CDU [...] tampoco dudó en otros casos, como en las tablas de psicología, en dar soluciones alternativas desde la Dewey, mucho más puestas al día. Por todo eso, la adaptación de 1976 no lleva ya el título de clasificación decimal de Bruselas, sino simplemente el de clasificación decimal, que será, también, la de la cuarta y última edición, publicada en 1982, de la cual ya es plenamente responsable Jordi Rubió Lois."

En toda España, podemos encontrar redes que catalogan con diferentes sistemas de clasificación, aunque el más usado es la CDU, y eso favorece la catalogación cooperativa y el préstamo interbibliotecario.

#### **La elección alemana**

Cabe anotar el hecho de la elección –a raíz de las relaciones diplomáticas que España mantenía con Alemania– de la edición internacional alemana que iba por la tercera edición, frente a otras ediciones internacionales como la inglesa, que iba por la cuarta, o la francesa, que ya iba por la quinta.

<span id="page-26-0"></span>En Cataluña, se utilizan la edición de Jordi Rubió Lois, la CDU, la Library of Congress (aplicada en la Biblioteca de la Universidad Pompeu Fabra de Barcelona).

## **1.3.6. Conclusiones**

Las clasificaciones documentales han evolucionado, influidas por los sistemas filosóficos y científicos contemporáneos. Entre ellos, destaca Francis Bacon, que supuso el final de las concepciones medievalistas en la clasificación de las ciencias.

Las necesidades que han impulsado la redacción de nuevos cuadros de clasificación han sido las de querer compilar el conocimiento documental en general, o las de crear un instrumento práctico que sirviera para clasificar y ordenar el fondo de una biblioteca concreta, sin olvidar la importancia de cuestiones de cariz ideológico.

En la historia de las clasificaciones documentales, también podemos observar que los cuadros de clasificación se basan unos en otros.

Grandes clasificaciones del siglo XIX: Brunet, Dewey, Cutter.

Grandes clasificaciones del siglo XX: CDU, Colon, Library of Congress, Bliss.

En España y en Cataluña, en el siglo XX el uso que está más generalizado es el de la CDU.

En este punto del módulo, el estudiante tendría que situarse en la secuencia:

Clasificaciones documentales > para bibliotecas > CDU.

#### **Bibliografía**

*[025.431: The Dewey blog](http://ddc.typepad.com)* [en línea]. [Consulta: 10 de octubre de 2008].

[AENOR.](http://www.aenor.es/) *Asociación española de normalización y certificación* [en línea].

**Pilar, Arnau Riverd** (2005). *Documentación: hitos históricos, precedentes - Dewey - Otlet - FID.* (pág. 96-105 y 248-255). Madrid: Mundarnau.

*Clasificación Decimal Universal (CDU): edición abreviada de la norma UNE 50001: 2000* (2001) (adaptada por Rosa San Segundo Manuel). Madrid: AENOR.

*Clasificación Decimal Universal (CDU) de bolsillo* (2004) (adaptada por Rosa San Segundo Manuel). Madrid: AENOR.

**B.GilUrdiciain**(1997). "Los lenguajes de clasificación documental". En: M. Pinto (ed.). *Manual de clasificación documental* (pág. 91-108). Madrid: Síntesis ("Biblioteconomía y Documentación").

**M.D.GiliMartínez;J.VivesGràcia** (1996, julio-diciembre). "La nova edició espanyola de la CDU: arriscar-se al canvi?". *Ítem: Revista de Biblioteconomia i Documentació* (núm. 19, pág. 94-121).

**JackGlazier**(2003).**"**Las raíces culturales de la clasificación modern". En: *IV Coloquio Internacional de Ciencias de la Documentación*. Salamanca: Congreso del Capítulo Español de ISKO. VI.

**EricGrolier** (1976, noviembre-diciembre). "La clasificación cien años despúes de Dewey". *Boletín Unesco* (vol. XXX, núm. 6, pág. 342-350).

*[Library of Congres Classification outline](http://www.loc.gov/catdir/cpso/lcco)* [en línea]. [Consulta: 1 de octubre de 2008].

**JoséLópezYepes** (1995). *La documentación como disciplina: teoría e historia* (2.ª ed., pág. 90-106). Pamplona: Eunsa.

**J.Maniez** (1992). *Los lenguajes documentales y de clasificación: concepción, construcción y utilización en los sistemas documentales*. Madrid: Pirámide / Fundación Germán Sánchez Ruipérez.

**OCLCOnlineComputerLibraryCenter**. *[Dewey services, Dewey decimal classification for](http://www.oclc.org/dewey/updates/default.htm) [use with OCLC's online cataloging services](http://www.oclc.org/dewey/updates/default.htm)* [en línea]. [Consulta: 10 de octubre de 2008].

**P.Otlet** (1996). *El tratado de documentación: el libro sobre el libro, teoría y práctica* (trad. De M. Dolores Ayuso). Murcia: Universidad de Murcia.

**M.PintoMolina**(ed.) (1997). *Manual de clasificación documental*. Madrid: Síntesis ("Biblioteconomía y Documentación").

Public libraries using Spanish. *[Spanish version of the Dewey Decimal Classification System](http://www.sol-plus.net/plus/ddc/00.htm) [based on the 18th edition of DDC](http://www.sol-plus.net/plus/ddc/00.htm)* [en línea]. [Consulta: 10 de octubre de 2008].

**LucaRosati**(2005). "Clasificación facetada para los servicios comunitarios mediante el uso de las categorías estándares del Classification Research Group". *Congreso del capítulo español de ISKO: La dimensión del conocimient* (núm. VII). Barcelona.

**T.Rovira**(1989, enero-junio). "Jordi Rubió i Lois: la seva influencia en el món bibliotecari de Catalunya". *Revista Ítem* (núm. 4).

**Sagredo,Félix** (2001). "[Tras las huellas euro-norteamericanas del movimiento documen](http://www.ucm.es/BUCM/revistas/inf/02104210/articulos/DCIN0101110035A.PDF)[tal contemporáneo I"](http://www.ucm.es/BUCM/revistas/inf/02104210/articulos/DCIN0101110035A.PDF) [en línea]. Madrid: *Revista Documentación de las Ciencias de la Información* (núm. 24, pág. 35-43). [Fecha de consulta: 1 de octubre de 2008].

**R. San SegundoManuel** (1997). "Principales sistemas de clasificación". En: M. Pinto (ed.). *Manual de clasificación documental* (pág. 67-89). Madrid: Síntesis ("Biblioteconomía y Documentación").

**R.SanSegundoManuel** (2001). *Teoría e historia de la clasificación bibliotecaria en España, siglos XIX y XX*. Madrid: Universidad complutense.

**R.SanSegundoManuel** (1999). ["Futura implantación de los distintos sistemas de cla](http://www.cobdc.org/jornades/7JCD/36.pdf)[sificación en las bibliotecas del estado español](http://www.cobdc.org/jornades/7JCD/36.pdf)" [en línea]. [Consulta: 1 de octubre de 2008]. *7es. Jornades Catalanes de Documentació.* Barcelona: Col·legi Oficial de Bibliotecaris-Documentalistes de Catalunya.

**R.SanSegundo**. *[Use of UDC classification system in Spain: implementation, applicatiom,](http://www.udcc.org/seminar07/presentations/sansegundo.pdf) [teaching and research](http://www.udcc.org/seminar07/presentations/sansegundo.pdf)* [en línea]. Universidad Carlos III. Madrid. (Presentación) [Consulta: 1 de octubre de 2008].

*[Universal Decimal Classification Consortium Homepage](http://www.udcc.org)*. La Haya: UDC Consortium. Act. 2002-08-01 [en línea]. [Consulta: 10 de octubre de 2008].

<span id="page-28-0"></span>El grueso de este módulo está dedicado a la clasificación decimal universal, ya que es la clasificación más usada en nuestro ámbito cultural más próximo.

En las páginas siguientes, se tratan los temas siguientes:

**1)** Características que definen la CDU, basadas en las tipologías estudiadas en el módulo 3, capítulos dedicados a las tipologías de lenguajes documentales: sintético frente a analítico / precoordinados frente a postcoordinados / controlados frente a libres / jerárquicos frente a combinatorios frente a sintácticos.

**2)** Las ediciones de la CDU.

- **3)** La gestión de la CDU.
- **4)** La estructura de la CDU:
- **a)** Clases principales. Clases y subclases. Notación.
- **b)** Tablas principales.
- **c)** Tablas auxiliares:
- Auxiliares comunes independientes.
- Auxiliares comunes dependientes.
- Auxiliares especiales.
- **d)** Signos: combinatorios e instructivos.

**5)** Finalmente, el bloque dedicado a ejercicios prácticos de clasificación.

- **a)** Empezamos a clasificar.
- **b)** Prácticas con la CDU.

Entre los ejercicios solucionados que ilustran la teoría y los ejercicios propuestos como actividades de autoevaluación, el estudiante resolverá aproximadamente 200 casos de clasificación de documentos. Se ha procurado que abarquen todas las áreas de conocimiento y se han organizado por niveles de dificultad –baja, media y alta. Aunque la mayoría de ejercicios son nuevos, no queremos dejar de hacer referencia a los ejemplos proporcionados por la propia CDU y la Guía de Aenor de I. McIlwaine.

## **2.1. Características de la clasificación decimal universal**

La clasificación decimal universal presenta las características siguientes:

**a)** La clasificación decimal universal es un lenguaje documental sintético, porque el objetivo es sintetizar el contenido de los documentos en un único término de indexación, en este caso una notación. Por ejemplo: *378 documento sobre enseñanza universitaria*. Aunque el uso de elementos facetados (auxiliares y signos clasificatorios) la convierte en analítico-sintética, es decir, primero se analizan los elementos que forman la materia del documento para después sintetizarlos en una notación.

**b)** Es un lenguaje **codificado** (no natural) porque la indexación de los documentos se basa en el uso de un sistema de notación o código artificial formado por símbolos (numéricos y alfanuméricos) que traducen las materias de una clasificación bibliográfica a índices ordenados. Estos códigos, además, sirven para facilitar la ordenación física de los documentos. Y son internacionales; no les hace falta traducción. Por ejemplo: 378.

**c)** Es un lenguaje **controlado**(no libre), porque tiene como objetivo la representación unívoca del contenido de los documentos y de las consultas: un único concepto por término y un único término por concepto (eliminando la sinonimia, polisemia y homonimia). En la indexación, sólo se pueden utilizar los códigos que figuran en las páginas de los sistemas de clasificación.

**d)** Es un lenguaje **precoordinado**(no postcoordinado), porque la coordinación de los diferentes conceptos que forman una materia se produce en el momento de la indexación, es decir, antes de almacenarlos o incorporarlos a un catálogo.

**e)** Es un lenguaje de estructura **híbrida** o **mixta**, es decir, jerárquica con elementos de tipo facetados (no sintáctica) porque sigue un orden lógico que aproxima los conceptos más específicos y los agrupa dentro de los más generales. Esta estructura hace que los conceptos estén ordenados siguiendo una jerarquía: cada término está representado por un símbolo numérico, alfabético o alfanumérico que indica su situación dentro de la cadena jerárquica. La CDU presenta una estructura jerárquica, pero tiene la posibilidad de expresar facetas, lo cual la convierte en híbrida o mixta.

**f)** Es el lenguaje que permite **clasificar**/**recuperar**la materia del documento y al mismo tiempo **ordenarla** físicamente, agrupando las obras por contenidos afines, y también generar **subproductos** del catálogo, como boletines de últimas novedades o sumarios organizados temáticamente.

**g)** Es **enciclopédico** porque incorpora todos los campos del conocimiento humano.

<span id="page-30-0"></span>**h)** Es **decimal**, ya que las tablas están ordenadas por el principio de los números decimales. Sus cifras tienen el valor de las fracciones decimales situadas detrás de un 0 (cero coma) que siempre se supone. Esta estructura posibilita que un número determinado se pueda subdividir indefinidamente por sucesivas agrupaciones, sin que la de partida llegue al inmediatamente superior.

#### **Más información**

**F.J.ÁlvarezGarcía** (1997). "Introducción al uso práctico de la CDU". En: M. Pinto (ed.). *Manual de clasificación documental* (pág. 219-243). Madrid: Síntesis ("Biblioteconomía y Documentación").

*Clasificación Decimal Universal (CDU): edición abreviada de la norma UNE 50001: 2000* (2001) (adaptada por Rosa San Segundo Manuel). Madrid: AENOR.

*Clasificación Decimal Universal (CDU): edición abreviada de la norma UNE 50001: 2000; (incluye las modificaciones de la Norma UNE 50001:2004/1M. Trad. del Master Reference File realizada por el Centro de Información y Documentación Científica (CINDOC)* (2004) (adaptada por Rosa San Segundo Manuel). Madrid: AENOR,.

*Clasificación Decimal Universal (CDU) de bolsillo* (2004) (adaptada por Rosa San Segundo Manuel). Madrid: AENOR.

**B.GilUrdiciain**(1997). "Los lenguajes de clasificación documental". En: M. Pinto (ed.). *Manual de clasificación documental* (pág. 91-108). Madrid: Síntesis ("Biblioteconomía y Documentación").

**M.Granados;A.Nicolau** (2005, 6-8 de julio). "[La recuperació de la informació en els](http://bd.ub.es/isko2005/granados.pdf) [catàlegs en línia: l'ús de la Classificació decimal universal i la seva implicació en la inde](http://bd.ub.es/isko2005/granados.pdf)[xació"](http://bd.ub.es/isko2005/granados.pdf) [en línea]. 7è. Congrés del Capítol Espanyol d'ISKO. Barcelona: Departament de Biblioteconomia i Documentació de la Universitat de Barcelona. [Consulta: 1 de octubre de 2008].

**M.J.López-Huertas** (1997). "Estructura de la clasificación decimal universal". En: M. Pinto (ed.). *Manual de clasificación documental* (pág. 177-217). Madrid: Síntesis ("Biblioteconomia y Documentación").

**I.C.McIlwaine** (2003). *Clasificación Decimal Universal. Guía para uso de la CDU*. Madrid: AENOR.

L. M. Moreno Fernández; M. D. Borgoñós Martínez (2002). *Teoría y práctica de la Clasificación Decimal Universal* (2.ª ed. revisada, corregida y aumentada). Gijón: Trea.

## **2.2. Ediciones de la CDU**

La edición es un dato importante, ya que la CDU tiene diversos formatos. El tronco común es el *master reference file* (MRF) o fichero básico de referencia, que contiene cerca de 62.000 entradas, pero del cual se hacen diversas presentaciones:

**a)Entera/abreviada/debolsillo**: físicamente, la edición entera tiene 3 volúmenes, la abreviada tiene 1, de 800 páginas, y la de bolsillo también tiene 1, de 300 páginas aproximadamente. Su funcionamiento es idéntico, pero varía la cantidad de entradas (más específica en la entera, más general en la abreviada, sintética en la de bolsillo). Cada una de las tres presentaciones tiene una finalidad: la entera permite clasificar documentos con un alto grado de especificidad, es útil en bibliotecas especializadas. La abreviada es de implantación general por su buen equilibrio entre entradas y especificidad. La presentación

#### **A modo de conclusión**

La CDU es un lenguaje documental analítico-sintético, codificado, controlado, precoordinado, de estructura híbrida, enciclopédico y decimal.

de bolsillo está pensada para los no iniciados (ya que es mucho más sintética) y para la clasificación de pequeñas bibliotecas como las escolares, infantiles, hospitalarias, de pequeños municipios, etc.

## **b**) En papel / CD-ROM

**c)Años1995/2000/2004**. Las ediciones anteriores a 1992 dependían de la Federación Internacional de Documentación (FID), pero a partir de 1992 dependen del Consorcio de la CDU. Aunque el funcionamiento es idéntico, sí que pueden cambiar los dígitos de una clase, desaparecer conceptos, crearse nuevos, subdividir un concepto para especificarlo más, etc.

## **Cambios en las últimas ediciones de la CDU**

Tipos de cambios que se suceden en las diferentes ediciones

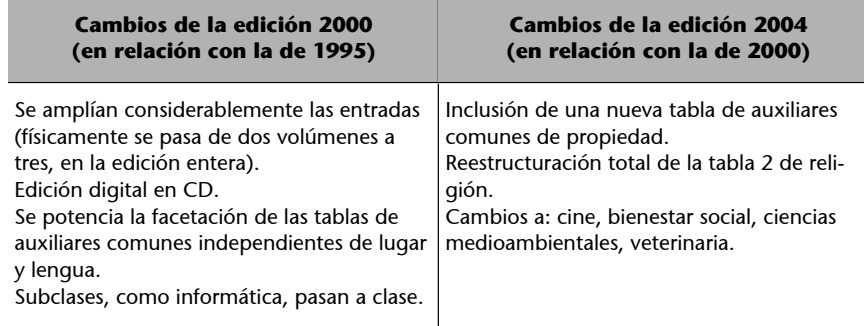

En España, las últimas publicaciones han sido:

- Entera de 2000.
- Abreviada de 2004.
- Bolsillo de 2004.
- Versión electrónica de 2000.
- En todos los casos, el responsable en España es [AENOR.](http://www.aenor.es)

Es importante remarcar que la técnica de clasificación es la misma independientemente de la edición que se consulte.

A pesar de las diversas presentaciones y ediciones, una vez se sabe clasificar con una edición concreta, por ejemplo la abreviada de 1991, también se sabe clasificar con la última edición de 2004, porque los cambios afectan a las numeraciones de las clases, pero no a su construcción y funcionamiento, que mantiene la sintaxis propia del lenguaje.

#### **Ved también**

En el espacio de "Recursos del aula" os damos acceso a la edición digital de la CDU del año 2000, *Programa de la CDU*.

#### **AENOR**

[AENOR](http://www.aenor.es) es miembro del Consorcio de la CDU, con sede en La Haya, como principal editor en España y responsable de la edición en castellano.

<span id="page-32-0"></span>Para este curso de Fundamentos de lenguajes documentales, escogemos la CDU en **formato** bolsillo o en **formato** CD.

#### **Más información**

[AENOR.](http://www.aenor.es/) *Asociación española de normalización y certificación* [en línea]. [Consulta: 10 de octubre de 2008].

*Clasificación Decimal Universal (CDU): edición abreviada de la norma UNE 50001: 2000* (2001) (adaptada por Rosa San Segundo Manuel). Madrid: AENOR.

*Clasificación Decimal Universal (CDU) de bolsillo* (2004) (adaptada por Rosa San Segundo Manuel). Madrid: AENOR.

**I.C.McIlwaine** (2003). *Clasificación Decimal Universal. Guía para uso de la CDU*. Madrid: AENOR.

**GerhardJ.A.Riesthuis** (1998, 16-21 de agosto). "[The UDC Master Reference File](http://www.ifla.org/IV/ifla64/157-158e.htm)" [en línea]. *64th IFLA General Conference*. Amsterdam. [Consulta: 1 de octubre de 2008].

**C.Soria**. [Cambios introducidos en la última edición \(nov. 2000\) de la CLASIFICACIÓN](http://www.taranco.eu/cdu/cdu-cambios.htm) [DECIMAL UNIVERSAL](http://www.taranco.eu/cdu/cdu-cambios.htm) [en línea]. [Consulta: 1 de octubre de 2008].

## **2.3. Gestión de la CDU**

## **2.3.1. ¿Quién es el responsable de la gestión de la CDU?**

El responsable de la gestión de la CDU es el Consorcio de la CDU con sede en la [Biblioteca Real de La Haya](http://www.udcc.org/) (accesible en línea).

Este organismo se creó en 1992, y absorbió las responsabilidades que hasta entonces tenía la FID $^7$  en materia de CDU.

#### **Breve historia de la FID**

La I Conferencia Internacional de Bibliografía organizada por Otlet y La Fontaine (1895) creó en 1895 el Instituto Internacional de Bibliografía (IIB) encargado de la RBU. Durante la Primera Guerra Mundial, las actividades del IIB se pararon y se reanudaron a partir de 1920. El año siguiente, en 1921, pasa a llamarse *Instituto Internacional de Documentación* (IID). En 1938, con toda una serie de cambios en los objetivos, medios y estructura, se convirtió en la Federación Internacional de Documentación (FID).

La CDU nace y crece en el seno de estas organizaciones, hasta que en 1992 se crea el Consorcio de la CDU como un organismo con entidad propia para velar por su mantenimiento.

En el Consorcio de la CDU, o UDC Consortium, participan diversas agencias de normalización y editores como la española AENOR, la rusa VINITI o la inglesa BSI. El Consorcio es el responsable de los cambios, y cada agencia los publica en su idioma.

#### **A modo de conclusión**

El tronco común a todas las presentaciones de la CDU es el *master reference file* (MFR), el cual contiene cerca de 62.000 entradas.

La CDU española tiene diversas presentaciones: entera, abreviada y de bolsillo, en formato papel o digital y de diversas ediciones.

La técnica de clasificación es la misma independientemente de la edición que se consulte.

<sup>(7)</sup>FID es la sigla de Federación Internacional de Documentación.

#### **Representación española**

Dentro del Consorcio, con respecto a la representación española, hay una representante de AENOR y la profesora Rosa San Segundo, responsable de la adaptación de las ediciones españolas de la CDU de AENOR y autora de diversa bibliografía recomendada en este módulo.

<span id="page-33-0"></span>Las clases de la CDU se actualizan anualmente. La voluntad de los gestores de la CDU es ir adaptando las tablas a la realidad actual. A pesar de todo, los cambios no se suceden con la rapidez que sería deseable.

El Consorcio publica cada mes de noviembre los cambios en el documento *Extensions and corrections to the UDC* y, electrónicamente, edita el uno de enero siguiente el *master reference file* o fichero básico de referencia. De forma informática, su soporte es el software CD-ISIS de la UNESCO.

#### **Actualización de la CDU**

Pondremos dos ejemplos sobre la –lenta– actualización de la CDU: los temas de religión y de informática.

**1)Religión**. La tabla *Religión* ha sido, desde las primeras ediciones de la CDU, muy desarrollada (en comparación con otros campos científicos o culturales) pero estaba dedicada, casi en exclusiva, a la Iglesia cristiana, que tenía ocho de las nueve clases en que se dividía la tabla y que sólo dejaba una única clase para el resto de religiones. No ha sido hasta la edición de 2004 que se ha dado entrada propia a cada una de las religiones:

24 Budismo 26 Judaísmo 27 Cristianismo 28 Islam

**2)Informática**. Hasta la edición de 1995, la informática se clasificaba en la clase:

```
68 Inustrias varias
 681 Mecánica de precisión
  681.3 Equipo para el proceso de datos. Calculadoras.
        Ordenadores.
```
Como podemos apreciar, era una subclase de 4 dígitos que colgaba de una genérica Industrias diversas, mientras que en la edición del año 2000 pasa a tener consideración de clase, sustancialmente más relevante, con una notación de tres dígitos, la 004, dedicada íntegramente a la informática:

004 Ciencia y tecnología de los ordenadores. Informática

## **2.3.3. Nuevas ediciones de la CDU y reclasificación de los fondos**

¿Las bibliotecas tienen que reclasificar sus fondos cada vez que aparece una nueva edición de la CDU? No. Los documentos no se reclasifican, sino que se espera que el tiempo acabe haciendo desaparecer los viejos.

En palabras de Miguel Benito (2008):

"Todo depende del tipo de biblioteca. Una forma práctica, sobre todo para bibliotecas en que las colecciones son de actualidad, es la de no preocuparse por los cambios de las obras que se hayan adquirido hasta hoy. El tiempo es un factor importante en nuestro trabajo. De aquí a unos años las obras adquiridas hasta hoy a duras penas existirán en la colección. Hay bastante con hacer los cambios para las adquisiciones hechas a partir de hoy."

<span id="page-34-0"></span>La solución es poner una referencia al catálogo, que vincule la notación nueva con la antigua y el topográfico. Esta opción significa que se modifica el registro bibliográfico del catálogo, pero no la signatura topográfica del documento, y permite recuperarlo, tanto si se hace la busca por la notación antigua como por la nueva.

## **2.3.4. Conclusiones**

La CDU evoluciona, lentamente.

El responsable de las modificaciones es el Consorcio de la CDU con sede en La Haya, que edita anualmente el documento *Extensions and corrections to the UDC* y, electrónicamente, edita el uno de enero siguiente el *master reference file* o fichero básico de referencia.

No se suele reclasificar. Una solución es poner un punto de enlace en el catálogo remitiendo la notación antigua y nueva con la signatura topográfica.

#### **Bibliografía**

[AENOR.](http://www.aenor.es/) *Asociación española de normalización y certificación* [en línea]. [Consulta: 10 de octubre de 2008].

**MiguelBenito**. *[El sistema de Clasificación Decimal Universal](http://www.taranco.eu/cdu/cdu-breve.htm)* [en línea]. [Fecha de consulta: 10 de octubre de 2008]. O, también, en la URL [Instituto de Taranco](http://taranco.eu/cdu/index.htm). [Fecha de consulta: 10 de octubre de 2008].

*Clasificación Decimal Universal (CDU): edición abreviada de la norma UNE 50001: 2000* (2001) (adaptada por Rosa San Segundo Manuel). Madrid: AENOR.

*Clasificación Decimal Universal (CDU) de bolsillo* (2004) (adaptada por Rosa San Segundo Manuel). Madrid: AENOR.

**T.Guardans**(1989, enero-junio). "Les altres religions a la classificació decimal universal". *Revista Ítem* (núm. 4).

**I.C.McIlwaine** (2003). *Clasificación decimal universal. Guía para uso de la CDU*. Madrid: AENOR.

**GerhardJ.A.Riesthuis** (1998, 16-21 de agosto). "[The UDC Master Reference File](http://www.ifla.org/IV/ifla64/157-158e.htm)" [en línea]. *64th IFLA General Conference. Amsterdam*. [Consulta: 1 de octubre de 2008].

# <span id="page-35-0"></span>**3. Estructura de la clasificación decimal universal**

Si tuviéramos la CDU en las manos, veríamos que se estructura en tres partes diferenciadas:

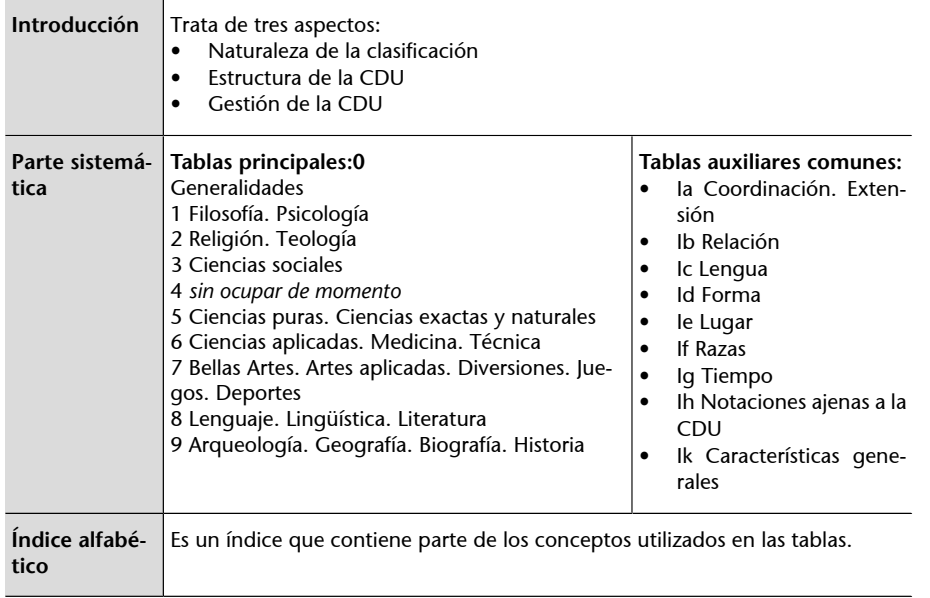

Visualmente, sería:

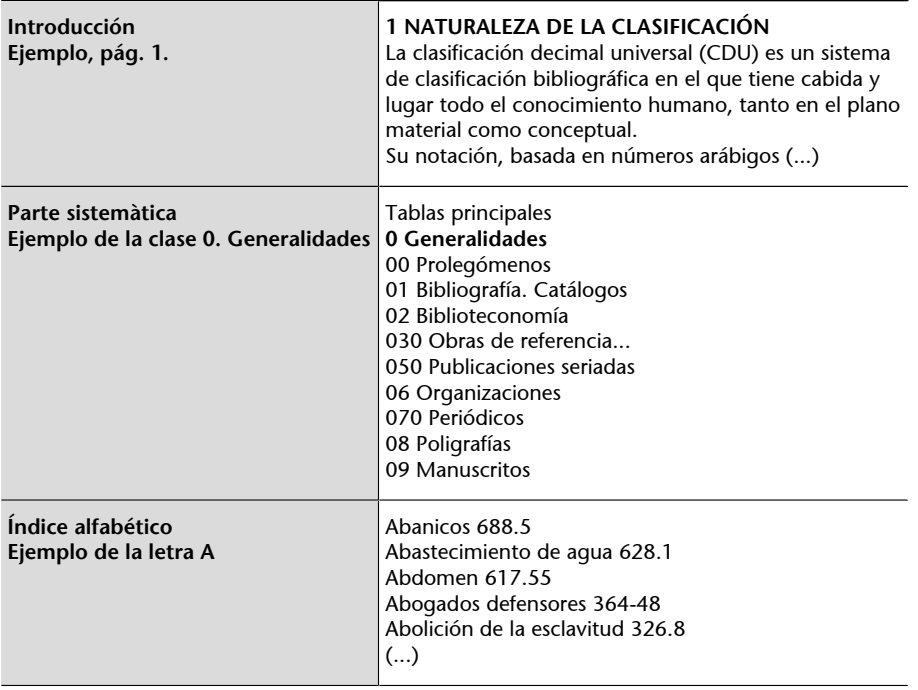
Este es el orden en que aparecen en la CDU, pero en beneficio de una mejor comprensión, empezaremos hablando de las clases y notaciones, en segundo lugar de las tablas principales, en tercer lugar de las tablas auxiliares, y en cuarto lugar de los signos clasificatorios, que permiten la unión de diversas clases.

### **3.1. Clases y notaciones**

# **3.1.1. Clases**

Una **clase**, en palabras de McIlwaine (2003, pág. 286), es un concepto simple dentro de una clasificación. Las características principales de las clases es que son conceptos generales y que son disjuntas.

Las clases se pueden analizar desde diversos puntos de vista:

a) Según el alcance conceptual:

- Clases principales.
- Clases y subclases.

**b)**Según el **principiodedivisión:**

- Clases dispuestas en cadena.
- Clases dispuestas en serie.

**c)**Según la **ordenación:**

- De general a particular (de psicología a pedagogía).
- De la disciplina inicial a la que depende de ella: las matemáticas antes de la física.
- De lo que es simple a lo que es complejo.
- De la teoría a la practica.
- En orden cronológico: nacimiento, vida, muerte.
- En orden topográfico, partiendo de una visión europeísta y occidental: Europa en primer lugar, después Asia, África, América, Australia y Oceanía.

# **Según el alcance conceptual**

Las clases principales son las clases situadas en el primer nivel de la estructura.

### **Conjuntos disjuntos**

Dos conjuntos son disjuntos cuando son mutuamente excluyentes. Por ejemplo: o es escultura, o es pintura o es grabado.

> 730 Escultura 75 Pintura 76 Grabado

Según Maniez (pág. 37), no conviene que haya ni muchas ni demasiado pocas. La base decimal nos permite llegar a tener 10 clases (la CDU, por ejemplo, tiene 10 clases principales). Si utilizamos alfabetos, podemos ampliarlas más, ya que además de las letras, tenemos las combinaciones de mayúsculas y minúsculas y la de diferentes alfabetos como el latín o el griego.

Las clases principales tienen que contener todo el dominio. Una buena construcción prevé tener una clase de generalidades comunes a todas las ciencias y otra de diversos/otros o simplemente vacía. Así, la CDU tiene la clase 0 de generalidades y la 4 vacía. Esta estructura flexibiliza el sistema de cara a las posibles actualizaciones.

### **Clases** y subclases

Las clases y subclases son todas aquellas clases no principales que conforman la secuencia jerárquica de la clasificación.

La característica principal de las clases y subclases es que se agrupan en una sola arborescencia, lo cual significa que sólo hay un camino para conectarse con la raíz. De igual forma que las clases principales, se construyen siguiendo el método de la división lógica para crear clases disjuntas.

## **Según el principio de división**

Una **clasificación** refleja las relaciones entre los conceptos, no sólo los identifica, ya que entonces es una ordenación y no una clasificación.

#### **Ejemplos de ordenación y de clasificación**

- **Ordenación**: hacer una lista de títulos de películas de cine ordenados alfabéticamente.
- **Clasificación**: agrupar las películas de cine según su género: musicales, comedia, tragedia, de suspense, acción...

Las relaciones lógicas entre las materias son básicamente de dos tipos: de subordinación y de coordinación. En la CDU se conocen con el nombre de *cadena* y *serie*, respectivamente.

# **Clases dispuestas en cadena**

Las clases dispuestas en cadena son clases subordinadas sucesivamente de genérico a específico.

```
 252 Religiones de Mesopotamia
 252.1 Religión de los sumerios
```
## **Clases dispuestas en serie**

Las **clasesdispuestasenserie**consisten en series de clases coordinadas. Es un grupo de clases mutuamente excluyentes, derivadas de la aplicación de una característica.

### **34Derecho**

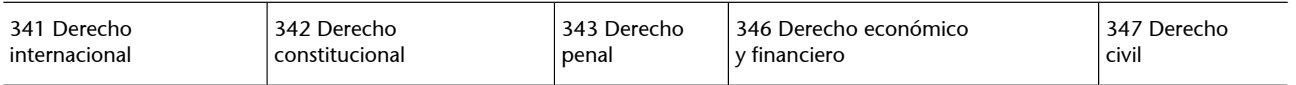

## **Según la ordenación de las clases**

Como podemos observar hojeando la CDU, las clases se encuentran ordenadas:

- De general a particular: ciencias naturales > zoología > invertebrados > protozoos.
- De la disciplina inicial a la disciplina de la cual depende: las matemáticas antes de la física.
- De la teoría a la práctica: primero las clases de la tabla 5 y después sus aplicaciones prácticas, en la clase 6.
- En orden cronológico: nacimiento > vida > muerte.
- En orden topográfico (la CDU parte de una visión europeísta y occidental): Europa en primer lugar, después Asia, África, América, Australia y zonas polares.

# **3.1.2. Notación**

La **notación** es el término de indexación propio de los sistemas de clasificación. Es un código artificial, no un lenguaje natural, hecho a partir de los números, letras y símbolos que acompañan las rúbricas. Representa la materia del documento; también se usa para su ordenación física.

La longitud de la notación puede representar el grado de especificidad de la materia de un documento (cuanto más larga, más específica), pero también puede estar traduciendo una arborescencia con unas pocas clases principales. Jacques Maniez calcula que una notación de hasta 7 dígitos es comprensible, más ya no. Por ejemplo, 524.42 es una notación.

La notación será diferente en una clasificación puramente jerárquica que en una facetada.

**a) Notación en una clasificación puramente jerárquica**. J. Maniez (pág. 162), citando a Dobrowolski, nos dice que una notación tiene que ser:

- Breve.
- Lógica.
- Expresiva.
- Hospitalaria (que permita ampliaciones).
- Fácil de leer.
- Fácil de memorizar.
- Evolutiva (que no cierre la evolución de los conocimientos).
- Ha de utilizar símbolos, cuyo orden tiene que ser universalmente admitido.

**b)** Notación en una clasificación híbrida o facetada. Desde el momento que se usan facetas, hace falta una sintaxis. Hay que fijar el orden de sucesión en función de cómo queramos agrupar los documentos en las estanterías y prever una notación que distinga claramente las facetas de las otras clases. En la CDU hay una sintaxis pensada para el orden de las diferentes partes de una notación y cada elemento facetado se distingue por un signo concreto. Por ejemplo, el símbolo igual = introduce un auxiliar de lengua:

=361 significa Lengua vasca 72=361 Arquitectura escrito en vasco

# **3.1.3. Conclusiones**

Las clases tienen el rol central de la estructura de una clasificación. Podemos analizar las clases en función de su alcance conceptual (clases principales, clases y subclases), en función del principio de división (clases en cadena o en serie) o en función de su ordenación.

La notación es el término de indexación de los lenguajes de clasificación. Es un código artificial que acompaña las rúbricas. Representa la materia y ordena el fondo documental. Diferenciamos entre la notación de un sistema jerárquico de la de un sistema híbrido o facetado porque, en este caso, se necesita una sintaxis.

#### **Bibliografía**

*Clasificación Decimal Universal (CDU): edición abreviada de la norma UNE 50001: 2000* (2001) (adaptada por Rosa San Segundo Manuel). Madrid: AENOR.

*Clasificación Decimal Universal (CDU) de bolsillo* (2004) (adaptada por Rosa San Segundo Manuel). Madrid: AENOR.

**I.C.McIlwaine** (2003). *Clasificación Decimal Universal. Guía para uso de la CDU*. Madrid: AENOR.

**J.Maniez** (1992). *Los lenguajes documentales y de clasificación: concepción, construcción y utilización en los sistemas documentales*. Madrid: Pirámide / Fundación Germán Sánchez Ruipérez.

**JoanReitz**. *[Odlis Online dictionary of library and information science](http://lu.com/odlis/index.cfm)*. Western Connecticut State University [en línea].[Consulta: 10 de octubre de 2008].

### **3.2. Tablas principales**

### **3.2.1. Tablas principales de la edición de bolsillo CDU 2004**

Tabla 0 Generalidades<sup>8</sup>

(8) Tabla 0 Generalidades 00 Prolegómenos. Fundamentos de la ciencia y la cultura 01 Bibliografía y bibliografías. Catálogos. Listas de libros 02 Biblioteconomía. Bibliotecología 030 Obras de referencia general. Enciclopedias 050 Publicaciones periódicas y publicaciones seriadas 06 Organizaciones y colectividades. Asociaciones. Congresos. Exposiciones. Museos 070 Diarios. Prensa. Periodismo 08 Poligrafías. Colecciones. Series 09 Manuscritos. Libros preciosos y raros

Tabla 1 Filosofía. Psicología<sup>9</sup>

(9)

```
Tabla 1 Filosofía. Psicología
101 Naturaleza, esencia y método de la filosofía
11 Metafísica
13 Filosofía de la mente y del espíritu
14 Posiciones doctrinales. Sistemas
159.9 Psicología
16 Lógica. Epistemología. Teoría del conocimiento
17 Moral. Ética. Filosofía práctica
```
Tabla 2 Religión. Teología<sup>10</sup>

 $(10)$ Tabla 2 Religión. Teología 21/29 Sistemas religiosos. Religiones y creencias 21 Religiones primitivas y prehistóricas 22 Religiones del lejano Oriente 23 Religiones del subcontinente indio. Religiones hindúes 24 Budismo 25 Religiones de la Antigüedad. Religiones precolombinas 26 Judaísmo 27 Cristianismo 28 Islam 29 Movimientos espirituales modernos

• Tabla 3 Ciencias sociales. Sociología. Estadística. Política. Economía. Derecho. Administración pública. Arte y ciencia militares. Asistencia social. Seguros. Educación. Etnología<sup>11</sup>

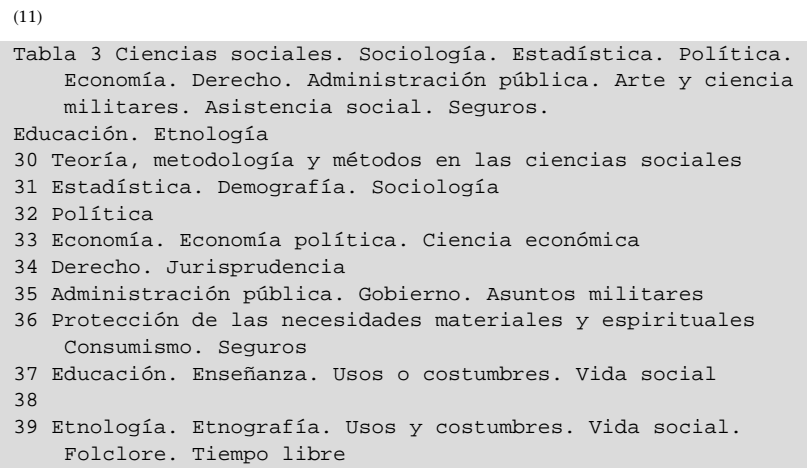

• Tabla 4 sin ocupar de momento $12$ 

(12) Tabla 4 sin ocupar por el momento

• Tabla 5 Ciencias puras. Ciencias exactas y naturales $^{13}$ 

(13) Tabla 5 Ciencias puras. Ciencias exactas y naturales 502 Estudio de la naturaleza y su conservación. Ciencias naturales 504 Ciencias del medio ambiente. Ambientología 51 Matemáticas 52 Astronomía. Astrofísica. Investigación espacial. Geodesia 53 Física 54 Química. Cristalografía. Ciencias mineralógicas 55 Ciencias de la Tierra. Geología. Meteorología, etc. 56 Paleontología 57 Ciencias biológicas 58 Botánica 59 Zoología

Tabla 6 Ciencias aplicadas. Medicina. Técnica<sup>14</sup>

(14)

```
Tabla 6 Ciencias aplicadas. Medicina. Técnica
60 Cuestiones generales
61 Medicina
62 Ingeniería
620 Ensayo de materiales. Materiales comerciales
621 Ingeniería mecánica en general. Tecnología nuclear.
     Ingeniería eléctrica. Maquinaria
622 Minería
623 Ingeniería militar
624 Ingeniería civil y estructural
625 Ingeniería del transporte terrestre
625.7/.8 Ingeniería de carreteras
626 Ingeniería hidráulica
627 Ingeniería de puertos y costas
628 Ingeniería de la salud pública. Agua. Sanidad.
     Ingeniería de la eliminación
629 Ingeniería de los vehículos de transporte
63 Ciencias agrícolas
64 Economía doméstica
65 Dirección y organización de la industria, comercio y
    comunicación
66 Tecnología química
67 Industrias, oficios y profesiones
68 Industrias, oficios y comercio de artículos acabados
69 Construcción
```
Tabla 7 Bellas Artes. Juegos. Espectáculos. Deportes<sup>15</sup>

```
(15)Tabla 7 Bellas Artes. Juegos. Espectáculos. Deportes
71 Urbanismo. Planificación física. Ordenación del territorio.
     Planificación regional, urbana y rural.
     Arquitectura de jardines. Configuración del paisaje
72 Arquitectura
73 Artes plásticas
74 Dibujo. Diseño. Artes aplicadas y artesanía
75 Pintura
76 Artes gráficas
77 Fotografía y procesos similares
78 Música
79 Diversión. Entretenimiento. Juegos. Deportes
```
• Tabla 8 Lenguaje. Lingüística. Literatura $^{16}$ 

(16)

```
Tabla 8 Lenguaje. Lingüística. Literatura
80 Cuestiones generales relativas a la lingüística y literatura.
    Filología
81 Lingüística y lenguas
82 Literatura
```
Tabla 9 Arqueología. Geografía. Biografía. Historia<sup>17</sup>

 $(17)$ 

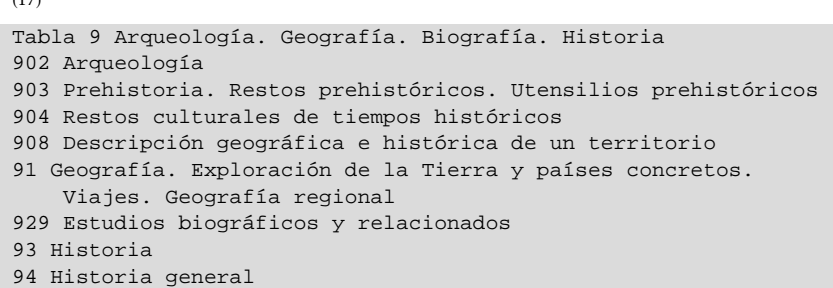

Son diez tablas, nueve ocupadas y una vacante. Recordemos que tener una clase principal vacía es un excelente método para incluir nuevos conceptos sin alterar el esquema inicial.

El sumario de las tablas y clases pertenece a la edición CDU de bolsillo 2004; las ediciones abreviada y entera son más amplias. Reproducimos las clases hasta el segundo nivel de clasificación, de dos dígitos, y en algunos casos, como la tabla 6, hasta tres dígitos, igual que en la edición original de la CDU de bolsillo.

#### **Notaciones con la misma raíz**

Ved el ejemplo siguiente, en el que se muestra que la notación tiene la misma raíz, pero es más específica en un caso que en el otro.

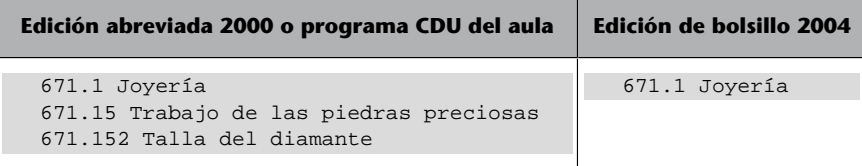

A continuación, se explica brevemente el contenido de cada tabla y se detallan las disciplinas enumeradas en cada clase. No se pretende hacer un análisis detallado de las tablas, sino introducir al estudiante en su estructura. Finalmente, cada tabla va acompañada de diversos ejercicios con soluciones incluidas.

#### **Más información**

Todos los ejercicios se pueden resolver con la edición de bolsillo 2004, pero en determinadas soluciones, y en beneficio de una mejor comprensión, se ha escogido la notación más extensa y específica procedente de la edición abreviada 2000 (o del programa CDU que tenéis en el aula). Por regla general, si no encontráis la notación en la edición de bolsillo, la encontraréis en el programa CDU.

**F.J.ÁlvarezGarcía** (1997). "Introducción al uso práctico de la CDU". En: M. Pinto (ed.). *Manual de clasificación documental* (pág. 219-243). Madrid: Síntesis ("Biblioteconomía y Documentación").

**M.Benito**. (1999). *El sistema de clasificación decimal universal: manual de aprendizaje*. Madrid: Taranco.

**M.Benito**. *[El sistema de Clasificación Decimal Universal](http://www.taranco.eu/cdu/cdu-breve.htm)* [en línea]. [Fecha de consulta: 10 de octubre de 2008]. O, también, en la URL [Instituto de Taranco.](http://taranco.eu/cdu/index.htm) [Fecha de consulta: 10 de octubre de 2008].

*Classificació decimal: adaptació per a les biblioteques catalanes* (1982) (4.ª ed. preparada por Jordi Rubió Lois). Barcelona: Teide.

#### **Reflexión**

Muchos de los ejercicios son nuevos, pero no queremos dejar de hacer constar que hemos incluido ejercicios extraídos de la propia CDU o bien de la guía oficial de AENOR, de McIlwaine.

*Clasificación Decimal Universal (CDU): edición abreviada de la norma UNE 50001: 2000* (2001) (adaptada por Rosa San Segundo Manuel). Madrid: AENOR.

*Clasificación Decimal Universal (CDU) de bolsillo* (2004) (adaptada por Rosa San Segundo Manuel). Madrid: AENOR.

**C.DíezCarrera** (1999). *Técnicas y régimen de uso de la CDU (Clasificación Decimal Universal)*. Gijón: Trea ("Biblioteconomía y administración cultural", 26).

**T.Guardans**(1989, enero-junio). "Les altres religions a la classificació decimal universal". *Revista Ítem* (núm. 4).

**I.C.McIlwaine** (2003). *Clasificación Decimal Universal. Guía para uso de la CDU*. Madrid: AENOR.

**L.M.MorenoFernández;M.D.BorgoñósMartínez** (2002). *Teoría y práctica de la Clasificación Decimal Universal* (2.ª ed. revisada, corregida y aumentada). Gijón: Trea.

# **Tabla 0 Generalidades**

```
0 Generalidades
 00 Prolegómenos. Fundamentos más generales de la ciencia y la cultura
 004 Informática
 01 Bibliografía y bibliografías. Catálogos. Listas de libros
 02 Biblioteconomía. Bibliotecología
 030 Obras de referencia general. Enciclopedias. Diccionarios.
      Manuales, etc.
 050 Publicaciones periódicas de información general y publicaciones seriadas
 06 Organizaciones y colectividades de cualquier tipo. Asociaciones.
     Congresos. Exposiciones. Museos
 070 Diarios. Prensa. Periodismo
 08 poligrafías. Colecciones. Series
 09 Manuscritos. Libros preciosos y raros
```
A primera vista, el nombre de la tabla no resulta muy claro, ya que *Generalidades* no aclara su contenido, pero en realidad agrupa temas comunes a todas las disciplinas: los principios básicos de la ciencia y las materias que son comunes a la actividad intelectual (conocimiento, informática, documentación, organizaciones...).

A grandes rasgos, podemos encontrar las siguientes áreas:

- Fundamentos de la ciencia y el conocimiento (incluye la organización del trabajo, escritura, informática, normativas...). Recordemos que 004 Informática es una clase de reciente aparición (año 2000).
- Fuentes de información: bibliografías, catálogos, obras de referencia, publicaciones periódicas, poligrafías, manuscritos...
- Biblioteconomía y Documentación: para la CDU las cuestiones referidas a las bibliotecas se clasifican aquí, mientras que las referentes a archivística se clasifican en el 930, dentro de Historia.

• Organizaciones, asociaciones, congresos, exposiciones, museos.

# **Actividad**

- **1.**Clasificad los siguientes documentos:
- Documento sobre Thesaurus.
- Documento sobre enciclopedias.
- Documento sobre anuarios.
- Documento sobre museos.

Hallaréis la solución en el solucionario.

# **Tabla 1 Filosofía. Psicología**

```
1 Filosofía
  101 Naturaleza, esencia y método de la filosofía
  11 Metafísica
 122 Metafísica especial
  13 Filosofía de la mente y del espíritu. Metafísica de la vida espiritual
  14 Posiciones doctrinales. Sistemas. Puntos de vista metafísicos y ontológicos
  159.9 Psicología
  16 Lógica. Epistemología. Teoría del conocimiento. Metodología lógica
  17 Moral. Ética. Filosofía práctica
```
Esta tabla sigue la tradicional división de la filosofía en metafísica, lógica y ética. E incluye la psicología, como una parte de la filosofía. También aspectos de la ética y la moral. Es una tabla bastante corta (las clases 15, 18 y 19 están vacías) y de comprensión sencilla.

```
Como dice López-Huertas (1997):
```
"el contenido de esta clase denota la marcada orientación occidental aquí puesta de manifiesto por el poco protagonismo concedido a la filosofía no occidental".

### **Psicología**

Las clases de psicología 159.9 acostumbran a combinarse con -05... (tabla Ik) auxiliares de personas. Por ejemplo:

159.922.7-053.4 Psicología infantil de la edad preescolar

# **Actividad**

**2.**Clasificad los siguientes documentos:

- Documento sobre el neoplatonismo.
- Documento sobre las profecías.
- Documento sobre la naturaleza del conocimiento.

Hallaréis la solución en el solucionario.

# **Tabla 2 Religión. Teología**

Hasta la edición de 2004, esta clase era básicamente de religión cristiana. El resto de religiones (todas) se habían de clasificar en una sola clase, la 29. Este hecho nos ilustra a la perfección dos características de los sistemas de clasificación en general y de la CDU en particular: la traducción del mundo según el prisma propio de una sociedad y de un tiempo (perspectiva cristiana occidental en la CDU) y la lenta actualización.

En la edición de 2000:

```
2 Religión. Teología
21 Teología natural. Teodicea. De Dios. Teología nacional.
     Filosofía religiosa
22 La Biblia. Escrituras bíblicas.
     Organizaciones y colectividades de cualquier tipo.
     Asociaciones. Congresos. Exposiciones. Museos
23 Teología dogmática
24 Teología práctica
25 Teología pastoral
26 Iglesia cristiana
27 Historia general de la Iglesia cristiana
28 Iglesias cristianas. Comunidades y sectas
29 Religiones no cristianas. Mitología. Cultos. Religión comparada
```
#### **Religión en la CDU**

Para más información sobre el tema de la religión en la CDU, ved Guardans (1989). Este artículo analiza la dificultad de indexar un fondo religioso con la CDU del momento, por dos motivos: a) la enorme variedad del fenómeno religioso, y b) la perspectiva cristiano-occidental que regía la CDU.

La CDU, en aquellos momentos, juntaba temas muy diversos bajo una misma clase, en palabras de la autora del artículo:

"Para hacerlo un poco más gráfico: si un clasificador chino hiciera con el cristianismo lo que aquí se hace con el zen, recogería bajo un mismo número un estudio sobre el Palmar de Troya, el Evangelio de san Mateo, *Marcelino, pan y vino* de Sánchez Silva, el *Cántico* de san Juan y los documentos del Vaticano II."

Guardans (1989, pág. 22-23).

En cambio, en la revisión del 2004, se empezaron a equiparar las grandes religiones. El cambio es notorio.

```
2 Religión. Teología
21/29 Sistemas religiosos. Religiones y creencias
21 Religiones primitivas y prehistóricas
22 Religiones de lejano Oriente
23 Religiones del subcontinente indio. Religiones hindúes
24 Budismo
25 Religiones de la Antigüedad. Religiones precolombinas
26 Judaísmo
27 Cristianismo
28 Islam
```
29 Movimientos espirituales modernos

## **Actividad**

- **3.**Clasificad los siguientes documentos:
- Documento sobre el judaísmo sefardí.
- Documento sobre el budismo.
- Documento sobre la cienciología.
- Documento sobre la religión de los sumerios.

Hallaréis la solución en el solucionario.

# **Tabla 3 Ciencias sociales**

```
3 Ciencias sociales. Sociología. Estadística. Política. Economía. Derecho.
  Administración pública. Arte y ciencia militares. Asistencia social.
  Seguros. Educación. Etnología
 30 Teoría, metodología y métodos en las Ciencias sociales en general.
     Sociografía.
 31 Estadística. Demografía. Sociología
 32 Política
 33 Economía. Economía política. Ciencia económica
 34 Derecho. Jurisprudencia
 35 Administración pública. Gobierno. Asuntos militares
 36 Protección de las necesidades materiales y espirituales de la vida.
    Trabajo social. Vivienda. Consumismo. Seguros
 37 Educación. Formación. Enseñanza. Usos o costumbres. Vida social.
 38
 39 Etnología. Etnografía. Usos y costumbres. Vida social. Folclore.
     Tiempo libre
```
Recordemos que las ciencias sociales son las que estudian la estructura y organización de la sociedad y que son: estadística, demografía, sociología, política, economía, derecho, administración y gobierno, educación, etnología. En definitiva, las ciencias que estudian al hombre en relación con su comunidad.

Como se puede apreciar, son muchas disciplinas bajo una misma clase; en consecuencia, es una de las tablas más subdivididas y en que las notaciones de temas importantes son más largas.

Otra característica de esta clase es la abundancia:

- de referencias de una clase a otra, por ejemplo de economía a política, ya que hay muchos temas que pueden ser tratados desde las dos perspectivas. De hecho, las ciencias sociales están muy interrelacionadas.
- de elementos facetados, sobre todo de las tablas de tiempo, lugar y persona, necesarias para representar el momento histórico de la sociedad, su ubicación geográfica...

#### **Ejemplos de elementos facetados**

Tiempo: para diferenciar la sociedad de 1800 de la actual

Lugar: para diferenciar la sociedad francesa de la rusa

Persona: para determinar que el objeto es una categoría concreta de la sociedad: adultos, empresarios...

Las disciplinas más extensas son economía y derecho.

Algunas particularidades son:

a) Demografía, sociología, estadística: la estadística sirve para clasificar documentos que tratan sobre estadística, pero no estadísticas concretas, que se clasificarán con la materia principal y la auxiliar de forma (083.41).

**b)Política**: formas de gobierno, política interior y exterior, elecciones, parlamentos, migraciones, partidos políticos. Es una clase que remite a otras clases que están relacionadas, como la sociología, economía, derecho. Por ejemplo, hay un paralelismo entre esta clase y la de derecho, por temas como elecciones y parlamentos, que se pueden clasificar desde los dos puntos de vista.

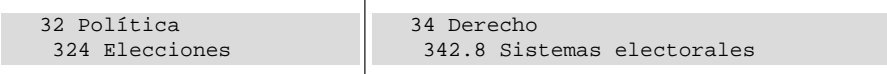

**c)Derecho**: sigue la división tradicional de derecho internacional, constitucional, penal, civil, eclesiástico y otras ramas (del trabajo, social, urbanístico, del medio ambiente, nuclear).

### **Actividad**

- **4.**Clasificad los siguientes documentos:
- Documento sobre la estadística como ciencia.
- Documento sobre las finanzas públicas.
- Documento sobre el derecho constitucional.
- Documento sobre las facultades universitarias.
- Documento sobre la etiqueta y el protocolo.

Hallaréis la solución en el solucionario.

# **Tabla 4** *sin ocupar de momento*

Está vacante desde 1964, momento en que el comité de la FID decidió agrupar las clases 4 y en 8 en la actual clase 8 de Lengua y literatura. Desde 1964 hasta ahora, no se ha encontrado un uso adecuado. Recordemos que en Cataluña, además de la CDU, existe la adaptación al catalán de Jordi Rubió Balaguer, que mantiene la clase 4 de Llengües.

# **Tabla 5 Ciencias puras. Ciencias exactas y naturales**

5 Ciencias puras. Ciencias exactas y naturales 502 Estudio de la naturaleza y su conservación. Ciencias naturales 504 Ciencias del medio ambiente. Ambientología

#### **Ved también**

Ved el apartado dedicado a la historia de las clasificaciones documentales en España y Cataluña.

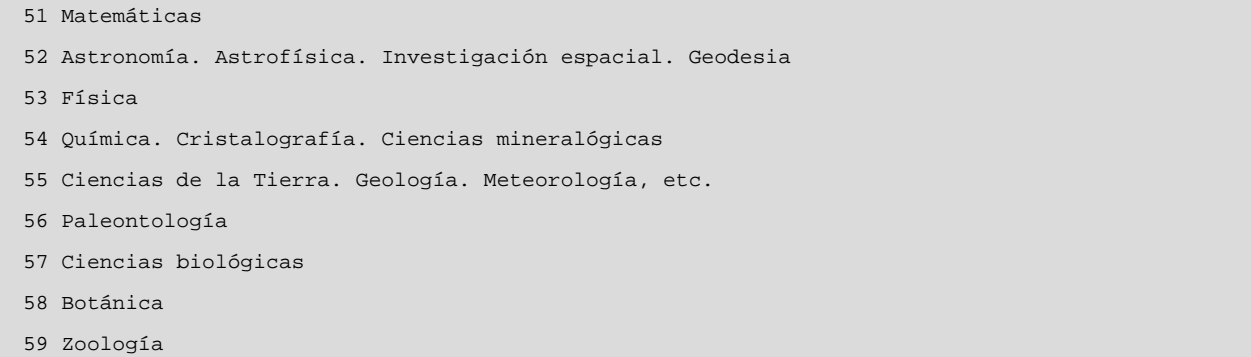

La clase 5 representa las ciencias inanimadas o físicas, mientras que la clase siguiente, la 6, representa las ciencias animadas o de la vida.

Aquí encontramos las matemáticas y las ciencias naturales (astronomía, física, química, ciencias de la tierra, paleontología, biología, botánica y zoología). Son materias fáciles de identificar ya que son lo bastante disjuntas, pero requieren un cierto conocimiento de la materia a la hora de clasificar los documentos. Si no se tienen conocimientos previos en estas materias, se recomienda la consulta de obras de referencia, tipos diccionarios y enciclopedias, que ayuden a diferenciar, por ejemplo, el álgebra de la geometría, la química orgánica de la inorgánica, la geomorfología de la petrología, etc. Esta recomendación también es válida para las clases de la tabla 6.

Una particularidad de esta tabla es que se encuentra en paralelo a la tabla 6, ya que algunas ciencias de la clase 5 tienen sus aplicaciones prácticas en la 6.

#### **Ejemplo**

Los diamantes se encuentran clasificados en la clase 5, como química inorgánica 546 o como piedra preciosa 553, mientras que en la clase 6 aparecen en sus diversas aplicaciones:

- En ingeniería mecánica como un abrasivo en el 621.
- En minería como taladradoras de punta de diamante en el 622.23.
- En joyería como joyas en el 671.

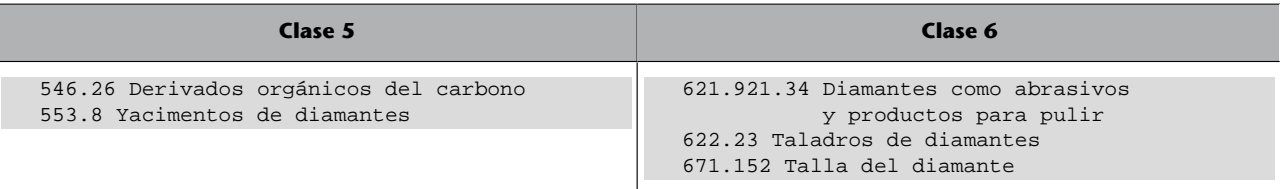

# **Actividad**

**5.**Clasificad los siguientes documentos:

- Documento sobre aritmética.
- Documento sobre la galaxia.
- Documento sobre climatología.
- Documento sobre anmonitas (fósiles cefalópodos).

Hallaréis la solución en el solucionario.

# **Tabla 6 Ciencias aplicadas. Medicina. Técnica**

```
6 Ciencias aplicadas. Medicina. Tecnología
 60 Cuestiones generales
 61 Medicina
 62 Ingeniería
    620 Ensayo de materiales. Materiales comerciales
    621 Ingeniería mecánica en general.
        Tecnología nuclear. Ingeniería eléctrica. Maquinaria
    622 Minería
    623 Ingeniería militar
    624 Ingeniería civil y estructural
    625 Ingeniería del transporte terrestre
     625.7/.8 Ingeniería de carreteras
    626 Ingeniería hidráulica
    627 Ingeniería de puertos y costas
    628 Ingeniería de la salud pública. Agua. Sanidad.
        Ingeniería de la eliminación
    629 Ingeniería de los vehículos de transporte
 63 Ciencias agrícolas
 64 Economía doméstica
 65 Dirección y organización de la industria, comercio y 
     comunicación
 66 Tecnología química
 67 Industrias, oficios y profesiones
 68 Industrias, oficios y comercio de artículos acabados
 69 Construcción
```
Es otra tabla con muchas materias de peso que acaban teniendo notaciones de cuatro o más cifras. Y tiene el honor de tener la clase más extensa, la 62, de Ingenieros y tecnología. La causa es que es el campo científico que más se ha desarrollado en los últimos años. De hecho, el desarrollo de las clases en la CDU es desigual.

En la clase 6 entran todas las ciencias aplicadas, como por ejemplo, ciencias agrícolas, economía doméstica, oficios y profesiones, industria del libro (editoriales, librerías).

# **Actividad**

**6.**Clasificad los siguientes documentos:

- Documento sobre otorrinolaringología.
- Documento sobre la forma de preparar comidas rápidas para llevarse.
- Documento sobre editoriales (de libros).
- Documento sobre acabados especiales del cuero.

Hallaréis la solución en el solucionario.

#### **Observación**

Miguel Benito (1999, pág. 20) pone de manifiesto que, como la clase 62 es tan larga, es posible que dos notaciones con el mismo número de dígitos representen dos niveles muy diferentes con respecto a la especificidad del tema. Y pone de ejemplos como que la notación de 4 cifras 621.3 de Ingeniería electrónica sea igual a la 637.4, que es Huevos y productos a base de huevos. Si hacemos la prueba, veremos que la clase 621.3 se abre a muchas clases, mientras que la 637.4 no lo hace.

# **Tabla 7 Bellas artes. Artes aplicadas. Diversiones. Juegos. Deportes**

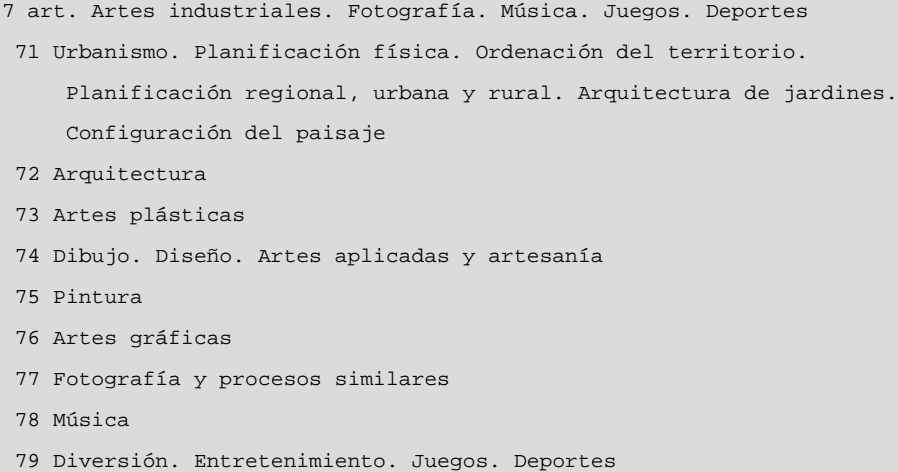

Esta clase, aunque contiene diversas disciplinas, es de las más fáciles de entender para un profano, ya que todas las disciplinas son bastantes conocidas. Recordemos que es la clase que engloba todo tipo de artes, diversiones y deportes.

Si un artista es polifacético, se le clasifica directamente en el 7. Si, en cambio, queremos clasificar un arte concreto, vamos a la clase correspondiente.

En el inicio de la tabla 7 encontramos unos extensos auxiliares especiales que nos ayudarán a clasificar los aspectos de técnica artística (herramientas, materiales, copias, restauraciones...), periodos artísticos (prehistoria, culturas de la Antigüedad, románico, gótico... hasta el postmodernismo), temas representados (figura humana, fauna, pasajes históricos, paisajes...), etc.

# **Actividad**

- **7.**Clasificad los siguientes documentos:
- Documento sobre parques privados.
- Documento sobre catedrales.
- Documento sobre óptica de las cámaras fotográficas.
- Documento sobre música para orquesta sinfónica.
- Documento sobre carreras de karts.

Hallaréis la solución en el solucionario.

# **Tabla 8 Lenguaje. Lingüística. Literatura**

```
8 Lenguas. Lingüística. Literatura
 80 Cuestiones generales relativas a la lingüística y literatura. Filología
 81 Lingüística y lenguas
 82 Literatura
```
Hay dos grandes áreas, la 80 y 81 para Lingüística, y la 82 para Literatura. Aparentemente es una clase corta, pero es rica en auxiliares especiales y en divisiones paralelas.

**Extraído de Carmen Díez (1999, pág. 108)**

Documento sobre la obra de Leonardo da Vinci: 7 Leonardo da Vinci Documento sobre la pintura de Leonardo da Vinci: 75 Leonardo da Vinci

Hay algunos ejemplos resueltos de lenguas y literatura de diversos países, pero no están representadas todas las posibilidades. La CDU nos indica que podemos construir todas las clases que necesitamos uniendo el 811 de lengua o el 821 de literatura a un **auxiliar de lengua**, sacando el signo igual y cambiándolo por un punto.

#### **Ejemplo: 821.111**

El 821 es la clase para literatura

El 111 proviene de: =111 aux. de lengua para el idioma inglés, cuando se combina para crear "literatura inglesa" pierde el signo inicial (=) y se cambia por un punto.

Para las obras de autores individuales, usaremos las especificaciones del 82....A/ Z, que consisten en poner en primer lugar la literatura que escribe el autor; por eso tendremos que buscar el idioma original en que escribe, y si se trata de inglés, francés o castellano se indicará también la nacionalidad del escritor. Finalmente, el nombre del autor.

#### **Ejemplo: 821.134.2(82)BORG**

821 es Literatura en las distintas lenguas

134.2 proviene de: =134.2 aux. de lengua para el idioma español; cuando se combina para crear "literatura española" pierde el signo inicial del igual (=) y se cambia por un punto.

(82) es el auxiliar de lugar para Argentina, que añadimos a la literatura en español para diferenciar que se trata de literatura argentina en español.

BORG para el apellido del autor

### **Actividad**

**8.**Clasificad los siguientes documentos:

- Documento sobre cuentos de hadas
- Documento sobre literatura hebrea

Hallaréis la solución en el solucionario.

## **Tabla 9 Arqueología. Geografía. Biografía. Historia**

```
9 Geografía. Biografía. Historia
 902 Arqueología
```
903 Prehistoria. Restos prehistóricos. Utensilios prehistóricos

904 Restos culturales de tiempos históricos

908 Descripción geográfica e histórica de un territorio

91 Geografía. Exploración de la Tierra y países concretos.

Viajes. Geografía regional

929 Estudios biográficos y relacionados

93 Historia

94 Historia general

Como los auxiliares comunes de lengua no se explicarán hasta más adelante, recomendamos volver a este punto, una vez se hayan entendido estos auxiliares para resolver los ejercicios que se plantean a continuación.

**Recordatorio importante**

En esta tabla, encontramos el mismo caso que en la clase anterior: no hay una clase para la geografía de cada país ni para la historia. Tenemos que combinar la notación de la clase 913 o 94 con los **auxiliares de lugar y los auxiliares** de tiempo.

### **Ejemplo**

Para representar historia de Irlanda se hará con el 94 de historia y con el auxiliar de lugar para Irlanda, que es (415). Resultado:

94(415) Historia de Irlanda

# **Actividad**

**9.**Clasificad los siguientes documentos:

- Documento sobre la geografía de África.
- Documento sobre datación con carbono.
- Documento sobre banderas nacionales.
- Documento sobre paleografía.
- Documento sobre historia de Australia.

Hallaréis la solución en el solucionario.

## **3.3. Tablas auxiliares de la clasificación decimal universal (CDU)**

Cuando uno piensa en un cuadro de clasificación, se imagina páginas y páginas de códigos y conceptos. Cree que sólo ha de ir leyendo hasta que encuentre la clase más apropiada. Es cierto, pero todavía hay más cosas... La CDU incorpora elementos de tipo facetado, que son clases diseñadas para ser combinadas con otras clases.

Cuando estas facetas se pueden combinar con –todas– las nueve tablas, se conocen como *auxiliares comunes*. Para poner un ejemplo sencillo: los nombres de lugares geográficos, o los nombres de lenguas, sólo salen una vez en la CDU, pero se pueden combinar con cualquier clase de las nueve tablas, con lo cual las combinaciones son infinitas.

Cuando estas facetas sólo se aplican a una materia determinada, se conocen como *auxiliares especiales*. Hay algunos casos, por ejemplo la clase 53 de Física, que tienen auxiliares especiales, los cuales permiten precisar aspectos del tipo teoría y naturaleza de los fenómenos, efectos de los fenómenos, observación y registro, aparatos para su estudio..., que se pueden combinar con las materias propias de esta clase, la mecánica, la óptica, la termodinámica, la electricidad... Y eso sólo con la clase 53.

## **Función de los auxiliares**

La función de los auxiliares es la de matizar y precisar el significado de las clases.

#### **Recordatorio importante**

Como los auxiliares comunes de lengua no se explicarán hasta más adelante, recomendamos volver a este punto, una vez se hayan entendido estos auxiliares para resolver los ejercicios que se plantean a continuación.

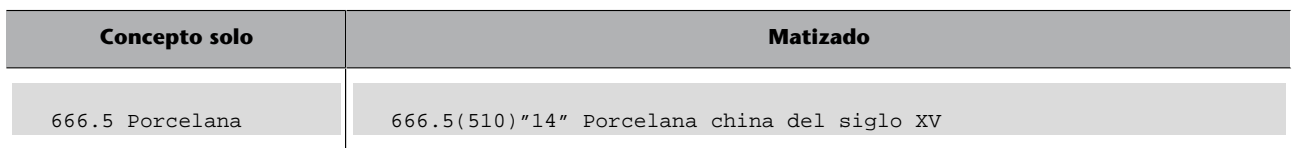

# **Tipo de auxiliares**

La CDU tiene dos tipos de auxiliares:

- Auxiliares **comunes** (se abren en independientes y dependientes): se encuentran en las tablas auxiliares.
- Auxiliares **especiales**: no se encuentran reunidos en ninguna tabla, sino que se encuentran repartidos a lo largo de todas las tablas, tanto de las auxiliares como de las principales. Son un tipo de auxiliares previstos sólo para precisar el contenido de ciertas materias, no de todas.

Aunque la clasificación Dewey ya tenía auxiliares, la CDU los ha ampliado mucho.

# Cuadro guía

En la tabla siguiente, anotamos las características principales que se irán explicando a lo largo de este apartado dedicado a la estructura de los auxiliares de la CDU:

#### Guía de los auxiliares comunes y especiales

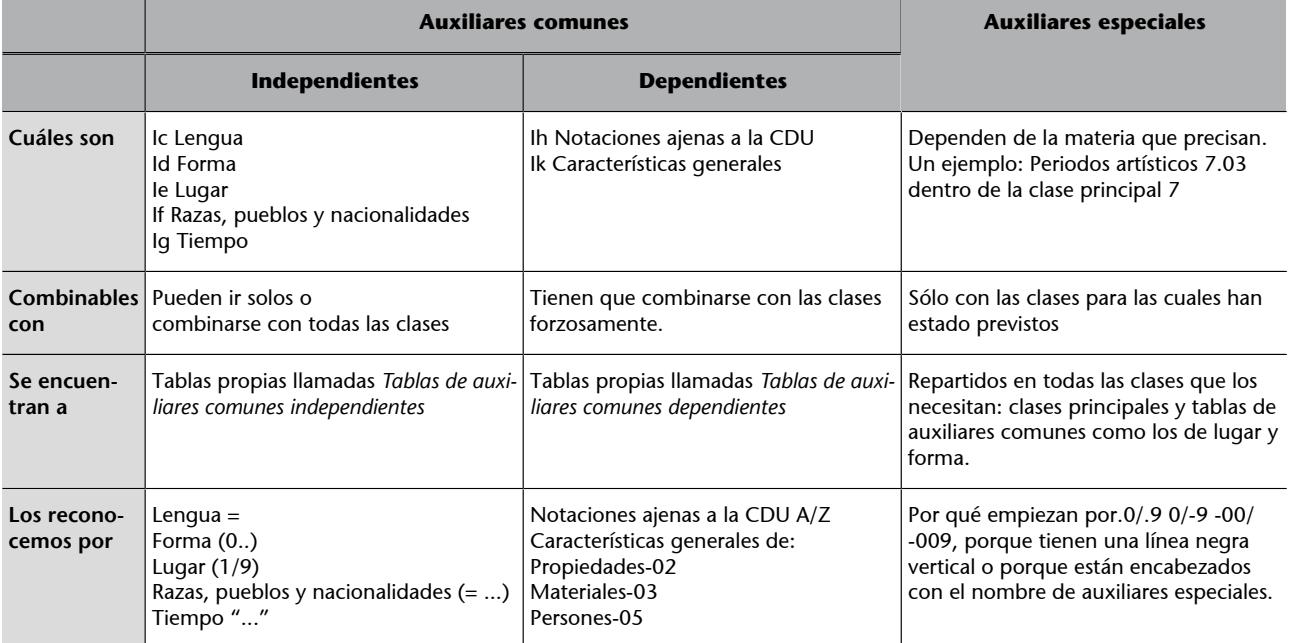

### **A modo de conclusión**

La función de los auxiliares es matizar y precisar el significado de las clases.

Hay dos tipos de auxiliares:

- Auxiliares **comunes** (se abren en independientes y dependientes): se encuentran en las tablas auxiliares.
- Auxiliares **especiales**: no se encuentran reunidos en ninguna tabla, sino que se encuentran repartidos a lo largo de todas las tablas, tanto de las auxiliares como de las principales. Son un tipo de auxiliares previstos sólo para precisar el contenido de ciertas materias, no de todas.

# **3.3.1. Tablas de auxiliares comunes**

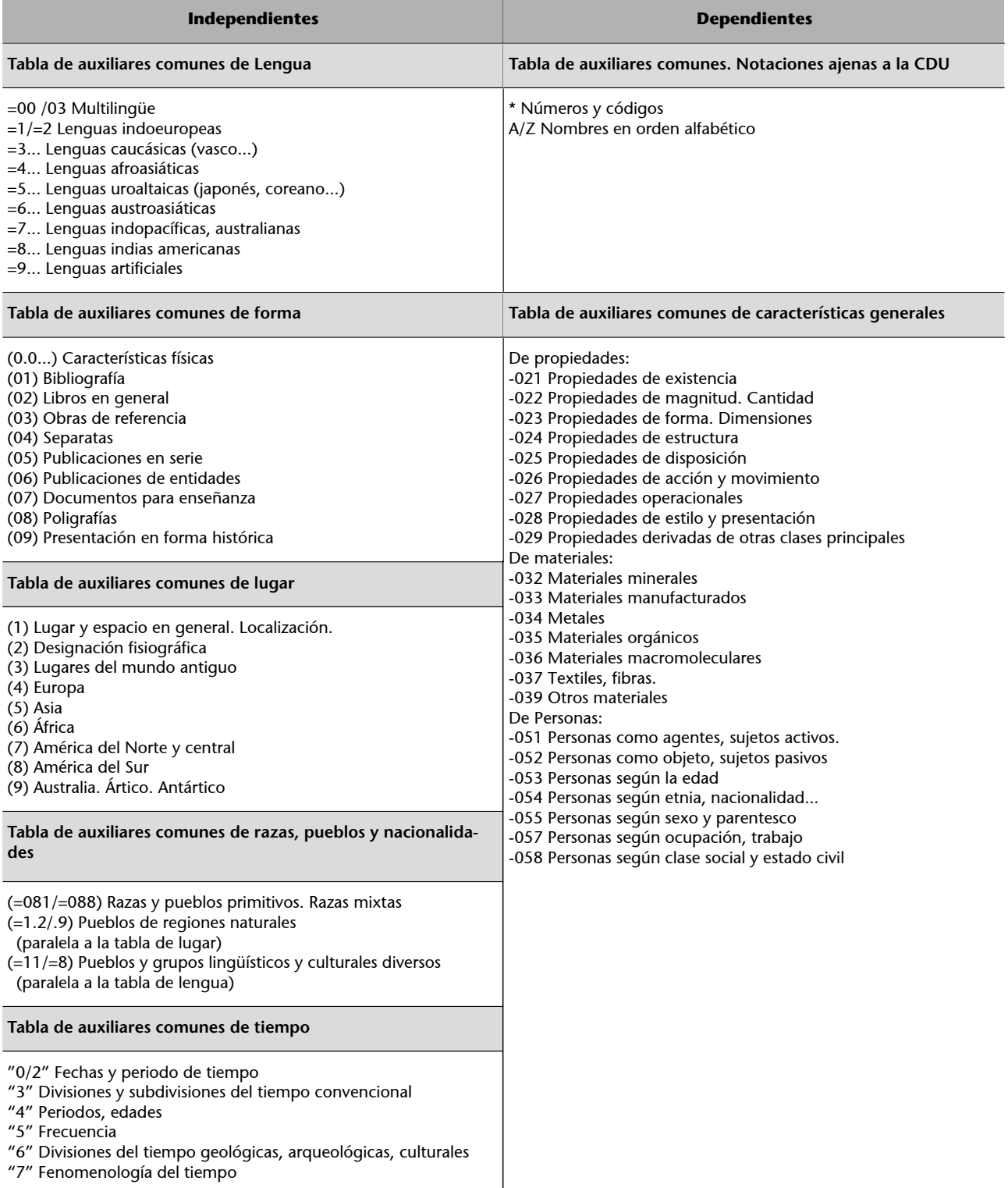

#### **Tablas de auxiliares comunes independientes**

Los auxiliares independientes son: lengua, forma, lugar, razas, pueblos y nacionalidades, tiempo. Como tienen un símbolo de inicio y uno de final pueden ir en cualquier lugar de la notación (la excepción es el de lengua, que sólo tiene símbolo en el inicio, pero la CDU permite añadirle detrás dos puntos).

Si en un mismo documento hay que representar más de un concepto con auxiliares independientes, la CDU recomienda el orden siguiente:

Clase + lugar + tiempo + forma + lengua + raza

A continuación, explicamos el campo de aplicación y los símbolos de cada auxiliar. Se proporcionan ejemplos en que sólo cambia el auxiliar para una rápida comprensión y aparecen ordenados según la lógica decimal de la CDU. Cada bloque tiene ejercicios, con la solución incluida, para practicar.

## a) Tabla de auxiliares comunes de lengua

```
=00 /03 Multilingüe
=1/=2 Lenguas indoeuropeas
=3... Lenguas caucásicas (vasco...)
=4... Lenguas afroasiáticas
=5... Lenguas uroaltaicas (japonés, coreano...)
=6... Lenguas austroasiáticas
=7... Lenguas indopacíficas, australianas
=8... Lenguas indias americanas
=9... Lenguas artificiales
```
La lengua del documento se indica con el símbolo =1 / =9, igual a igual uno a 9. En teoría se puede aplicar a cualquier documento, indicando el idioma en que está escrito, pero en la práctica sólo es útil cuando hay que distinguir la lengua de los documentos. Ejemplo: ordenando todos los documentos en francés, otro conjunto en inglés, etc.

#### **Documento sobre setas comestibles**

```
635.8=133.1 Setas comestibles , escrito en francés 
635.8=134.1 Setas comestibles , escrito en catalán 
635.8=134.2 Setas comestibles , escrito en castellano
```
También se usan para crear las clases de Lengua y literaturas combinándolos con las clases de la tabla 8. Se combinan con el 811 para representar la lengua y con el 821 para representar literatura. Cuando se combinan, pierden el signo inicial del igual = por un punto.

### **Ejemplo**

821.111 Literatura inglesa

El 821 es la clase para la literatura

Y el 111 proviene de: =111 auxiliar de lengua para el idioma inglés, cuando se combina para crear literatura inglesa, pierde el signo inicial del igual = por un punto.

Ejemplos de uso para crear clases de lengua y literatura:

```
811.133.1 Lengua francesa 
811.134.1 Lengua catalana 
811.134.2 Lengua castellana 
821.133.1 Literatura francesa 
821.134.1 Literatura catalana 
821.134.2 Literatura castellana
```
# **b**) Tabla de auxiliares comunes de forma

```
(0.0...) Características físicas
(01) Bibliografía
(02) Libros en general
(03) Obras de referencia
(04) Separatas
(05) Publicaciones en serie
(06) Publicaciones de entidades
(07) Documentos para enseñanza
(08) Poligrafías
(09) Presentación en forma histórica
```
Indican la forma o presentación del documento (no la materia). Su símbolo es el (0...) paréntesis cero.

Hay que recordar que hay un paralelismo entre la tabla principal 0 y estos auxiliares de forma, ya que un concepto como el de "diccionarios" puede ser:

Una materia en sí misma –el estudio de los diccionarios– y se representaría con la clase 030.

Una forma –diccionario de francés– y se representaría con un auxiliar de forma  $(038)=133.1$ 

## **Paralelismo con la tabla de auxiliares de forma**

Paralelismo con la tabla de auxiliares de forma, con respecto a ciertas disciplinas como las enciclopedias, el diarios, el anuarios... que pueden ser traducidos al lenguaje documental como materia o como forma.

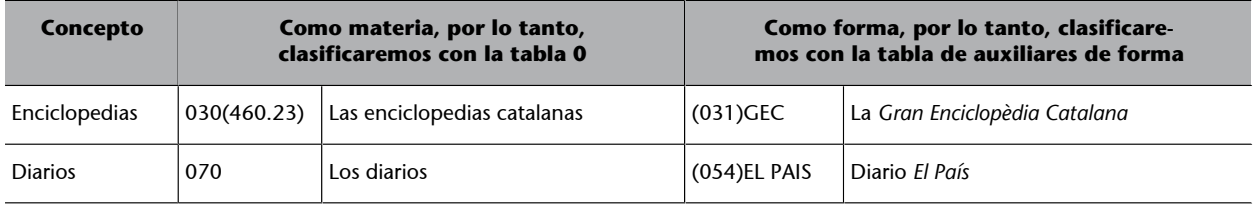

### **Recordatorio importante**

Ahora estáis en disposición de resolver los ejercicios planteados en el apartado anterior sobre las clases principales > clase 8 de Lengua y literatura.

### **Ejemplo**

```
77(031) Enciclopedia de fotografía
77(035) Manual de fotografía 
77(051) Revistas de fotografía
```
Los auxiliares de forma se pueden colocar en cualquier lugar de la notación. A efectos prácticos, puede ser conveniente agrupar los documentos por forma, y así ordenar, por ejemplo, todos los diccionarios o todos los diarios juntos, etc.

### **Ejemplo**

```
(038)=111 Diccionarios de inglés
(038)= 124'02 Diccionarios de latín clásico
(038)=133.1 Diccionarios de francés
```
Esta tabla tiene también auxiliares especiales para expresar características físicas, de producción etc.

# **c)Tabladeauxiliarescomunesdelugar**

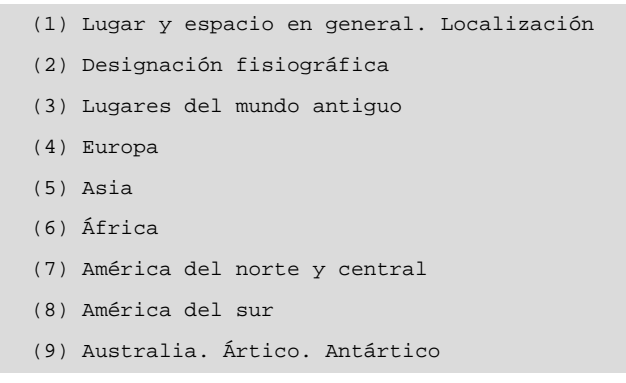

Indican el espacio geográfico, ya sea continente, país, nación, localidad u otras referencias de espacio (lugares físicos, lugares del mundo antiguo...). Se introducen entre paréntesis (1/9).

## **Ejemplo**

```
599.742.71(355) Leones de la antigua Persia
599.742.71(540) Leones de la India
599.742.71(6) Leones africanos
```
El Estado español está representado por las comunidades autónomas y, dentro de cada una de ellas, por provincias.

```
(4) Europa
 (46) Península Ibérica
   (460) España
    (460.23) Comunidad Autónoma de Cataluña
    (460.231) Provincia de Lleida
    (460.232) Provincia de Girona
    (460.233) Provincia de Barcelona
```
**Ved también**

Ved el subapartado siguiente, dedicado a los auxiliares especiales, concretamente "Los auxiliares especiales de los auxiliares comunes".

```
 (460.234) Provincia de Tarragona
(...) (460.27) Comunidad Autónoma de Madrid
(...) (460.35) Comunidad Autónoma de Andalucía
 (460.351) Provincia de Córdoba
 (460.352) Provincia de Jaén
 (460.354) Provincia de Sevilla
 (460.355) Provincia de Huelva
 (460.356) Provincia de Cádiz
 (460.357) Provincia de Málaga
 (460.358) Provincia de Granada
 (460.359) Provincia de Almería
```
También se usan para crear las clases de Geografía e Historia, combinándolos con las clases de la tabla 9.

Por ejemplo, se combinan con el 913/919 para representar la geografía y con el 94 para representar la historia. Cuando se combinan, no pierden el signo ().

## **Ejemplos**

Ejemplo en que el (71) es el auxiliar de lugar para Canadá

913(71) Geografía de Canadá 94(71) Historia de Canadá

Ejemplos de uso para crear clases de Geografía e Historia

```
913(460.32) Geografía de las Islas Baleares
913(599) Geografía de Filipinas
913(82) Geografía de Argentina
94(460.32) Historia de las Islas Baleares
94(599) Historia de Filipinas
94(82) Historia de Argentina
```
Esta tabla tiene también auxiliares especiales para expresar características específicas de los lugares geográficos, como zonas, puntos cardinales, unidades políticas, etc.

## **d)Tabladeauxiliarescomunesderazas,pueblosynacionalidades**

```
(=081/=088) Razas y pueblos primitivos. Razas mixtas
(=1.2/.9) Pueblos de regiones naturales 
   (paralela a la tabla de lugar)
(=11/=8) Pueblos y grupos lingüísticos y culturales diversos
   (paralela a la tabla de lengua)
```
#### **Ved también**

Ved el subapartado siguiente dedicado a los auxiliares especiales, concretamente "Los auxiliares especiales de los auxiliares comunes".

Indican la nacionalidad o los aspectos étnicos de una materia. Su signo es el paréntesis igual (= ...), de hecho derivan principalmente de los auxiliares de lengua.

#### **Ejemplos de construcción de auxiliares de raza desde los auxiliares de lengua**

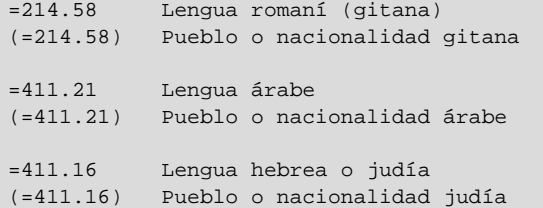

Estos auxiliares de razas, pueblos y nacionalidades son útiles para expresar grupos de países con algún rasgo común de raza o nacionalidad (por ejemplo, países de habla inglesa) o países que no se encuentran delimitados geográficamente (como el caso de los gitanos y los hebreos).

#### **Ejemplo**

Ved la diferencia de representación entre lo que sería el país Israel y los pueblos judíos:

```
(569.4) Israel es un auxiliar de lugar.
(=411.16) Judíos –de cualquier país del mundo, no sólo Israel–
          es un auxiliar de razas.
```
Ved la diferencia de representación entre lo que sería el país y el conjunto de países que hablan la misma lengua:

```
(41) Gran Bretaña es un auxiliar de lugar.
(=111) Países de habla inglesa –de cualquier país del mundo,
       no sólo de Gran Bretaña– es un auxiliar de razas.
```
## **e)Tabladeauxiliarescomunesdetiempo**

```
"0/2" Fechas y periodo de tiempo
"3" Divisiones y subdivisiones del tiempo convencional
"4" Periodos, edades
"5" Frecuencia
"6" Divisiones del tiempo geológicas, arqueológicas, culturales
"7" Fenomenología del tiempo
```
Indican la fecha, punto en el tiempo o intervalo de tiempo de una materia. Su signo son las comillas dobles "..." –no sirven para indicar la fecha de publicación del documento, que es tarea del análisis documental y no del análisis de contenido.

• Las fechas: se indican en la secuencia *año.mes.día*, con 4 dígitos para el año y dos para el mes y el día.

## **Ved también**

Ved la diferencia entre el análisis documental y el análisis de contenido en el módulo 1 de esta asignatura.

### **Recordatorio importante**

Ahora estáis en disposición de resolver los ejercicios planteados en el capítulo 7.2 de las Clases principales > Clase 9 de Geografía e Historia.

- Los siglos: se indican con dos dígitos.
- Los intervalos de tiempo: se indican poniendo entre la fecha inicial y la final una /

#### **A modo de conclusión**

Los auxiliares independientes son: lengua, forma, lugar, razas, pueblos y nacionalidades, tiempo:

- **Lengua**: indican la lengua del documento, con el símbolo =1 / =9, igual a uno igual a 9. También se usan para crear las clases de lengua y literatura combinándolos con las clases de la tabla 8.
- **Forma**: indican la forma o presentación del documento (no la materia). Su símbolo es el paréntesis cero (0...).
- **Lugar**: indican el espacio geográfico, ya sea continente, país, nación, localidad o bien otras referencias de espacio (lugares físicos, lugares del mundo antiguo...). Se introducen por (1/9) paréntesis uno a nueve. También se usan para crear las clases de Geografía e Historia combinándolos con las clases de la tabla 9.
- Razas y pueblos: indican la nacionalidad o los aspectos étnicos de una materia. Su signo es el paréntesis igual (=...); de hecho, derivan principalmente de los auxiliares de lengua.
- **Tiempo**: indican la fecha, punto en el tiempo o intervalo de tiempo de una materia. Su signo son las comillas "...".

Como tienen un símbolo de inicio y uno de final, pueden ir a cualquier sitio de la notación.

Si en un mismo documento hay que representar más de un concepto con auxiliares independientes, la CDU recomienda el orden siguiente:

Clase + lugar + tiempo + forma + lengua + raza

#### **Bibliografía**

**F.J.ÁlvarezGarcía** (1997). "Introducción al uso práctico de la CDU". En: M. Pinto (ed.). *Manual de clasificación documental* (pág. 219-243). Madrid: Síntesis ("Biblioteconomía y Documentación").

**M.Benito** (1999). *El sistema de clasificación decimal universal: manual de aprendizaje*. Madrid: [en línea].

**M.Benito**. *[El sistema de Clasificación Decimal Universal](http://www.taranco.eu/cdu/cdu-breve.htm)* [en línea]. [Fecha de consulta: 10 de octubre de 2008]. O, también, en la URL [Instituto de Taranco](http://taranco.eu/cdu/index.htm) [en línea]. [Fecha de consulta: 10 de octubre de 2008].

*Clasificación Decimal Universal (CDU): edición abreviada de la norma UNE 50001: 2000* (2001) (adaptada por Rosa San Segundo Manuel). Madrid: AENOR.

*Clasificación Decimal Universal (CDU) de bolsillo* (2004) (adaptada por Rosa San Segundo Manuel). Madrid: AENOR.

**C.DíezCarrera**. (1999). *Técnicas y régimen de uso de la CDU (Clasificación Decimal Universal)* (pág. 134). Gijón: Trea. ("Biblioteconomía y Administración Cultural", 26).

**I.C.McIlwaine** (2003). *Clasificación Decimal Universal. Guía para uso de la CDU*. Madrid: AENOR.

**L.M.MorenoFernández;M.D.BorgoñósMartínez** (2002). *Teoría y práctica de la clasificación decimal universal* (2.ª ed. revisada, corregida y aumentada). Gijón: Trea.

#### **Fechas**

"2000.01.01" es el uno de enero de 2000. Si la fecha es anterior a Cristo, se indica con un guión en frente: "-0350" es el año 350 antes de Cristo.

#### **Siglos**

Fijaos en que la numeración se corresponde a la centuria y no a la expresión habitual en números romanos.

"06" siglo VII, es decir, los años 600 -

"14" siglo XV, es decir los años 1400 -

"19" siglo XX, es decir los años 1900 -

#### **Ejemplo de intervalos de tiempo**

"1910/1970": del año 1910 a

1970 "11/18": del siglo XII al XIX Los auxiliares dependientes son dos tablas: notaciones ajenas a la CDU y características generales (de propiedades, materiales y personas). Como su nombre indica, son auxiliares que sólo se pueden usar como sufijos; no se han de usar independientemente ni en el primer lugar de la notación. Han de ir siempre al final.

# a) Tabla de auxiliares comunes de notaciones ajenas a la CDU

```
* Números y códigos
A/Z Nombres en orden alfabético
```
El asterisco (\*) marca el código que no es propio de la CDU, pero que se utiliza en su notación. Suelen ser temas que la CDU no trata y que aparecen, en cambio, en otras clasificaciones o listas. Hay que anotar en el fichero de autoridades cuáles son estas otras fuentes.

# **Ejemplo**

(460\*17491) Peralada Font: código postal correos.

La localidad de Peralada, en el Alto Ampurdán, tiene por código postal el 17491.

El A/Z nos permite poner nombres propios y geográficos, siglas y abreviaturas a números de la CDU. Cuando acompañan auxiliares de lugar, van entre paréntesis.

### **Ejemplo**

```
(460.233 San Cugat) Ciudad de San Cugat en la provincia de
                     Barcelona
821.133.1 Verne Literatura francesa de Jules Verne
929:791.44 Newman Biografía de Paul Newman –la notación
            expresa biografías + cine + Paul Newman–
```
# b) Tabla de auxiliares comunes de características generales: propiedades, materiales y personas

#### • De**propiedades**:

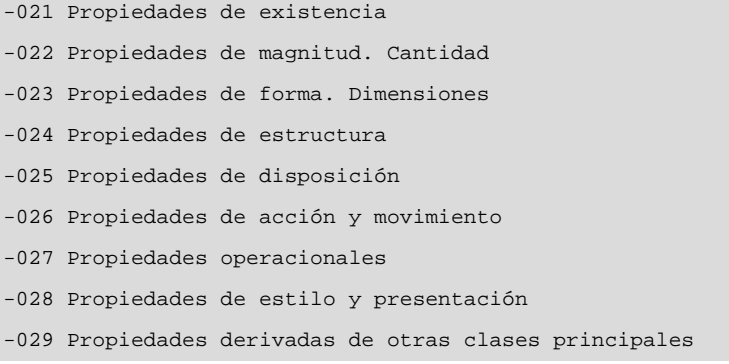

#### **Observación**

Los nombres se pueden abreviar con las tres o cuatro primeras letras, tipo BARC / VERN / NEWM.

Los auxiliares de propiedades: derivan de la antigua tabla de auxiliares de punto de vista (cancelada en 1998) y denotan las propiedades generales o atributos.

#### **Ejemplo**

656.23.03-027.567 Precios subvencionados de ferrocarriles.

```
• Demateriales:
```

```
-032 Materiales minerales
-033 Materiales manufacturados
-034 Metales
-035 Materiales orgánicos
-036 Materiales macromoleculares
-037 Textiles, fibras.
-039 Otros materiales
```
Los auxiliares de materiales señalan los materiales o componentes de los objetos.

## **Ejemplo**

A partir de -035. 3 madera y 685.341.3 zapatos, según el material de fabricación, construimos zapatos de madera: 685.341.353 Zuecos

La fabricación y procesamiento de los materiales se encuentra en la clase principal 6, clases 66/67.

### • De**personas:**

```
-051 Personas como agentes, sujetos activos
-052 Personas como objetos, sujetos pasivos
-053 Personas según la edad
-054 Personas según etnia, nacionalidad...
-055 Personas según género y parentesco
-057 Personas según ocupación, trabajo
-058 Personas según clase social y estado civil
```
Los auxiliares de personas denotan a las personas a las cuales hace referencia el tema clasificado.

#### **Roles y combinaciones de auxiliares**

Observad el rol activo (clase -051) o pasivo (clase -052) de la persona, y la combinación de dos auxiliares de persona en la misma notación (-055. 2 sexo femenino). Ejemplo de McIlwaine (2003, pág. 103):

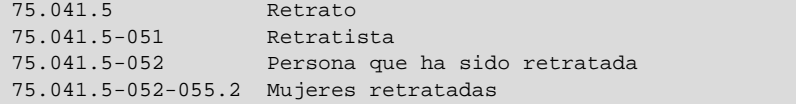

### **A modo de conclusión**

Los auxiliares dependientes son:

- Notaciones ajenas: \* números y códigos y A/Z Nombres en orden alfabético. El asterisco \* marca el código que no es propio de la CDU, pero que se utiliza en la notación. Suelen ser temas que la CDU no trata y que aparecen, en cambio, en otras clasificaciones o listas. Nos permite poner nombres propios y geográficos, siglas y abreviaturas a números de la CDU.
- **Características generales**: pueden ser características de propiedades, materiales o personas. Como su nombre indica, son auxiliares que sólo se pueden usar como sufijos; no se han de usar independientemente ni en primer lugar, y van siempre al final de la notación.

## **Más información**

**F.J.ÁlvarezGarcía** (1997). "Introducción al uso práctico de la CDU". En: M. Pinto (ed.). *Manual de clasificación documental* (pág. 219-243). Madrid: Síntesis ("Biblioteconomía y Documentación").

**M.Benito** (1999). *El sistema de clasificación decimal universal: manual de aprendizaje*. Madrid: Taranco.

**M.Benito**. *[El sistema de Clasificación Decimal Universal](http://www.taranco.eu/cdu/cdu-breve.htm)* [en línea]. [Fecha de consulta: 10 de octubre de 2008]. O, también, en la URL [Instituto de Taranco.](http://taranco.eu/cdu/index.htm) [Fecha de consulta: 10 de octubre de 2008].

*Clasificación Decimal Universal (CDU): edición abreviada de la norma UNE 50001: 2000* (2001) (adaptada por Rosa San Segundo Manuel). Madrid: AENOR.

*Clasificación Decimal Universal (CDU) de bolsillo* (2004) (adaptada por Rosa San Segundo Manuel). Madrid: AENOR.

**C.DíezCarrera** (1999). *Técnicas y régimen de uso de la CDU (Clasificación Decimal Universal)* (pág. 134). Gijón: Trea ("Biblioteconomía y administración cultural", 26).

**I.C.McIlwaine** (2003). *Clasificación Decimal Universal. Guía para uso de la CDU*. Madrid: AENOR.

L. M. Moreno Fernández; M. D. Borgoñós Martínez (2002). *Teoría y práctica de la Clasificación Decimal Universal* (2.ª ed. revisada, corregida y aumentada). Gijón: Trea.

# **3.3.2. Tablas de auxiliares especiales**

Los auxiliares especiales ayudan a precisar el contenido de algunas materias, pero no de todas.

Al contrario que los auxiliares comunes, que se encuentran reunidos en una sola tabla, los auxiliares especiales se encuentran extendidos, repartidos por todas las clases principales y algunas tablas de auxiliares.

A continuación, mencionamos algunas observaciones que hay que tener en cuenta con respecto a los auxiliares especiales.

# a) ¿Todas las clases tienen auxiliares especiales?

No, no todas las clases tienen auxiliares especiales, ya que no todas las temáticas son susceptibles de tener elementos de matización comunes.

## **b)¿Cómoselocalizan?**

La manera en que podemos localizar a los auxiliares especiales dependerá de si consultamos una edición en papel (como la edición de bolsillo de la CDU) o una edición digital (como la que tenéis en el aula). Sin embargo, los reconoceréis porque siempre empiezan por las secuencias siguientes:

- Punto cero a punto nuevo **.0/.9**: sirven para crear conjuntos y subconjuntos de conceptos.
- Guión cero a guión nuevo **-0/-9**: tienen una función analítica.
- Apóstrofo cero a apóstrofo nueve **>'0/'9**: son más específicas que las de guión cero y tienen una función sintetizadora.

En las *ediciones en papel*, estos auxiliares especiales se marcan con una línea negra vertical.

#### **Auxiliares especiales en ediciones en papel**

La clase 02 Técnica teatral se ve claramente que es un auxiliar especial porque tiene la línea negra y empieza por punto cero.

792 Teatro, ciencia del teatro

 $\rightarrow$  725,82; 782; 82-2

.02 Técnica teatral .022 Tramoya, Luminotecnia, Talleres teatrales .023 Attrezzo. Decorados .024 Vestuario teatral .026 Libretos, Partituras

.027 Dirección artística

En las versiones digitales, los auxiliares especiales se reconocen porque habremos hecho clic en un enlace que dice "auxiliares especiales", o bien porque empiezan de una de estas maneras:

```
.0/.9 punto cero a punto 9
-0/-9 guión cero a guión 9
'0/'9 apóstrofo cero a apóstrofo nueve
```
### **Auxiliares especiales en versiones digitales**

Si vemos el mismo caso en la versión digital: primero hacemos clic donde dice auxiliares especiales, y una vez dentro, vemos que se introducen por punto cero.

# **c)¿Mismanumeración,mismosignificado?**

Los auxiliares especiales representan las facetas particulares de las materias y sólo tienen sentido de aplicación en su ámbito temático. En la CDU, un mismo auxiliar como -4 significa conceptos bien diferentes según la clase en la que se aplique:

```
54-4 Productos químicos, reactivos
62-4 Estado de los materiales en ingeniería
82-4 Ensayos, literatura
```
# **d)¿Cómosecombinan?**

Tenemos que ver en qué clase están adscritos los auxiliares, ya que sólo se podrán combinar con esta o con otras clases que empiecen de la misma manera.

#### **Ejemplos de auxiliares especiales**

**Auxiliarespecialintroducidoporunguión:**

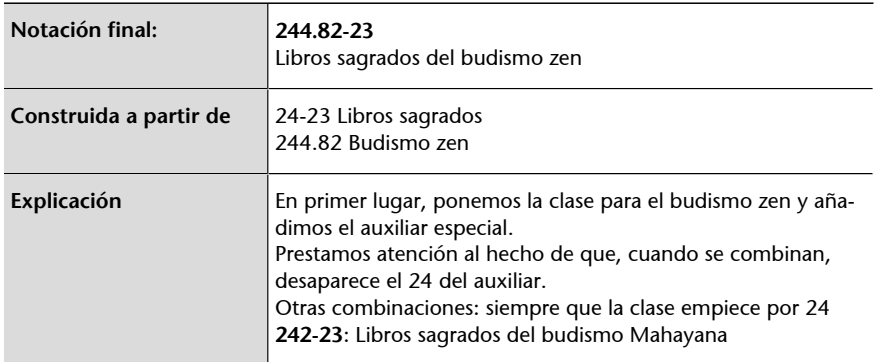

El 24, que desaparece cuando se combina, nos indica que esta posición puede ser ocupada por cualquier clase que empiece por 24 (como la 244 de Budismo zen o la 242 de Budismo Mahayana), pero no por una clase como la 28 del Islam (28 no es 24).

#### **Auxiliarespecialintroducidoporpunto:**

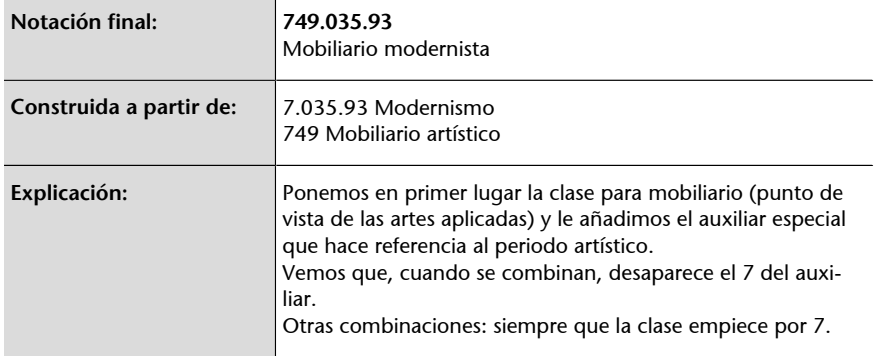

Los auxiliares especiales de la clase 7 son extensos y se aplican a todas las clases que empiecen por 7, a excepción de la clase 77, es decir, las clases 71, 72, 73, 74, 75, 76, 78, 79, lo cual los convierte en uno de los auxiliares más combinables de las tablas.

```
7.035.93 Arte modernista 
72.035.93 Arquitectura modernista 
73.035.93 Escultura modernista 
74.035.93 Dibujo modernista 
75.035.93 Pintura modernista 
76.035.93 Grabado modernista 
(...)
```
# e) Los auxiliares especiales de los auxiliares comunes

La CDU es rica y potente y ha previsto que incluso algunos auxiliares comunes –como los de lengua, forma y lugar– puedan tener sus propios elementos facetados. Haciendo un juego de palabras, podríamos decir que son "facetas de facetas".

Con un ejemplo se entenderá rápidamente. Para representar el concepto sur de Italia, la notación es la siguiente, donde la (450) es Italia y el (1-13) es sur (este es el auxiliar especial, concretamente de la tabla de lugar):

(450-13) Sur de Italia

Una vez combinados el 1 ha desaparecido, porque si no fuera así, habría significado en Italia y en el sur en general.

```
(450-13) Sur de Italia
(450)(1-13) Italia y el sur
```
Los auxiliares especiales que tienen las tablas de auxiliares comunes son:

• En la tabla de lengua: por orígenes y periodos del tipo (antiguo, clásico, medieval, moderno...). Por ejemplo:

=14'04 Griego medieval o bizantino

En este ejemplo, =14 es *Griego* > y el ' auxiliar especial es =...'04 (hay que llenar los puntos sucesivos con la clase de la lengua que estamos caracterizando).

• En la tabla de forma: por características físicas o de producción, del tipo miniatura, de bolsillo, en soportes magnéticos... Por ejemplo:

025.45.027.5 CDU edición bolsillo

Donde 025.45 es clasificaciones decimales y el auxiliar especial es (0.027.5) para ediciones de bolsillo –el primer cero desaparece cuando se combina con la clase 025.45.

• En la tabla de lugar: para fronteras, puntos cardinales (norte, sur, este, oeste y combinaciones), unidades políticas o administrativas (municipios, comunidades, capitales, imperios, colonias, grupos de Estados...). Por ejemplo:

(4-662) Países capitalistas europeos

Donde (4) es Europa y el auxiliar especial es (1-662) para países capitalistas –el primer uno desaparece cuando se combina con la clase 4.

### **A modo de conclusión**

Los auxiliares especiales ayudan a precisar el contenido de algunas materias, pero no de todas.

No hay una tabla de auxiliares especiales, sino que se encuentran repartidos por todas las clases principales y las tablas auxiliares que disponen. Los reconocemos porque empiezan por:

- Punto cero a punto nueve .0/.9 sirven para crear conjuntos y subconjuntos de conceptos.
- Guión cero a guión nueve -0/-9 tienen una función analítica.
- Apóstrofo cero a apóstrofo nueve '0/'9 son más específicas que las de guión cero y tienen una función sintetizadora.

#### **Más información**

**F.J.ÁlvarezGarcía** (1997). "Introducción al uso práctico de la CDU". En: M. Pinto (ed.). *Manual de clasificación documental* (pág. 219-243). Madrid: Síntesis ("Biblioteconomía y Documentación").

**M.Benito** (1999). *El sistema de clasificación decimal universal: manual de aprendizaje*. Madrid: Taranco.

**M.Benito**. *[El sistema de Clasificación Decimal Universal](http://www.taranco.eu/cdu/cdu-breve.htm)* [en línea]. [Fecha de consulta: 10 de octubre de 2008]. O, también, en la URL [Instituto de Taranco.](http://taranco.eu/cdu/index.htm) [Fecha de consulta: 10 de octubre de 2008].

*Clasificación Decimal Universal (CDU): edición abreviada de la norma UNE 50001: 2000* (2001) (adaptada por Rosa San Segundo Manuel). Madrid: AENOR.

*Clasificación Decimal Universal (CDU) de bolsillo* (2004) (adaptada por Rosa San Segundo Manuel). Madrid: AENOR.

**C.DíezCarrera**. (1999). *Técnicas y régimen de uso de la CDU (Clasificación Decimal Universal)* (pág. 134). Gijón: Trea ("Biblioteconomía y Administración Cultura", 26).

**I.C.McIlwaine** (2003). *Clasificación Decimal Universal. Guía para uso de la CDU*. Madrid: AENOR.

L. M. Moreno Fernández; M. D. Borgoñós Martínez (2002). *Teoría y práctica de la Clasificación Decimal Universal* (2.ª ed. revisada, corregida y aumentada). Gijón: Trea.

# **3.4. Signos con función combinatoria y signos con función instructiva**

Las clases se pueden combinar entre sí, siguiendo la sintaxis que marca la misma CDU, y por este motivo son necesarios los signos clasificatorios. O pueden remitir unas a otras, en beneficio de una mejor clasificación, y por este motivo necesitaremos saber interpretar los signos no clasificatorios que acompañan las rúbricas.

En la CDU hay dos tipos de signos:

**1)** Los que tienen una función combinatoria.

**2)** Los que tienen una función puramente instructiva.

# **3.4.1. La importancia de los signos**

Los signos son importantes porque forman parte de la sintaxis de la notación: los signos permiten diferenciar elementos y ordenar los documentos.

Por ejemplo:

```
=581 lengua china es un auxiliar de lengua
(581) Afganistán es un auxiliar de lugar
"0581" Año 581 dC es un auxiliar de tiempo
-058. 1 Personas según clase social es una auxiliar de características personales
```
581 Botánica es una clase de las tablas principales

Como se puede apreciar, son conceptos bien diferentes. Y la diferencia radica en los símbolos que los caracterizan: el igual, el paréntesis, las comillas, el guión o la ausencia de símbolos (como en las tablas principales).

Para una mejor comprensión, y vista la diversidad de signos, funciones y localizaciones dentro de las tablas, hemos decidido agrupar todos los signos de la CDU en este subapartado.

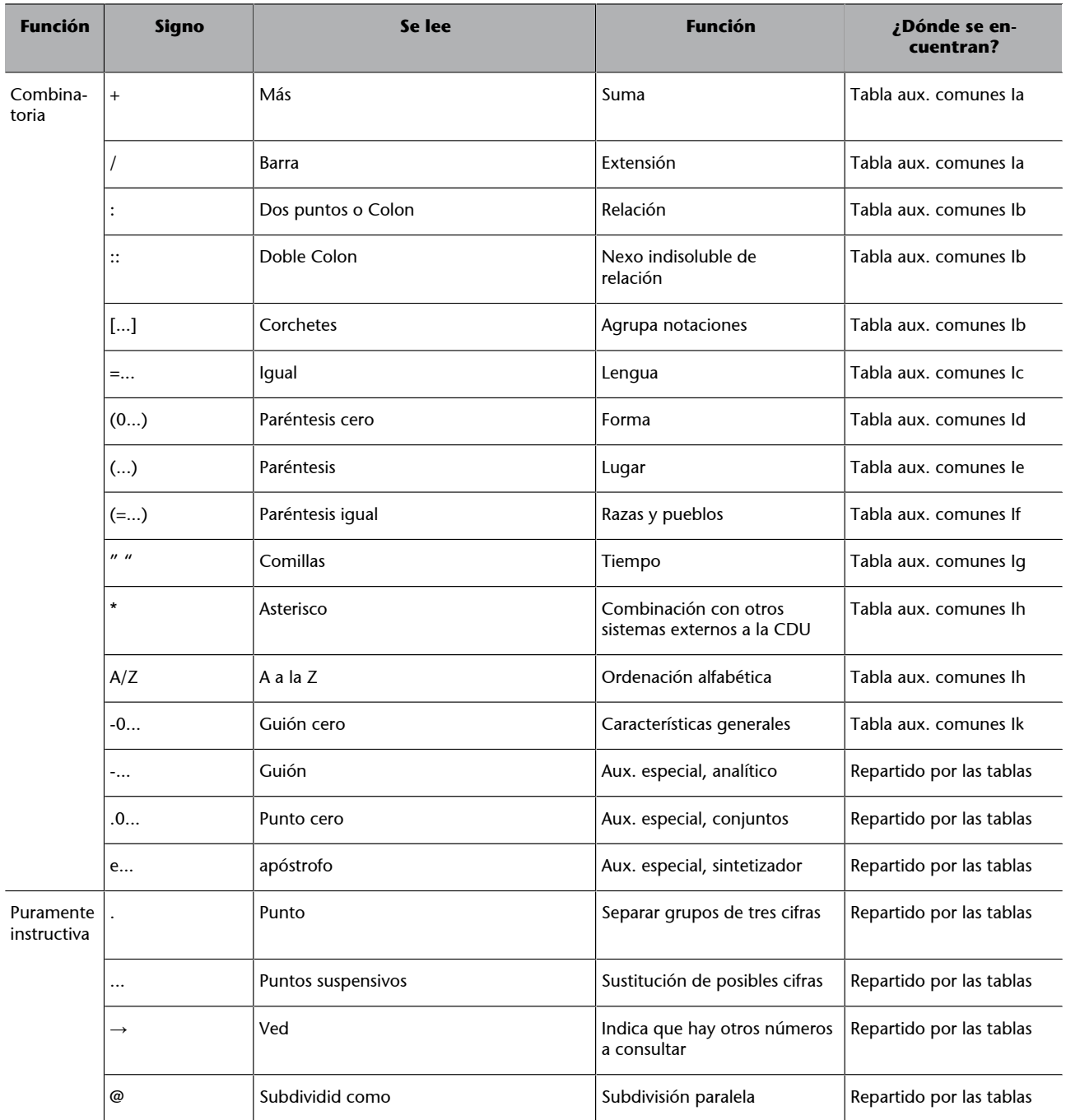

# **3.4.2. Los signos con función combinatoria**

Los signos con función combinatoria son los signos que permiten unir dos o más clases de la CDU para formar un concepto que no estaba recogido previamente.

Los signos con función combinatoria tienen una función sintetizadora; permiten la expresión de frases documentales compuestas.

Son los signos siguientes:

• + Se usa para representar un concepto compuesto para el cual no existe un número simple previsto. Une dos o más clases no consecutivas de las tablas.

(450 + 494) Italia y Suiza

• **/** Se usa para representar un concepto que no aparece en una única clase en el sistema, sino que aparece en diferentes clases consecutivas.

73/75 documento sobre artes plásticas, dibujo y pintura que equivale a las clases 73, 74 y 75

• : Se usa para representar dos conceptos relacionados. Las relaciones pueden ser diversas: de relación en general, de comparación, de diferencia, de influencia.

91:93 Relación entre Geografía e Historia

• :: Si cuando se colocan los números de las dos clases relacionadas cambia el significado, entonces se usa el doble Colon. Se considera el primer número como el tema principal y el segundo como dependiente. Sólo se entra en el catálogo una vez.

070::32 Periodismo político

• **[...]**Se usa para agrupar números y clarificar las relaciones entre las partes de la notación resultante.

[72+75](450) Arquitectura y pintura italianas

# **Colon o doble Colon**

Si utilizáramos el Colon 070:32 significaría relación entre periodismo y política; en cambio, nos interesa remarcar que es periodismo político y no otra combinación, como por ejemplo, la política del periodismo.
El resto de signos van asociados a los auxiliares comunes y especiales de la CDU, explicados en los subapartados anteriores.

### **3.4.3. Los signos puramente instructivos**

Los signos puramente instructivos son los signos sin valor clasificatorio.

Los signos puramente instructivos son los siguientes:

- **.** (**punto**). El punto separa las cifras de la notación de tres en tres, para facilitar la lectura, pero no tiene valor clasificatorio.
- ≅ (**dividircomo**). Encontramos este signo cuando una parte de las tablas se subdivide igual que otra. Por ejemplo: 675.025≅675.055 significa que la primera clase se subdivide como la segunda. Así: 675.025.35 Pulir el cuero proviene de:

675.025≅675.055 675.025 Tratamiento del cuero 675.055.35 Máquinas para pulir el cuero Esta práctica se va abandonando poco a poco, tal como dice McIlwaine y,

en cambio, se introducen los dos puntos.

"Esto se debe al hecho de que estas notaciones no tienen la apariencia de haber sido construidas por la combinación de dos números separados y, en consecuencia, el ordenador es incapaz de detectar en qué casos se trata de un concepto compuesto y de recuperar la información requerida."

McIlwaine (pág. 61)

Este signo puede indicar que una clase se subdivide como otra clase o que se subdivide como una tabla de auxiliares. Por ejemplo, 616-05≅-05 tabla Ik significa que los auxiliares especiales de la clase 616-05 de patología se abren igual que los auxiliares de la tabla de características de personas:

> 616-056.25 Enfermedades de personas desnutridas, donde -056. 25 es el estado de nutrimento de las personas.

• → **(Vedtambién**). Este signo llama la atención sobre ámbitos temáticos parecidos o afines con respecto a un tema en particular. Así, 027.7 Bibliotecas universitarias → 378.16 significa que si estamos consultando la clase 027.7 sobre bibliotecas universitarias también nos puede interesar consultar la clase 378.16, de campus, edificios e instalaciones universitarias.

# **3.4.4. Conclusiones**

En la CDU, hay dos tipos de signos:

#### Mientras que los signos + y / unen conceptos que aparecen separados o de manera consecutiva en las tablas, los signos : y :: unen conceptos y denotan

claramente la relación que hay

**Observación**

entre ellos.

Los que tienen una función combinatoria. Son los signos que permiten unir dos o más clases de la CDU para formar un concepto de lo que estaba recogido previamente. Tienen una función sintetizadora; permiten la expresión de frases documentales compuestas. Son los signos: + /::: []

Los que tienen una **función puramente instructiva**. Son los signos sin valor clasificatorio, pero que tienen una función instructiva. Son los signos . (punto), ≅ (dividir como) y → (ved también).

#### **Más información**

**F.J.ÁlvarezGarcía** (1997). "Introducción al uso práctico de la CDU". En: M. Pinto (ed.). *Manual de clasificación documental* (pág. 219-243). Madrid: Síntesis ("Biblioteconomía y Documentación").

**M.Benito** (1999). *El sistema de clasificación decimal universal: manual de aprendizaje*. Madrid: Taranco.

**M.Benito**. *[El sistema de Clasificación Decimal Universal](http://www.taranco.eu/cdu/cdu-breve.htm)* [en línea]. [Fecha de consulta: 10 de octubre de 2008]. O, también, en la URL [Instituto de Taranco.](http://taranco.eu/cdu/index.htm) [Fecha de consulta: 10 de octubre de 2008].

*Clasificación Decimal Universal (CDU): edición abreviada de la norma UNE 50001: 2000* (2001) (adaptada por Rosa San Segundo Manuel). Madrid: AENOR.

*Clasificación Decimal Universal (CDU) de bolsillo* (2004) (adaptada por Rosa San Segundo Manuel). Madrid: AENOR.

**C.DíezCarrera** (1999). *Técnicas y régimen de uso de la CDU (Clasificación Decimal Universal)* (pág. 134). Gijón: Trea ("Biblioteconomía y Administración Cultural", 26).

**I.C.McIlwaine** (2003). *Clasificación Decimal Universal. Guía para uso de la CDU*. Madrid: AENOR.

L. M. Moreno Fernández; M. D. Borgoñós Martínez (2002). *Teoría y práctica de la Clasificación Decimal Universal* (2.ª ed. revisada, corregida y aumentada). Gijón: Trea.

Para empezar a clasificar, se trata de seguir la estrategia siguiente:

**1)**Analizar el contenido del documento y decidir la clase o las clases. Es especialmente importante cuando el tema tiene diversos enfoques o el contenido es múltiple.

**2)**Consultar la tabla o las tablas principales, prestando atención a si tiene auxiliares especiales. Hay que consultar los auxiliares comunes si son necesarios.

**3)**Comprobar la clase en el índice alfabético o el buscador del programa CDU. Es muy importante que el estudiante sea consciente de que los índices y buscadores son ayudas adicionales y no el medio principal para localizar la clase. Si la materia es polisémica o tiene diversos enfoques, el índice o buscador nos puede llevar a error.

#### **Algunos ejemplos**

Ejemplo de término con polisemia: documento sobre los caballitos de feria

```
595.7 Ácidos dicarboxílicos de ciclohexanos
597.5 Teleósteos
688.774 Juguetes. Artículos de diversión e ilusionismo
```
Nos interesa la última clase, la 688.774; las otras dos serían un error (la primera hace referencia a los insectos caballitos del diablo, la de teleósteos hace referencia a los caballitos de mar).

Ejemplo de término con diversos enfoques: documento sobre la poligamia

```
173.2 Poligamia (desde el punto de vista de la ética familiar)
314.545.4 Poligamia (desde el punto de vista de la demografía,
          estudios de población según nupcialidad)
392.544 Poligamia (desde el punto de vista de la etnología,
        usos y costumbres de la vida privada)
613.89 Poligamia (desde el punto de vista de la higiene en
       general y la sexual en particular)
```
Si nuestro documento tuviera un carácter antropológico, lo clasificaríamos en 392.544.

Una vez tenemos el documento enfrente, nos podemos encontrar en las situaciones siguientes:

#### **1.Encontramosunaclasealaprimeraydemaneraunívoca**

El documento tiene una materia que se corresponde con un solo índice.

61 Medicina

#### **2.Eldocumentotienemásdeunamateria,perolaCDUlasrecogejuntas**

332.8 Economía de la vivienda

**3.Tenemosquecombinardosomásclasesdelastablasprincipalesporque elconceptonoexiste***apriori*

**3.1.** Cuando queramos unir dos materias independientes, pero que están relacionadas (para formar un nuevo concepto o para precisarlo), utilizaremos el signo:

17:61 61:17 Medicina y ética –como materias relacionadas–

En este caso, la CDU permite introducir la notación dos veces en el catálogo para poder recuperarlo tanto si se hace la busca por ética como por medicina.

**3.2.** Cuando queramos unir dos materias dependientes y relacionadas en un orden fijo, utilizaremos el signo :: (en este caso, para diferenciarlo de la economía de las asociaciones):

061::33 Asociaciones económicas

**3.3.** Cuando queramos unir dos materias, con una relación simple de adicción, utilizaremos el signo +.

77 + 791 Fotografía y cine

**3.4.** Cuando queramos unir dos materias, expresadas consecutivamente en las tablas, utilizaremos el signo /.

58/59 Botánica y zoología

**4.Tenemosquematizarunaclasedelastablasprincipalesconalgúntipo** de auxiliar porque el concepto no existe *a priori*.

**4.1.** Cuando la faceta sea de tipo universal en todas las tablas como la de lengua, forma, lugar, de razas y de tiempo.

En primer lugar, el número de la clase que representa el contenido mayoritario del documento y, acto seguido, el auxiliar común. Si hubiera más de un auxiliar común, la CDU recomienda el orden siguiente:

Clase + lugar + tiempo + forma + lengua + raza.

#### **Ejemplo**

398.332.34(495.2)"17" Fiestas de la vendimia en el Peloponeso en el siglo XVIII.

Como estos auxiliares son independientes, también podemos ponerlos en el inicio de la notación por tal de agrupar todos los documentos por forma, idioma...

(495.2)398.332.34"17" Fiestas de la vendimia en el Peloponeso en el siglo XVIII, teniendo en cuenta que ordenamos todos los documentos del Peloponeso juntos.

**4.2.** Cuando queramos expresar una faceta de tipo particular, de las que sólo afectan a una materia, pondremos en primer lugar el número de la clase que representa el contenido mayoritario del documento y, acto seguido, el auxiliar especial.

611.3.01 Anatomía del aparato digestivo

**4.3.** Si el documento tuviera al mismo tiempo un auxiliar especial y uno común, el orden sería:

Clase + auxiliar especial + auxiliar común.

#### **Ejemplo**

28-57(532) Documento sobre la peregrinación musulmana a La Meca

28 es Islam, 2-57 es el auxiliar especial para el concepto peregrinación y (532) es el auxiliar de lugar para la Arabia Saudí.

#### **A modo de conclusión**

Cuando empezamos a clasificar un documento hemos de analizar el tema o los temas, consultar las tablas principales y las de auxiliares comunes y comprobar si disponen de auxiliares especiales.

No se recomienda usar el índice alfabético o el buscador del programa CDU, porque si la materia es polisémica o tiene diversos enfoques nos puede llevar a error.

Si hay que construir una notación, puede ser el resultado de las siguientes combinaciones:

- Una clase principal + clase principal (unidas con  $+$  /::).
- Una clase principal + auxiliar común (lugar o tiempo o forma o lengua o raza).
- Una clase principal + auxiliar especial.
- Una clase principal + auxiliar especial + auxiliar común.

#### **Más información**

*Clasificación Decimal Universal (CDU): edición abreviada de la norma UNE 50001: 2000* (2001) (adaptada por Rosa San Segundo Manuel). Madrid: AENOR.

*Clasificación Decimal Universal (CDU) de bolsillo* (2004) (adaptada por Rosa San Segundo Manuel). Madrid: AENOR.

Díez Carrera, C. (1999). Técnicas y régimen de uso de la CDU (Clasificación Decimal Uni*versal)* (pág. 134). Gijón: Trea ("Biblioteconomía y Administración Cultural", 26).

# **5. Prácticas con la CDU**

A continuación, se propone una serie de ejercicios ordenados según el grado de dificultad para un estudiante que se introduce en este lenguaje documental. No se presentan todas las casuísticas que ofrece este lenguaje documental, pero sí algunas de las más habituales.

### **Más información**

**M.Benito** (1999). *El sistema de clasificación decimal universal: manual de aprendizaje*. Madrid: Taranco.

*Clasificación Decimal Universal (CDU): edición abreviada de la norma UNE 50001: 2000* (2001) (adaptada por Rosa San Segundo Manuel). Madrid: AENOR.

*Clasificación Decimal Universal (CDU) de bolsillo* (2004) (adaptada por Rosa San Segundo Manuel). Madrid: AENOR.

**C.DíezCarrera** (1999). *Técnicas y régimen de uso de la CDU (Clasificación Decimal Universal)* (pág. 134). Gijón: Trea ("Biblioteconomía y Administración Cultural", 26).

**I.C.McIlwaine**(2003). *Clasificación Decimal Universal. Guía para uso de la CDU*. Madrid: AENOR.

### **5.1. Ejercicios de nivel bajo**

Clasificad los documentos siguientes:

### **Clase0**

- Documento sobre bibliografías de autor:
- Documento sobre catálogos por materias:
- Documento sobre las cartas al director de un diario:
- Documento sobre ex-libris:

#### **Clase1**

- Documento sobre métodos de filosofar:
- Documento sobre estados emocionales:
- Documento sobre lógica proposicional:
- Documento sobre ética profesional:

# **Clase2**

- Documento sobre la Iglesia católica romana:
- Documento sobre el Islam chiíta:
- Documento sobre el agnosticismo:
- Documento sobre el confucionismo (religión china):

#### **Objetivos**

Estos ejercicios os tienen que permitir alcanzar los objetivos .<br>siguientes:

- Aprender a ubicar conceptos en las tablas principales. Suelen ser conceptos que tienen entrada propia en la CDU (no hay que construir la notación). Para facilitar la tarea, se presentan ordenados por tablas.
- Aprender a situar un concepto según el enfoque adecuado.

## **Clase3**

- Documento sobre teorías de la población:
- Documento sobre campañas electorales:
- Documento sobre el Ministerio de Hacienda:
- Documento sobre el poder adquisitivo del consumidor:

### **Clase4**

# Clase 5

- Documento sobre ciencias del medio ambiente:
- Documento sobre la capacidad calorífica de los líquidos:
- Documento sobre hidrocarburos saturados:
- Documento sobre silicatos básicos:
- Documento sobre biología:
- Documento sobre botánica las magnolias:
- Documento sobre la ballena azul:

# Clase<sub>6</sub>

- Documento sobre psicoterapia:
- Documento sobre drenaje de minas:
- Documento sobre enfermedades por hongos de las plantas:
- Documento sobre instalaciones de agua potable (en las viviendas):
- Documento sobre producción de sosa y potasa:

# **Clase7**

- Documento sobre escultura:
- Documento sobre dibujo anatómico:
- Documento sobre diseño de carteles:

## Clase 8

- Documento sobre la lengua coreana:
- Documento sobre literatura griega:

## Clase 9

- Documento sobre pinturas rupestres:
- Documento sobre viajes de descubrimientos geográficos:
- Documento sobre órdenes de caballería:
- Documento sobre la tercera guerra carlista:

### **Diversos enfoques de las materias:**

- Documento sobre el ateísmo, desde el punto de vista filosófico:
- Documento sobre el ateísmo, desde el punto de vista religioso:
- Documento sobre las elecciones políticas, desde el punto de vista político:
- Documento sobre las elecciones políticas, desde el punto de vista del derecho:
- Documento sobre los delitos contra los derechos humanos, desde el punto de vista del derecho penal:
- Documento sobre los delitos contra los derechos humanos, desde el punto de vista del derecho internacional:
- Documento sobre los delitos contra los derechos humanos, desde el punto de vista del derecho constitucional:

# **5.2. Ejercicios de nivel medio**

Clasificad los siguientes documentos

## **Clase0**

- Documento sobre las piezas prehistóricas de un museo:
- Documento sobre la clasificación decimal Dewey:
- Documento sobre bibliografía nacional francesa:
- Documento sobre thesaurus de psicología:

### **Clase1**

- Documento sobre la filosofía de Arthur Schopenhauer:
- Documento sobre el esnobismo inglés:

#### **Clase2**

- Documento sobre los santos de la religión cristiana:
- Documento sobre el chamanismo en las religiones de los indios de América del Norte:
- Documento sobre teología postmoderna:
- Documento sobre el culto a la luna:

# **Clase3**

- Documento sobre las escuelas privadas:
- Documento sobre los partidos conservadores franceses:
- Documento sobre la mujer en la política:
- Documento sobre los impuestos municipales:
- Documento sobre las funciones del Parlamento catalán:

### **Clase5**

#### **Objetivos**

Estos ejercicios os tienen que permitir alcanzar los objetivos siguientes:

- Construir notaciones combinando tablas principales con tablas de auxiliares comunes y auxiliares especiales.
- Construir notaciones utilizando los signos clasificatorios de la CDU, es decir, expresando la relación entre las materias unidas.

• Documento sobre los cráteres y mares de la Luna:

# **Clase**<sub>6</sub>

- Documento sobre la otitis:
- Documento sobre los libros de cocina:

### **Clase7**

- Documento sobre la pintura de Velázquez:
- Documento sobre los artistas alemanes postimpresionistas:
- Documento sobre las mujeres glamourosas en el cine de suspense:
- Documento sobre las competiciones de judo:
- Documento sobre el himno nacional de Estados Unidos de América del Norte:

### Clase 8

- Documento sobre literatura hebrea:
- Documento sobre la poesía de Antonio Machado:
- Documento sobre las novelas de Harry Potter:

### **Clase9**

- Documento sobre la geografía de la India:
- Documento sobre la historia de la casa de los Borbones en España:
- Documento sobre geografía política:
- Documento sobre geografía de la Polinesia Francesa:

### **5.3. Ejercicios de nivel alto**

Clasificad los documentos siguientes:

- Documento sobre Barcelona ciudad como fondo argumental de películas de cine:
- Documento sobre el psicoanálisis como terapia médica:
- Documento sobre el turismo como elemento del tiempo libre:
- Documento sobre el turismo como factor económico:
- Documento sobre los diarios franceses:
- Documento sobre los ritos y ceremonias budistas:
- Documento sobre las unidades calorimétricas como medida de cantidad de calor:
- Documento sobre la bibliografía de las publicaciones periódicas de zoología:
- Documento sobre las catedrales góticas francesas:
- Documento sobre herramientas para hacer esculturas:
- Documento sobre los héroes en las películas de ciencia-ficción:

### **Objetivos**

Estos ejercicios os tienen que permitir alcanzar los objetivos siguientes:

• Construir notaciones combinando todos los elementos antes descritos, sin mencionar expresamente las partes que no integran la notación ni la clase a la cual pertenecen.

- Documento sobre historia de España bajo los romanos:
- Documento sobre la Biblia por los testimonios de Jehová:
- Documento sobre la Gran Enciclopedia Catalana, en CD-ROM:
- Documento sobre los suelos de arenisca:
- Documento sobre órdenes religiosas femeninas católicas:
- Documento sobre el psicoanálisis como proceso psicológico:
- Documento sobre los cuentos fantásticos de Julio Cortázar:

# **6. Creación de un sistema de clasificación propio**

Hay circunstancias en las cuales el documentalista se ve impulsado a crear su propio sistema de clasificación: colecciones muy especializadas, fondos documentales históricos... son casos en los que es difícil, si no imposible, encontrar un sistema de clasificación ya existente. Lo más común es que el documentalista pueda aprovechar partes, pero no la totalidad.

Del conocimiento que se ha ido desprendiendo de la historia de las clasificaciones y de la estructura y funcionamiento de modelos clasificaciones, como la CDU, podemos extraer las líneas básicas para crear un sistema de clasificación nuevo.

#### **Premisas**

Lo primero que el documentalista tendría que sopesar es si realmente un sistema de clasificación es el lenguaje documental apropiado para su fondo.

Recordemos que hay otros lenguajes: la lista de palabras clave (o indexación automática), la lista de descriptores libres, la lista de autoridades, las listas de encabezamientos de materia y los thesaurus, todos ellos estudiados en los módulos de esta asignatura.

A continuación, exponemos las fases de creación de un sistema de clasificación nuevo, según Jacques Maniez, convenientemente sintetizadas:

- Estudio previo: de usuarios, clasificaciones anteriores, estructura, lengua y otros
- Metodología
- Proceso de creación
- Mantenimiento

### **6.1. Estudio previo**

La fase de estudio previo presenta las posibilidades siguientes, según la orientación que se quiera dar al lenguaje documental de creación nueva:

**1)Deusuarios**: si los usuarios tienen libre acceso a las estanterías, hace falta una cuidada ordenación por materias; si los usuarios buscan la referencia en el catálogo en línea, la ordenación por materias no es tan definitoria.

#### **Tipo de ordenaciones**

Recordemos que podemos distinguir entre tres tipos de ordenaciones (Maniez, 1993, pág. 21):

**1)** Ordenaciones no significativas, sin ninguna relación con el contenido de los documentos, por ejemplo, ordenaciones numéricas a partir del número de registro.

**2)** Ordenaciones con significado limitado: por lengua, país, autor, disciplina, etc.

### **Lectura complementaria**

El proceso de creación de un lenguaje documental que se seguirá en los subapartados siguientes sigue el punto de vista que se expone en la obra siguiente:

**J.Maniez** (1992). *Los lenguajes documentales y de clasificación: concepción, construcción y utilización en los sistemas documentales*. Madrid: Pirámide / Fundación Germán Sánchez Ruipérez.

**3)** Ordenaciones altamente significativas: ordenación por materias, de manera que los documentos que traten de contenidos afines se coloquen unos cerca de otros.

**2)Declasificacionesanteriores**: hace falta optimizar recursos y consultar cuadros previos para inspirarse o adoptarlos directamente. Ejemplo: CDU, DDC, clasificaciones sectoriales, recopilaciones de thesaurus.

**3)Deestructura**: podemos escoger entre tres tipos (jerárquica, facetada o mixta).

**4)Delenguayniveldeespecificidad**.

**5)Otros:gastos,calendario,funciones**.

### **6.2. Metodología**

La **metodología de trabajo** consiste en una combinación de dos métodos, el inductivo y el deductivo. El primero se basa en la realización de un cuadro según las materias que tengamos en nuestro SID, el segundo se basa en el dominio conceptual y su subdivisión siguiendo las reglas de división lógica.

### **Metodologías inductivas y deductivas**

En una metodología inductiva, reunimos todos los documentos sobre derecho de manera intuitiva, agrupándolos por afinidad de contenido. Después, relacionamos las diversas clases que hayan salido en una más general, y así sucesivamente.

En una metodología deductiva, estructuramos el dominio derecho en derecho civil, derecho constitucional, derecho penal, derecho internacional... (división tradicional académica).

Con respecto a los *instrumentos de trabajo*, hay diversos tipos de programas de gestión documental, pero el documentalista también necesitará procesadores de textos y algún tipo de base de datos que le permita relacionar rúbricas con sinónimos y otras anotaciones de uso, como las propias del fichero de autoridades.

# **6.3. Proceso de creación**

En el proceso de creación de un lenguaje documental se distinguen las etapas siguientes:

1) Elección de la forma global de la arborescencia. El *quid* reside en decidir cuántas clases pondremos en el primer nivel, qué intervalo de rango usaremos y hasta qué nivel consideramos que la notación será comprensible.

Tal como se puede ver en el esquema siguiente, si un cuadro de clasificación parte de una clase principal y rango dos, en el tercer nivel se consiguen 15 clases y la notación tendrá cuatro dígitos (por ejemplo, 111.1).

**Ved también**

Los thesaurus tienen diversas presentaciones, entre las cuales la jerárquica, que se corresponde a un cuadro de clasificación. Se estudiará más detenidamente en el módulo "Listas de encabezamientos de materia" de la asignatura.

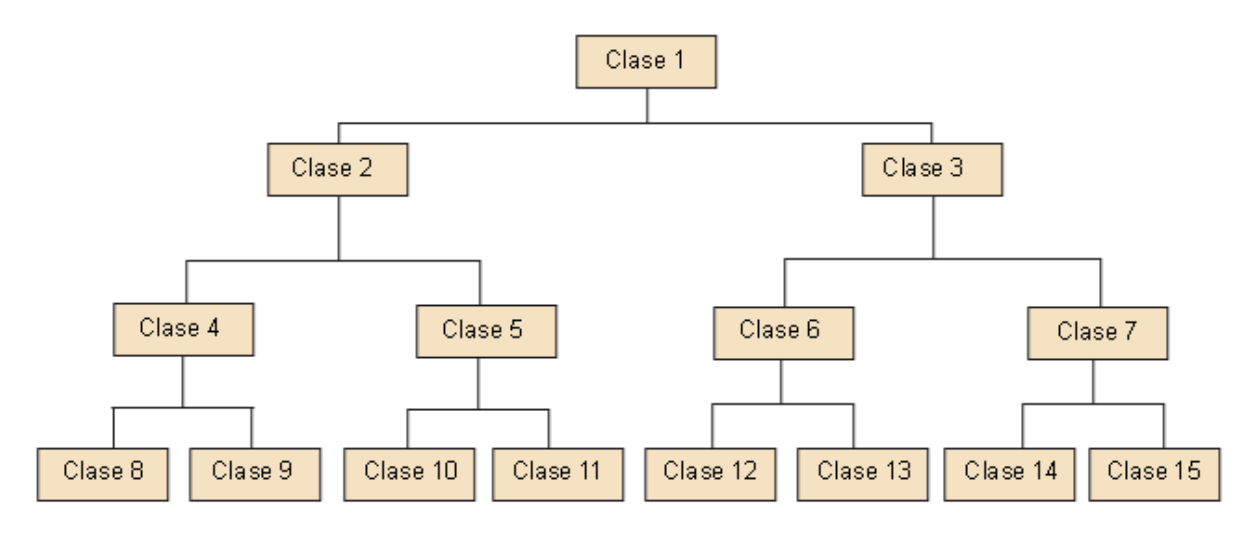

Una clase principal que se va abriendo en dos clases cada vez (rango 2) da 15 clases en el tercer nivel.

Decimos que hay 15 clases, y no sólo las 8 del nivel inferior, porque todas son clases susceptibles de ser utilizadas para clasificar. Por ejemplo, en la clase marcada como número 2, podemos clasificar obras sobre Religión católica; en la clase 4 clasificar obras sobre la Biblia; en la clase 8, obras sobre el Antiguo Testamento.

Como se puede comprobar, harían falta muchas subdivisiones para llegar, por ejemplo, a 200 clases. ¿Cómo se soluciona? Aumentando el número de clases principales y/o aumentando el rango hasta encontrar el equilibrio que se necesita.

Podemos conseguir un cuadro de 200 clases con diversas opciones:

- 5 clases principales, a rango 3, en el tercer nivel tendría 200 clases.
- 10 clases principales a rango 4, en el segundo nivel tendría 210 clases y la notación sería más corta.

La recomendación de J. Maniez (pág. 160) a la hora de ampliar el número de clases es la siguiente:

"Por nuestra parte, aconsejamos forzar el número de clases principales, sin dudar ante la necesidad de superar la decena (lo que no permite una notación decimal en el primer nivel) [...] Por consiguiente, es razonable una media de 4 clases por rango."

J. Maniez, *Los lenguajes documentales y de clasificación: concepción, construcción y utilización en los sistemas documentales* (pág. 160)

**2)Listayordenacióndelasclasesprincipales**. Las clases principales tienen que ser disjuntas. Conviene reservar una clase para *Diversos*. Conviene reservar otra para generalidades. Y conviene crear una para auxiliares de tipo facetado (forma, lugar, tiempo). Recordemos que las clases se pueden ordenar de diversas maneras:

- **a)**de general a particular.
- **b)**de la disciplina inicial en la que depende.
- **c)**según el nivel de complejidad (de simple en complejo).
- **d)**por orden cronológico.
- **e)**por orden topográfico.

**3)Eleccióndelanotación**. Se trata de traducir el lenguaje natural a un código artificial, que puede ser numérico, alfabético o alfanumérico. Si además hemos previsto facetas, hará falta prever una sintaxis (fijar el orden de las partes de la notación).

**4)Ediciónexperimental**. Se pone en práctica una prueba experimental del nuevo lenguaje.

**5) Formación de los clasificadores y test de validez**. A continuación, se forman los clasificadores y se hace la prueba sobre un conjunto limitado de documentos. Después, se comentan las dificultades o facilidades del sistema y se toman las medidas correctivas necesarias.

**6) Revisión y primera edición.** Finalmente, se hace la revisión completa y se publica la primera edición de este nuevo lenguaje documental de creación nueva.

# **6.4. Mantenimiento**

Hace falta un mantenimiento regular. Si el sistema está automatizado, podemos hacer el seguimiento de las notaciones y saber la frecuencia de utilización de las rúbricas y códigos, y así se pueden tomar decisiones (ampliar, modificar o suprimir clases).

#### **A modo de conclusión**

Las fases de creación de un cuadro de clasificación, según Jacques Maniez, son:

- **Estudio previo**: de usuarios, clasificaciones anteriores, estructura, lengua y otros.
- **Metodología**: combinación de dos métodos: el inductivo y el deductivo.
- Proceso de creación: elección de la forma global de la arborescencia y ordenación de las clases.
- **Mantenimiento**.

### **Actividad**

Cread un cuadro de clasificación para vuestra biblioteca personal.

# **Solucionario**

#### **1.**

- Documento sobre Thesaurus: **025.43**
- Documento sobre enciclopedias: **<sup>030</sup>**
- Documento sobre anuarios: **050.8**
- Documento sobre museos: **<sup>069</sup>**
- **2.**
- Documento sobre el neoplatonismo: **141.131**
- Documento sobre las profecías: **159.961.3**
- Documento sobre la naturaleza del conocimiento: **165.2**
- **3.**
- Documento sobre el judaísmo sefardí: **<sup>264</sup>**
- Documento sobre el budismo: **<sup>24</sup>**
- Documento sobre la cienciología: **299.93**
- Documento sobre la religión de los sumerios: **252.1**
- **4.**
	-
- Documento sobre la estadística como ciencia: **<sup>311</sup>** • Documento sobre las finanzas públicas: **336.1**
- Documento sobre el derecho constitucional: **<sup>342</sup>**
- Documento sobre las facultades universitarias: **378.096**
- Documento sobre la etiqueta y el protocolo: **395.6**
- **5.**
- Documento sobre aritmética:**511.1**
- Documento sobre la galaxia: **524.6**
- Documento sobre climatología: **551.58**
- Documento sobre anmonitas (fósiles cefalópodos): **564.53**
- **6.**
- Documento sobre otorrinolaringología: **616.21**
- Documento sobre la forma de preparar comidas rápidas para llevar: **641.557**
- Documento sobre editoriales (de libros): **655.41**
- Documento sobre acabados especiales del cuero: **675.26**
- **7.**
	- Documento sobre parques privados: **712.26**
- 
- Documento sobre catedrales: **726.6** • Documento sobre óptica de las cámaras fotográficas: **771.35**
- Documento sobre música para orquesta sinfónica: **785.11**
- Documento sobre carreras de karts: **796.714**
- **8.**
- 
- Documento sobre cuentos de hadas: **82-343** • Documento sobre literatura hebrea: **821.411.16**
- **9.**
- 
- Documento sobre la geografía de África: **913(6)**
- Documento sobre datación con carbono: **902.65**
- Documento sobre banderas nacionales: **929.921**
- Documento sobre paleografía: **930.272**
- Documento sobre historia de Australia: **94(94)**

#### Soluciones de los ejercicios de nivel bajo

#### **Clase0**

- Documento sobre bibliografías de autor: **<sup>012</sup>**
- Documento sobre catálogos por materias: **<sup>017</sup>**
- Documento sobre las cartas al director de un diario: **070.45**
- Documento sobre ex-libris: **<sup>097</sup>**

#### **Clase1**

- Documento sobre métodos de filosofar: **101.8**
- Documento sobre estados emocionales: **159.942.5**
- Documento sobre lógica proposicional: **164.1**
- Documento sobre ética profesional: **<sup>174</sup>**

#### **Clase2**

- Documento sobre la Iglesia católica romana: **<sup>272</sup>**
- Documento sobre el Islam chiíta: **<sup>284</sup>**
- Documento sobre el agnosticismo: **299.3**
- Documento sobre el confucionismo (religión china): **221.7 Clase3**
- Documento sobre teorías de la población: **314.12**
- Documento sobre campañas electorales: **<sup>324</sup>**
- Documento sobre el Ministerio de Hacienda: **354.21**
- Documento sobre el poder adquisitivo del consumidor: **366.2**

### **Clase4**

#### Clase 5

- Documento sobre ciencias del medio ambiente: **<sup>502</sup>**
- Documento sobre la capacidad calorífica de los líquidos: **536.632**
- Documento sobre hidrocarburos saturados: **547.21**
- Documento sobre silicatos básicos: **549.614**
- Documento sobre biología: **<sup>57</sup>**
- Documento sobre botánica las magnolias: **582.677.1**
- Documento sobre la ballena azul: **599.511**

**Clase6**

- Documento sobre psicoterapia: **615.851**
- Documento sobre drenaje de minas: **622.5**
- Documento sobre enfermedades por hongos de las plantas: **632.4**
- Documento sobre instalaciones de agua potable (en las viviendas): **696.11**
- Documento sobre producción de sosa y potasa: **661.33**

**Clase7**

- Documento sobre escultura: **<sup>730</sup>**
- Documento sobre dibujo anatómico: **<sup>743</sup>**
- Documento sobre diseño de carteles: **<sup>766</sup>**

#### **Clase8**

- Documento sobre la lengua coreana: **811.531**
- Documento sobre literatura griega: **821.14**
- Clase 9
- Documento sobre pinturas rupestres: **903.27**
- Documento sobre viajes de descubrimientos geográficos: **910.4**
- Documento sobre órdenes de caballería: **929.71**
- Documento sobre la tercera guerra carlista: **94(460).073.1**

**Diversos enfoques de las materias:** 

- Documento sobre el ateísmo, desde el punto de vista filosófico: **141.45**
- Documento sobre el ateísmo, desde el punto de vista religioso: **299.2**
- Documento sobre las elecciones políticas, desde el punto de vista político: **<sup>324</sup>**
- Documento sobre las elecciones políticas, desde el punto de vista del derecho: **342.8**
- Documento sobre los delitos contra los derechos humanos, desde el punto de vista del derecho penal: **343.4**
- Documento sobre los delitos contra los derechos humanos, desde el punto de vista del derecho internacional: **341.231.14**
- Documento sobre los delitos contra los derechos humanos, desde el punto de vista del derecho constitucional: **342.72/.73**

Soluciones de los ejercicios de nivel medio

#### **Clase0**

- Documento sobre las piezas prehistóricas de un museo: **069.51:903**
- Documento sobre la clasificación decimal Dewey: **025.45CD**
- Documento sobre bibliografía nacional francesa: **015(44)**
- Documento sobre thesaurus de psicología: **025.43:159.9**

**Clase1**

- Documento sobre la filosofía **de Arthur Schopenhauer 1(091) SCHOPENHAUER**<sup>o</sup> **1(430)"18"SCHOPENHAUER**
- Documento sobre el esnobismo inglés: **177.5(410)**

**Clase2**

- Documento sobre el santos de la religión cristiana: **27-36**
- Documento sobre el chamanismo en las religiones de los indios de América del Norte: **259.2-38**
- Documento sobre teología postmoderna: **2-11:141.78**
- Documento sobre el culto a la Luna: **2-137:523.3**

**Clase3**

- Documento sobre las escuelas privadas: **37.058**
- Documento sobre los partidos conservadores franceses: **329.11(44)**
- Documento sobre la mujer en la política: **32-055.2**
- Documento sobre los impuestos municipales: **336.22:352**
- Documento sobre las funciones del Parlamento catalán: **328.3(460.23)**

Clase 5

• Documento sobre los cráteres y mares de la Luna: **523.3-8**

Clase<sub>6</sub>

- Documento sobre la otitis: **616.284-002**
- Documento sobre los libros de cocina: **641.55(083.12)**
- **Clase7**
- Documento sobre la pintura de Velázquez: **75Velázquez**
- Documento sobre los artistas alemanes postimpresionistas: **7.036.4(430)**
- Documento sobre las mujeres glamourosas en el cine de suspense: **791.221.5-56**
- Documento sobre las competiciones de judo: **796.853.23.09**
- Documento sobre el himno nacional de Estados Unidos de América del Norte: **784.71(73)** Clase 8
- Documento sobre la literatura hebrea: **821.411.16**
- Documento sobre la poesía de Antonio Machado: **821.134.2-1MACHADO**
- Documento sobre las novelas de Harry Potter: **821.111-312.9ROWLING**
- **Clase9**
- Documento sobre la geografía de la India: **913(540)**
- Documento sobre la historia de la casa de los Borbones en España: **94(460).05**
- Documento sobre geografía política: **911.3:32**
- Documento sobre geografía de la Polinesia Francesa: **913(963)**
- Soluciones de los ejercicios de nivel alto
- Documento sobre Barcelona ciudad como fondo argumental de películas de cine: **791.237.6(460.235-25)**
- Documento sobre el psicoanálisis como terapia médica: **615.851**
- Documento sobre el turismo como elemento del tiempo libre:**379.85**
- Documento sobre el turismo como factor económico: **338.48**
- Documento sobre los diarios franceses: **070(44)**
- Documento sobre los ritos y ceremonias budistas: **24-5**
- Documento sobre las unidades calorimétricas como medida de cantidad de calor: **536.6.081**
- Documento sobre la bibliografía de las publicaciones periódicas de zoología: **016:59(05)**
- Documento sobre las catedrales góticas francesas: **726.6.033.5(44)**
- Documento sobre herramientas para hacer esculturas: **730.022**
- Documento sobre los héroes en las películas de ciencia-ficción: **791.221.8-51**
- Documento sobre historia de España bajo los romanos: **94(460).013**
- Documento sobre la Biblia por los testimonios de Jehová: **279.17-23**
- Documento sobre la *Gran Enciclopèdia Catalana*, en CD-ROM: **(031.034)GEC**
- Documento sobre los suelos de arenisca: **645.1-033.6**
- Documento sobre órdenes religiosas femeninas católicas: **27-788-055.2**
- Documento sobre el psicoanálisis como proceso psicológico: **159.964.2**
- Documento sobre cuentos fantásticos de Julio Cortázar: **821.134.2-32(82)**

**Glosario**

Los términos del glosario de este módulo están en orden alfabético. Remiten unos a otros, y muestran las relaciones semánticas, como un lenguaje controlado.

- Si hay dos conceptos sinónimos, los términos no aceptados se remiten al aceptado con un ved. Ejemplo: código numérico, ved notación. Significa que el término por lo común aceptado es notación. En el glosario, se mantienen las dos entradas porque, a veces, hay poco consenso terminológico en la bibliografía.
- Si el término tiene relación conceptual (genérica, específica o de asociación) con otros términos de este glosario, se indica con un ved también. Ejemplo: Signatura topográfica, ved también ordenación. Significa que el término *Signatura topográfica* está relacionado con el de ordenación.

Los ejemplos de este glosario hacen referencia a la clase 52 de astronomía de la CDU, edición de bolsillo 2004; hay que recordar que otras ediciones, como la abreviada o el fichero básico de referencia, tienen más clases.

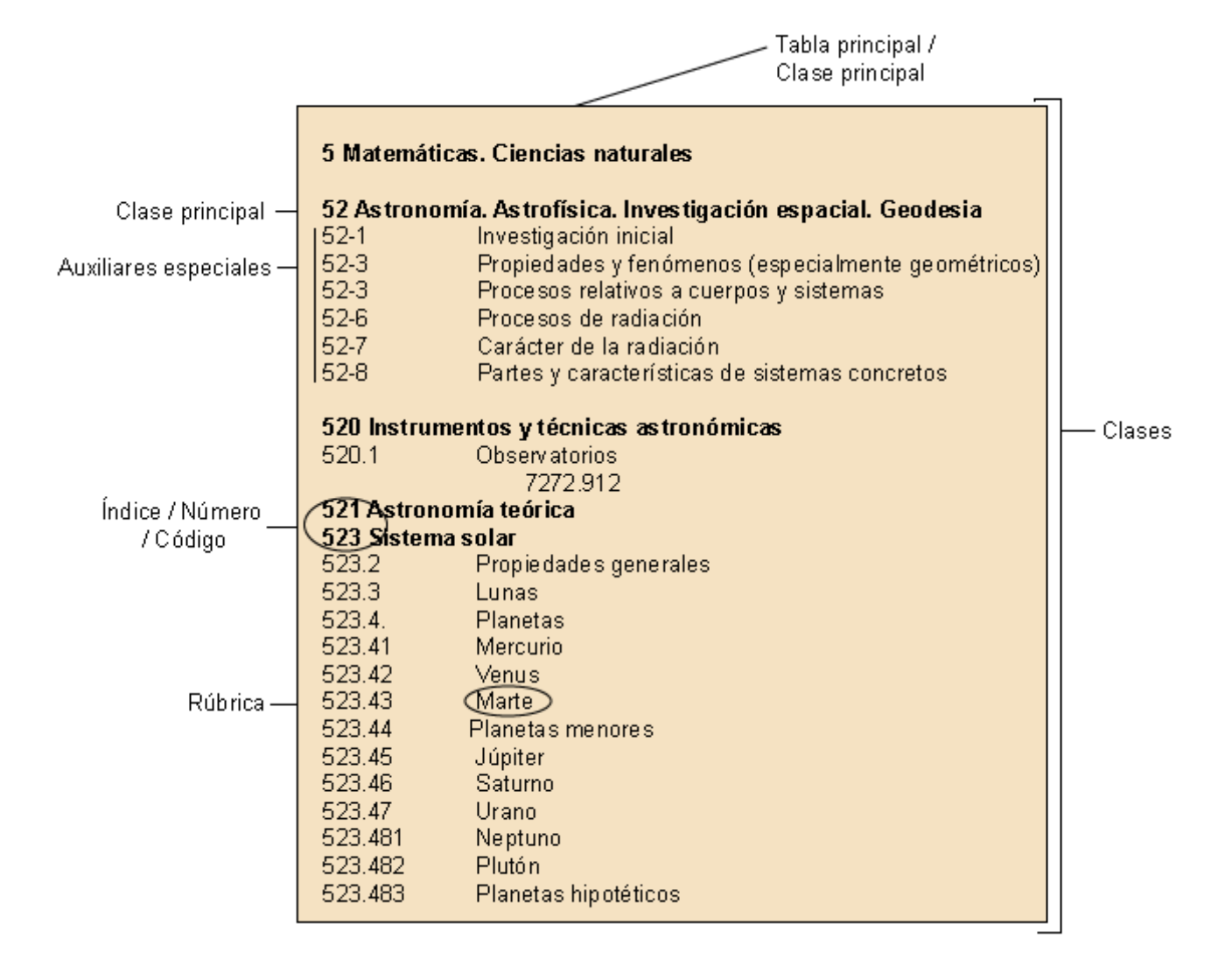

**auxiliar común dependiente (tabla)** *m* Las tablas son dos: notaciones ajenas a la CDU y características generales (de propiedades, materiales y personas). Como su nombre indica, son auxiliares que sólo se pueden usar como sufijos; no se han de utilizar independientemente ni en primer lugar en la notación.

**auxiliar común independiente (tabla)** *m* Las tablas son: lengua, forma, lugar, razas, pueblos y nacionalidades, tiempo. Ya que tienen un símbolo de inicio y uno final pueden ir en cualquier lugar de la notación, a excepción del de la lengua, que sólo tiene símbolo en el inicio, aunque la CDU permite añadirle detrás dos puntos.

Si en un mismo documento hay que representar más de un concepto con auxiliares independientes, la CDU recomienda el orden siguiente: Clase + lugar + tiempo + forma + lengua + raza.

**auxiliarespecial(tabla)** *m* Los auxiliares especiales ayudan a precisar el contenido de algunas materias, no de todas, ya sea de alguna de las nueve clases principales, como de algunos auxiliares comunes.

Ya que hay auxiliares especiales repartidos por todas las clases principales, no los encontramos reunidos en una sola tabla como pasa con los auxiliares comunes. En el ejemplo de astronomía, vemos que las clases marcadas con la línea vertical negra son las auxiliares especiales previstas para la clase 52 (y sólo la clase 52).

**cadena** *f* Clases subordinadas sucesivamente (en contraposición a las clases coordinadas que se llaman series). En cada nivel, se escoge una característica para ir subdividiendo. En el ejemplo: de todas las ciencias naturales (física, química, botánica...) escogemos astronomía. De todas las materias estudiadas en astronomía (teoría astronómica, estrellas, universo), escogemos el sistema solar. De todos los elementos que forman el sistema solar (propiedades y leyes, lunas, meteoritos...), escogemos los planetas. De todos los planetas, escogemos Mercurio. *(Ved también*: jerarquía.). Por ejemplo:

5 Ciencias Naturales

52 Astronomía. Astrofísica. Investigación espacial. Geodesia

523 Sistema Solar

523. 4 Planetas

524.41 Mercurio

**clase** *f* Concepto, materia o disciplina de una clasificación. Las clases se basan en características, atributos, propiedades o cualidades comunes. Encontramos clases en todos los niveles de la cadena jerárquica. Las clases de primer nivel son las clases principales. Cada clase se divide en subclases, y así sucesivamente.

Ejemplo: desde la clase 5 hasta la última clase, todas son clases. Las dos primeras, la 5 y la 52, se consideran clases principales; el resto, clases.

Ved también clases principales.

clase principal *f* Las clases principales son las que ocupan el primer nivel en la cadena jerárquica. Se equiparan a las disciplinas. Por ejemplo: 52 Astronomía. *Ved también***disciplinas**.

**clasificación bibliográfica** f Ved clasificación documental.

**clasificación documental** *f* Lenguaje documental que divide el conocimiento enciclopédico, o el de un área, en una serie ordenada de clases y subclases basadas en las similitudes y diferencias. Se utiliza para clasificar la materia de los documentos y ordenar físicamente los documentos originales. Son lenguajes sintéticos, precoordinados, codificados, controlados y de estructura jerárquica o híbrida con posibilidad de expresar facetas. Se llama documental para diferenciarlo de las clasificaciones filosóficas, científicas y de las clasificaciones o taxonomías biológicas. Por ejemplo: la clasificación Dewey, la clasificación decimal universal, la clasificación Colon, La clasificación de la Library of Congress. *Ved también*: **clasificación filosóficaycientífica**; **taxonomía**.

clasificación enumerativa *f* Ved clasificación monojerárquica.

**clasificación filosófica y científica** f Sistema filosófico y de clasificación del conocimiento. A diferencia de las clasificaciones documentales, se interesa por todo el conocimiento humano, y no sólo por el conocimiento depositado en la colección del SID. Por ejemplo: la clasificación filosófica que más trascendencia ha tenido, desde la Edad Moderna, es la de Francis Bacon.

**clasificaciónjerárquica** *f* Estructura que enumera las clases de arriba abajo y de izquierda a derecha. Cada tema se encuentra en un solo lugar de la cadena. Son las más numerosas por su facilidad de construcción y uso. Se adecuan muy bien en entornos enciclopédicos. Ejemplos: la clasificación de la Biblioteca del Congreso (LC).

**clasificaciónporfacetas** *f* Estructura que agrupa los conceptos según las características y los atributos. La materia no se encuentra representada en el cuadro de clasificación, sino que el

analista la ha de crear combinando las facetas. La clasificación parte de dominios principales (en el estilo de las disciplinas) que no se estructuran jerárquicamente, sino de forma facetada. Dentro de cada faceta, la clasificación vuelve a ser jerárquica. Por ejemplo: la clasificación Colon, la clasificación Bliss.

**clasificar** *v tr* Proceso de división de objetos o conceptos en clases que, a la vez, se dividen en subclases. Cada división se basa en las características comunes que permiten agrupar los conceptos y en los elementos que las distinguen, de manera que se creen clases disjuntas. Como ejemplo de característica común y diferencial: la clase 52 agrupa los conceptos que tienen en común el tema astronomía y se subdivide, por ejemplo, en las clases 523.3 lunas y 523.4 planetas para crear estas dos clases disjuntas, de manera que no haya duda a la hora de clasificar un documento (o es una luna o es un planeta).

#### **código** *m* Ved notación.

**ConsorciodelaCDU(UDCConsortium)** *m* Organismo responsable de la gestión de la [CDU](http://www.udcc.org), con sede en la Biblioteca Real de La Haya. Se creó en 1992, absorbiendo las responsabilidades que hasta entonces tenía la FID en materia de CDU. En el Consorcio, participan diversas agencias de normalización y editores como la española AENOR, la rusa VINITI o la inglesa BSI. El Consorcio es el responsable de los cambios y cada agencia los publica en el idioma propio.

**decimal(número)** *m* Las diez clases principales se pueden subdividir en diez clases más y así sucesivamente. Los números decimales de la CDU tienen el valor de las fracciones decimales situadas detrás de un 0, (cero coma) que se presupone. Este sistema permite subdividir las clases de manera casi indefinida. Por ejemplo: la clase 3 y la clase 33, serían la 0,3 y la 0,33.

**dicotomía** *f* Método de clasificación en el que las divisiones y las subdivisiones son binarias.

disciplina *f* ámbitos temáticos. Son campos de estudio que tienen existencia independiente, identificable y coherente. Ejemplos: filosofía, matemática, ciencias sociales, historia, religión... En la CDU, se corresponderían las clases principales. En las clases principales que agrupan más de una materia, como la 3,5, 6 y la 7, también llamamos disciplinas a las clases de 2 dígitos, como 52 astronomía (*ved también* clases principales.). Por ejemplo: 5 Ciencias Naturales 52 Astronomía

ediciones de la CDU *f pl* La CDU española tiene diversas ediciones: entera, abreviada, bolsillo, en formato papel o digital. Desde la creación del Consorcio de la CDU, UDC Consortium, se impulsa el Master Reference File, o fichero básico de referencia, de 62.000 entradas como única edición autorizada a partir de la cual se pueden hacer diversas ediciones.

**extensiones y correcciones de la CDU** *f pl* Publicación anual del Consorcio de la CDU en que se publican las nuevas tablas revisadas y aprobadas. Es la base sobre la cual el fichero básico de referencia es revisado cada año (las extensiones y correcciones se publican cada mes de noviembre y el MRF sale el uno de enero). (*Ved también* fichero básico de referencia *y* Consorcio de la CDU.)

**en***extensions and corrections UDC*

**faceta** *f* Características o atributos de los objetos y conceptos que permite agruparlos. Hay facetas universales y facetas particulares. Por ejemplo:

• Facetas universales: la fórmula PMEST de la clasificación Colon: personalidad, materia, energía, espacio, tiempo.

• Facetas particulares: en el ejemplo de astronomía, son los auxiliares especiales: investigación, propiedades, procesos, partes...

**fichero básico de referencia (master reference file o MRF)** *m* **Base de datos que contiene la** versión oficial de la CDU; tiene unas 62.000 entradas. La mantiene el Consorcio de la CDU con software de la UNESCO CD-ISIS.

**híbrido-a** *adj* Dicho del tipo de estructura de clasificación documental que combina la estructura monojerárquica con la posibilidad de expresar facetas. Por ejemplo: la clasificación decimal universal (CDU). En este ejemplo, son elementos facetados los auxiliares especiales marcados con la línea vertical.

**índice** *m* Los códigos que preceden la rúbrica en las tablas. Una vez introducida en el catálogo, se llama notación. Por ejemplo: 52 *Ved* código *y* notación.

**jerarquía** *f* La subordinación de las clases, dividiéndolas en sus componentes lógicos. Se aplican sucesivamente principios de división genéricos y principios de todo-parte. *Ved también* cadena.

**mixto-a** *adj Ved* híbrido -a.

**notación** *f* Es el término de indexación propio de los sistemas de clasificación. Es un código artificial, no un lenguaje natural, hecho con números, letras y símbolos que acompañan las rúbricas. Representa la materia del documento; también se usa para la ordenación física de los documentos.

La longitud de la notación puede representar el grado de especificidad de la materia de un documento (cuanto más larga, más específica), pero también puede estar traduciendo una arborescencia a partir de pocas clases principales. Maniez calcula que una notación de hasta 7 dígitos es comprensible, más no. Por ejemplo: 524.42 es una notación.

*Ved también* signatura topográfica *y* rúbrica.

**ordenación** *f* En documentación, es la operación de colocar los libros de forma ordenada en los estantes, siguiendo la signatura topográfica. Según Maniez, hay tres tipos de ordenaciones: **1)** Ordenaciones no significativas, sin ninguna relación con el contenido de los documentos, por ejemplo, ordenaciones numéricas a partir del número de registro.

**2)** Ordenaciones con significado limitado: por lengua, país, autor, disciplina, etc.

**3)** Ordenaciones altamente significativas: ordenación por materias, de manera que los documentos que traten de contenidos afines se coloquen unos cerca de otros.

**orden de las partes de una notación** *m* En primer lugar, la clase de la materia principal del documento + auxiliares especiales (si los hay) + auxiliares comunes. A continuación, el orden dentro de los auxiliares comunes (también conocido como orden de secuencia) no está fijo, pero la CDU recomienda ir de general a particular, y propone el orden siguiente: lugar + tiempo + forma + idioma.

rúbrica *f* Nombre de la materia expresado en lenguaje natural. Por ejemplo: Venus.

serie *f* Serie de clases coordinadas (en contraposición a clases subordinadas, que serían cadena o jerarquía). Es un grupo de clases mutuamente excluyentes, derivadas de la aplicación de una característica.

*Ved también* faceta.

**signaturatopográfica** *f* Conjunto de números, letras y símbolos que localizan y ordenan, físicamente, el documento en la estantería. A diferencia de la notación, que indica la materia y puede estar repetida (2 o más obras de la misma temática), la signatura topográfica indica su ubicación física y tiene que ser única.

**signos combinatorios** o clasificatorios  $m$   $p$ l Son : :: + / []. Estos signos tienen una función sintética (de unir), ya que permiten expresar conceptos compuestos que no se encuentran previstos en el cuadro de clasificación. Por ejemplo: documento sobre el sistema solar (desde las propiedades, a las lunas y planetas) 523.2/.4

**signos instructivos o no clasificatorios** *m pl* Son . (punto)≅(dividir como)  $y \rightarrow$  (ved también). No se usan para clasificar, sino para instruir sobre los usos del cuadro de clasificación. Por ejemplo:

520.1 Observatorios

 $\rightarrow$  727.912

Significa que, si estamos consultando la clase 520.1 *Observatorios* nos puede interesar también consultar o clasificar el documento bajo la clase 727.912 que es *Arquitectura* > *Edificios con finalidades educativas y científicas* > *Observatorios*. Daos cuenta de la diferencia entre clasificar el documento bajo la clase 52 astronomía o bajo la clase 727 arquitectura.

**tabla principal** *f Ved* clase principal.

**taxonomía** *f* Sistemas que clasifican organismos vivos o inertes en una jerarquía. Actualmente, el término taxonomía se aplica también en el mundo de la información y las fuentes disponibles en la WWW.

## **Bibliografía**

**Maniez, J.** (1992). *Los lenguajes documentales y de clasificación: concepción, construcción y utilización en los sistemas documentales*. Madrid: Pirámide / Fundación Germán Sánchez Ruipérez.

**McIlwaine, I. C.** (2003). *Clasificación Decimal Universal. Guía para uso de la CDU*. Madrid: AENOR.

**Reitz, Joan**. *[Odlis Online dictionary of library and information science](http://lu.com/odlis/index.cfm)* [en línea]. Western Connecticut State University. [Fecha de consulta: 10 de octubre de 2008].

#### **Referencias bibliográficas**

*[025.431: The Dewey blog](http://ddc.typepad.com)* [en línea]. [Fecha de consulta: 10 de octubre de 2008].

**Álvarez García, F. J.** (1997). "Introducción al uso práctico de la CDU". En: M. Pinto (ed.). *Manual de clasificación documental* (pág. 219-243). Madrid: Síntesis ("Biblioteconomía y Documentación").

*[AENOR. Asociación española de normalización y certificación](http://www.aenor.es/)* [en línea]. [Fecha de consulta: 10 de octubre de 2008].

**Arnau Riverd, Pilar** (2005). *Documentación: hitos históricos, precedentes - Dewey - Otlet - FID* (pág. 96-105 y 248-255). Madrid: Mundarnau.

**Benito, M.** (1999). *El sistema de clasificación decimal universal: manual de aprendizaje*. Madrid: Taranco.

**Benito, Miguel**. *[El sistema de Clasificación Decimal Universal](http://www.taranco.eu/cdu/cdu-breve.htm)* [en línea]. [Fecha de consulta: 10 de octubre de 2008]. O, también, en la URL [Instituto de Taranco.](http://taranco.eu/cdu/index.htm) [Fecha de consulta: 10 de octubre de 2008].

**Burguillos Martínez**, **Ferran**. *[Tutorial de la Clasificación decimal universal](http://bd.ub.es/pub/fburg/cdu/index.htm)* [en línea]. [Fecha de consulta: 10 de octubre de 2008].

*CDU: Clasificación decimal universal: norma UNE 50 001:2000* (2000) (3 vols.). Madrid: AENOR.

*Classificació decimal: adaptació per a les biblioteques catalanes* (1982) (4.ª ed. preparada por Jordi Rubió i Lois). Barcelona: Teide.

*Clasificación Decimal Universal (CDU): edición abreviada de la norma UNE 50001: 2000* (2001) (adaptada por Rosa San Segundo Manuel). Madrid: AENOR.

*Clasificación Decimal Universal (CDU): edición abreviada de la norma UNE 50001: 2000; (incluye las modificaciones de la Norma UNE 50001:2004/1M. Trad. del Master Reference File realizada por el Centro de Información y Documentación Científica (CINDOC)* (2004) (adaptada por Rosa San Segundo Manuel). Madrid: AENOR.

*Clasificación Decimal Universal (CDU) de bolsillo* (2004) (adaptada por Rosa San Segundo Manuel). Madrid: AENOR.

**Díez Carrera, C.** (1999). *Técnicas y régimen de uso de la CDU (Clasificación Decimal Universal)* (pág. 134). Gijón: Trea. ("Biblioteconomía y Administración Cultural", 26).

**Esteban, M. A.** (1997). **"**Fundamentos epistemológicos de la clasificación documental". En: M. Pinto (ed.). *Manual de clasificación documental* (pág. 19-32). Madrid: Síntesis ("Biblioteconomía y Documentación").

**Gil Urdiciain, B. "**Los lenguajes de clasificación documental". En: M. Pinto (ed.) (1997). *Manual de clasificación documental* (pág. 91-108). Madrid: Síntesis ("Biblioteconomía y Documentación").

**Gili Martínez, M. D.; Vives i Gràcia, J.** (1996, julio-diciembre). "La nova edició espanyola de la CDU: arriscar-se al canvi?». *Ítem: Revista de Biblioteconomia i Documentació* (núm. 19, pág. 94-121).

**Glazier, Jack** (2003). "Las raíces culturales de la clasificación moderna". En: *IV Coloquio Internacional de Ciencias de la Documentación*. Salamanca.

**Glazier, Jack** (2003). *VI Congreso del Capítulo Español de ISKO*. Salamanca.

*[Gran enciclopèdia catalana](http://www.enciclopedia.cat)* [en línea]. [Fecha de consulta: 10 de octubre de 2008].

**Granados, M.; Nicolau, Anna**. "[La recuperació de la informació als catàlegs en línia: :](http://bd.ub.es/isko2005/granados.pdf) [l'ús de la Classificació decimal universal i la seva implicació en la indexació](http://bd.ub.es/isko2005/granados.pdf)" [en línea]. 7è Congrés del Capítol Espanyol d'ISKO. Barcelona, 6-8 de julio de 2005. Barcelona: Universitat de Barcelona, Departament de Biblioteconomia i Documentació [Consulta: 1 de octubre de 2008].

**Grolier, E.** (1976, noviembre-diciembre). "La clasificación cien años despúes de Dewey". *Boletín Unesco* (vol. XXX, núm. 6, pág. 342-350).

**Guardans, T.** (1989, enero-junio). "Les altres religions a la Classificació decimal universal". *Revista Ítem* (núm. 4).

*[La Clasificación Decimal Universal en los currículos escolares: instrucciones para la organización](http://www.pnte.cfnavarra.es/publicaciones/pdf/cdu_cas.pdf) [temática de los fondos bibliográficos de las bibliotecas educativas no universitarias](http://www.pnte.cfnavarra.es/publicaciones/pdf/cdu_cas.pdf)* [en línea]. Pamplona: Gobierno de Navarra, Departamento de Educación y Cultura. [Consulta: 1 de octubre de 2008].

*[Library of Congres Classification outline](http://www.loc.gov/catdir/cpso/lcco)* [en línea]. [Fecha de consulta: 1 de octubre de 2008].

**López-Huertas, M. J.** (1997). "Estructura de la clasificación decimal universal". En: M. Pinto (ed.). *Manual de clasificación documental* (pág. 177-217). Madrid: Síntesis ("Biblioteconomía y Documentación").

**López Yepes, José** (1995). *La documentación como disciplina: teoría e historia* (2.ª ed., pág. 90-106). Pamplona: Eunsa.

**McIlwaine, I. C.** (1998, 16-21 de agosto). ["The UDC at the present time"](http://www.ifla.org/IV/ifla64/102-158e.htm/) [en línea]. *64th IFLA General Conference. Amsterdam*. [Consulta: 1 de octubre de 2008: 1 de octubre de 2004].

**Mestre i Ribera, Enric**. *[Classificació decimal universal](http://www.geocities.com/bibliotecaris/index.html)* [en línea]. [Fecha de consulta: 10 de octubre de 2008].

**Moreno Fernández, L. M.; Borgoñós Martínez, M. D.** (2002). *Teoría y práctica de la Clasificación Decimal Universal* (2.ª ed. revisada, corregida y aumentada). Gijón: Trea.

**Online Computer Library Center**. *[Dewey services, Dewey decimal classification for use with](http://www.oclc.org/dewey/updates/default.htm) [OCLC's online cataloging services](http://www.oclc.org/dewey/updates/default.htm)* [en línea]. [Consulta: 10 de octubre de 2008].

**Otlet, P.** (1996). *El tratado de documentación: el libro sobre el libro, teoría y práctica* (trad. de M. Dolores Ayuso). Murcia: Universidad de Murcia.

**Perpinyà i Morera, R.** (1995). "Los lenguajes documentales". En: M. E. Fuentes i Pujol (ed.). *Manual de documentación periodística* (pág. 111-132). Madrid: Síntesis.

**Pinto Molina, M.** (ed.) (1997). *Manual de clasificación documental*. Madrid: Síntesis ("Biblioteconomía y Documentación").

**Public libraries using Spanish**. *[Spanish version of the Dewey Decimal Classification System](http://www.sol-plus.net/plus/ddc/00.htm) [based on the 18th edition of DDC](http://www.sol-plus.net/plus/ddc/00.htm)* [en línea]. [Consulta: 10 de octubre de 2008].

**Riesthuis, Gerhard J. A.** (1998, agosto) ["The UDC Master Reference File"](http://www.ifla.org/IV/ifla64/157-158e.htm) [en línea]. *64th IFLA General Conference. Amsterdam*. [Consulta: 1 de octubre de 2008].

**Rosati, Luca** (2005). "Clasificación facetada para los servicios comunitarios mediante el uso de las categorías estándares del Classification Research Group". *VII Congreso del Capítulo Español de ISKO: La dimensión del conocimiento*. Barcelona.

**Rovira, T.** (1989, enero-junio). "Jordi Rubió i Lois: la seva influencia en el mon bibliotecari de Catalunya". En: *Revista Ítem* (núm. 4).

**Sagredo, Félix** (2001). "[Tras las huellas euro-norteamericanas del movimiento documental](http://www.ucm.es/BUCM/revistas/inf/02104210/articulos/DCIN0101110035A.PDF) [contemporáneo I"](http://www.ucm.es/BUCM/revistas/inf/02104210/articulos/DCIN0101110035A.PDF) [en línea]. Madrid: *Revista Documentación de las Ciencias de la Información* (núm. 24, pág. 35-43). [Fecha de consulta: 1 de octubre de 2008].

**San Segundo Manuel, R.** (1997). "Principales sistemas de clasificación". En: M. Pinto (ed.). *Manual de clasificación documental* (pág. 67-89). Madrid: Síntesis ("Biblioteconomía y Documentación").

**San Segundo Manuel, R.** (2001). *Teoría e historia de la clasificación bibliotecaria en España, siglos XIX y XX*. Madrid: Universidad Complutense.

**San Segundo Manuel, R.** (1999). "[Futura implantación de los distintos sistemas de clasi](http://www.cobdc.org/jornades/7JCD/36.pdf)[ficación en las bibliotecas del estado español"](http://www.cobdc.org/jornades/7JCD/36.pdf) [en línea]. *7es Jornades Catalanes de Documentació.* Barcelona: Col·legi Oficial de Bibliotecaris-Documentalistes de Catalunya. [Consulta: 1 de octubre de 2008].

**San Segundo, R.** *[Use of UDC classification system in Spain: implementation, applicatiom, tea](http://www.udcc.org/seminar07/presentations/sansegundo.pdf)[ching and research](http://www.udcc.org/seminar07/presentations/sansegundo.pdf)* [en línea]. (Presentación) Madrid: Universidad Carlos III. [Consulta: 1 de octubre de 2008].

**Soria, C.** (2000, noviembre). *[Cambios introducidos en la última edición \(nov. 2000\) de la CLA-](http://www.taranco.eu/cdu/cdu-cambios.htm)[SIFICACIÓN DECIMAL UNIVERSAL](http://www.taranco.eu/cdu/cdu-cambios.htm)* [en línea]. [Consulta: 1 de octubre de 2008].

*[Tabla de Materias CDU](http://www.mcu.es/libro/docs/TablaCDU.pdf)* [en línea]. Agencia Española del ISBN. [Consulta: 1 de octubre de 2008].

**Turiel, J.** (2001, junio). *[Recursos web per a la classificació](http://www.ub.es/biblio/bid/06turiel.htm)* [en línea]. *BiD: textos universitaris de biblioteconomia i documentació* (núm. 6). [Consulta: 1 de octubre de 2008].

*[Universal Decimal Classification Blog](http://universaldecimalclassification.blogspot.com)* [en línea]. UDC Consortium. [Consulta: 10 de octubre de 2008].

*[Universal Decimal Classification Consortium Homepage](http://www.udcc.org)* (2002, 1 de agosto). [En línea]. La Haya: UDC Consortium. Act. 2002-08-01. [Consulta: 10 de octubre de 2008].

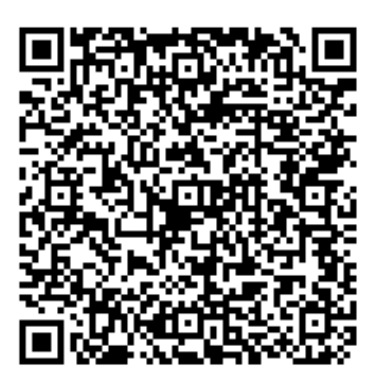

Recurso: Modulo 3. Sistemas de Clasificación Documentales Descripción: Este es el tercer módulo del Curso Fundamentos del Lenguaje Documental. Idioma: ES Categoría: Humanas y Sociales Fecha de alta: 2010-06-16 00:00:00.0